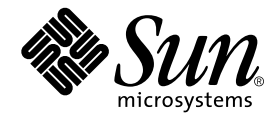

# Sun Performance Library User's Guide for Fortran and C

Forte Developer 6 update 2 (Sun WorkShop 6 update 2)

Sun Microsystems, Inc. 901 San Antonio Road Palo Alto, CA 94303 U.S.A. 650-960-1300

Part No. 806-7995-10 July 2001, Revision A

Send comments about this document to: docfeedback@sun.com

Copyright 2001 Sun Microsystems, Inc., 901 San Antonio Road • Palo Alto, CA 94303-4900 USA. All rights reserved.

This product or document is distributed under licenses restricting its use, copying, distribution, and decompilation. No part of this product or document may be reproduced in any form by any means without prior written authorization of Sun and its licensors, if any. Third-party software, including font technology, is copyrighted and licensed from Sun suppliers.

Parts of the product may be derived from Berkeley BSD systems, licensed from the University of California. UNIX is a registered trademark in the U.S. and other countries, exclusively licensed through X/Open Company, Ltd. For Netscape™, Netscape Navigator™, and the Netscape Communications Corporation logo™, the following notice applies: Copyright 1995 Netscape Communications Corporation. All rights reserved.

Sun, Sun Microsystems, the Sun logo, docs.sun.com, AnswerBook2, Solaris, SunOS, JavaScript, SunExpress, Sun WorkShop, Sun WorkShop Professional, Sun Performance Library, Sun Performance WorkShop, Sun Visual WorkShop, and Forte are trademarks, registered trademarks, or service marks of Sun Microsystems, Inc. in the U.S. and other countries. All SPARC trademarks are used under license and are trademarks or registered trademarks of SPARC International, Inc. in the U.S. and other countries. Products bearing SPARC trademarks are based upon an architecture developed by Sun Microsystems, Inc.

The OPEN LOOK and Sun™ Graphical User Interface was developed by Sun Microsystems, Inc. for its users and licensees. Sun acknowledges the pioneering efforts of Xerox in researching and developing the concept of visual or graphical user interfaces for the computer industry. Sun holds a non-exclusive license from Xerox to the Xerox Graphical User Interface, which license also covers Sun's licensees who implement OPEN LOOK GUIs and otherwise comply with Sun's written license agreements.

Sun f90/f95 is derived from Cray CF90™, a product of Cray Inc.

Federal Acquisitions: Commercial Software—Government Users Subject to Standard License Terms and Conditions.

DOCUMENTATION IS PROVIDED "AS IS" AND ALL EXPRESS OR IMPLIED CONDITIONS, REPRESENTATIONS AND WARRANTIES, INCLUDING ANY IMPLIED WARRANTY OF MERCHANTABILITY, FITNESS FOR A PARTICULAR PURPOSE OR NON-INFRINGEMENT, ARE DISCLAIMED, EXCEPT TO THE EXTENT THAT SUCH DISCLAIMERS ARE HELD TO BE LEGALLY INVALID.

Copyright 2001 Sun Microsystems, Inc., 901 San Antonio Road • Palo Alto, CA 94303-4900 Etats-Unis. Tous droits réservés.

Ce produit ou document est distribué avec des licences qui en restreignent l'utilisation, la copie, la distribution, et la décompilation. Aucune partie de ce produit ou document ne peut être reproduite sous aucune forme, par quelque moyen que ce soit, sans l'autorisation préalable et écrite de Sun et de ses bailleurs de licence, s'il y en a. Le logiciel détenu par des tiers, et qui comprend la technologie relative aux polices de caractères, est protégé par un copyright et licencié par des fournisseurs de Sun.

Des parties de ce produit pourront être dérivées des systèmes Berkeley BSD licenciés par l'Université de Californie. UNIX est une marque déposée aux Etats-Unis et dans d'autres pays et licenciée exclusivement par X/Open Company, Ltd. La notice suivante est applicable à Netscape™, Netscape Navigator™, et the Netscape Communications Corporation logo™: Copyright 1995 Netscape Communications Corporation. Tous droits réservés.

Sun, Sun Microsystems, the Sun logo, docs.sun.com, AnswerBook2, Solaris, SunOS, JavaScript, SunExpress, Sun WorkShop, Sun WorkShop Professional, Sun Performance Library, Sun Performance WorkShop, Sun Visual WorkShop, et Forte sont des marques de fabrique ou des marques déposées, ou marques de service, de Sun Microsystems, Inc. aux Etats-Unis et dans d'autres pays. Toutes les marques SPARC sont utilisées sous licence et sont des marques de fabrique ou des marques déposées de SPARC International, Inc. aux Etats-Unis et dans d'autres pays. Les produits portant les marques SPARC sont basés sur une architecture développée par Sun Microsystems, Inc.

L'interface d'utilisation graphique OPEN LOOK et Sun™ a été développée par Sun Microsystems, Inc. pour ses utilisateurs et licenciés. Sun reconnaît les efforts de pionniers de Xerox pour la recherche et le développement du concept des interfaces d'utilisation visuelle ou graphique pour l'industrie de l'informatique. Sun détient une licence non exclusive de Xerox sur l'interface d'utilisation graphique Xerox, cette licence couvrant également les licenciés de Sun qui mettent en place l'interface d'utilisation graphique OPEN LOOK et qui en outre se conforment aux licences écrites de Sun.

Sun f90/f95 est derivé de CRAY CF90™, un produit de Cray Inc.

CETTE PUBLICATION EST FOURNIE "EN L'ETAT" ET AUCUNE GARANTIE, EXPRESSE OU IMPLICITE, N'EST ACCORDEE, Y COMPRIS DES GARANTIES CONCERNANT LA VALEUR MARCHANDE, L'APTITUDE DE LA PUBLICATION A REPONDRE A UNE UTILISATION PARTICULIERE, OU LE FAIT QU'ELLE NE SOIT PAS CONTREFAISANTE DE PRODUIT DE TIERS. CE DENI DE GARANTIE NE S'APPLIQUERAIT PAS, DANS LA MESURE OU IL SERAIT TENU JURIDIQUEMENT NUL ET NON AVENU.

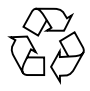

Please Recycle

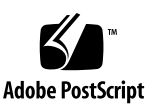

## Important Note on New Product Names

As part of Sun's new developer product strategy, we have changed the names of our development tools from Sun WorkShop™ to Forte™ Developer products. The products, as you can see, are the same high-quality products you have come to expect from Sun; the only thing that has changed is the name.

We believe that the Forte<sup>™</sup> name blends the traditional quality and focus of Sun's core programming tools with the multi-platform, business application deployment focus of the Forte tools, such as Forte Fusion™ and Forte<sup>™</sup> for Java<sup>™</sup>. The new Forte organization delivers a complete array of tools for end-to-end application development and deployment.

For users of the Sun WorkShop tools, the following is a simple mapping of the old product names in WorkShop 5.0 to the new names in Forte Developer 6.

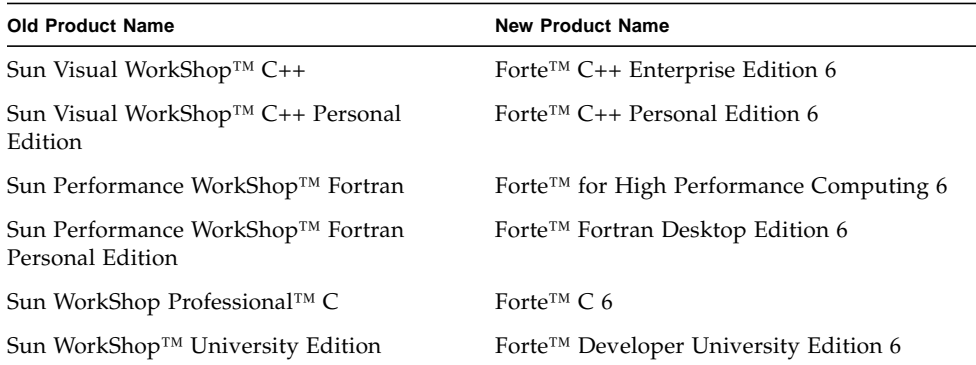

In addition to the name changes, there have been major changes to two of the products.

- Forte for High Performance Computing contains all the tools formerly found in Sun Performance WorkShop Fortran and now includes the C++ compiler, so High Performance Computing users need to purchase only one product for all their development needs.
- Forte Fortran Desktop Edition is identical to the former Sun Performance WorkShop Personal Edition, except that the Fortran compilers in that product no longer support the creation of automatically parallelized or explicit, directivebased parallel code. This capability is still supported in the Fortran compilers in Forte for High Performance Computing.

We appreciate your continued use of our development products and hope that we can continue to fulfill your needs into the future.

#### Contents

**[Before You Begin 1](#page-10-0)** [Who Should Use This Book 1](#page-10-1) [How This Book Is Organized](#page-10-2) 1 [What Is Not in This Book](#page-11-0) 2 [Related Documents and Web Sites](#page-11-1) 2 [Typographic Conventions](#page-12-0) 3 [Shell Prompts](#page-13-0) 4 [Supported Platforms](#page-13-1) 4 [Accessing Sun WorkShop Development Tools and Man Pages 4](#page-13-2) [Accessing Sun WorkShop Documentation 6](#page-15-0) [Accessing Related Solaris Documentation 7](#page-16-0) [Ordering Sun Documentation 7](#page-16-1) [Sending Your Comments 8](#page-17-0)

#### **1. [Introduction](#page-18-0) 9**

[Libraries Included With Sun Performance Library](#page-18-1) 9

[Netlib](#page-19-0) 10

[Sun Performance Library Features 1](#page-20-0)1 [Mathematical Routines 1](#page-21-0)2 [Compatibility With Previous LAPACK Versions](#page-21-1) 12 [Getting Started With Sun Performance Library 1](#page-22-0)3 [Enabling Trap 6](#page-23-0) 14

#### **2. [Using Sun Performance Library 1](#page-24-0)5**

[Improving Application Performance 1](#page-24-1)5

[Replacing Routines With Sun Performance Library Routines](#page-24-2) 15

[Improving Performance of Other Libraries 1](#page-25-0)6

[Using Tools to Restructure Code](#page-25-1) 16

[Fortran](#page-25-2) f77/f95 Interfaces 16

[Fortran](#page-26-0) SUNPERF Module for Use with Fortran 95 17

[Optional Arguments 1](#page-28-0)9

[Fortran Examples](#page-30-0) 21

[C Interfaces 2](#page-32-0)3

[C Examples 2](#page-34-0)5

#### **3. [SPARC Optimization and Parallel Processing 2](#page-36-0)7**

[Using Sun Performance Library on SPARC Platforms 2](#page-37-0)8

[Compiling for SPARC Platforms 2](#page-37-1)8

[Compiling Code for a 64-Bit Enabled Solaris Operating Environment](#page-38-0) 29

[64-Bit Integer Arguments 3](#page-39-0)0

[Parallel Processing](#page-42-0) 33

[Run-time Issues 3](#page-42-1)3

[Degree of Parallelism 3](#page-43-0)4

[Synchronization Mechanisms](#page-45-0) 36

[Parallel Processing Examples 3](#page-46-0)7

[FFT Example 3](#page-47-0)8

### **4. [Working With Matrices 3](#page-48-0)9** [Matrix Storage Schemes](#page-48-1) 39 [Banded Storage](#page-49-0) 40 [Packed Storage](#page-49-1) 40 [Matrix Types](#page-50-0) 41 [General Matrices](#page-51-0) 42 [Triangular Matrices 4](#page-51-1)2 [Symmetric Matrices](#page-52-0) 43 [Tridiagonal Matrices 4](#page-53-0)4 [Sparse Matrices](#page-53-1) 44 [Sparse Solver Matrix Data Formats 4](#page-54-0)5 [Sun Performance Library Sparse BLAS 4](#page-56-0)7 [Naming Conventions](#page-57-0) 48 [Sparse Solver Routines 5](#page-59-0)0 [Routine Calling Order 5](#page-60-0)1 [Sparse Solver Examples 5](#page-61-0)2 [References 6](#page-72-0)3

**5. [Using Sun Performance Library Fast Fourier Transform Routines 6](#page-74-0)5** [Introduction to the FFTPACK and VFFTPACK Packages](#page-75-0) 66 [Extensions to FFTPACK and VFFTPACK](#page-77-0) 68 [The Discrete Fourier Transform \(DFT\) 6](#page-77-1)8 [Naming Conventions](#page-81-0) 72 [Sun Performance Library FFT Routines 7](#page-83-0)4 [Sequence Length](#page-85-0) *N 76* [Work Array](#page-87-0) WSAVE for FFT and VFFT Routines 78 [One-Dimensional FFT and Inverse Transform Routines 8](#page-90-0)1 [Arguments for One-Dimensional FFT and VFFT Routines](#page-90-1) 81 [Data Storage for One-Dimensional FFT and VFFT Routines](#page-91-0) 82

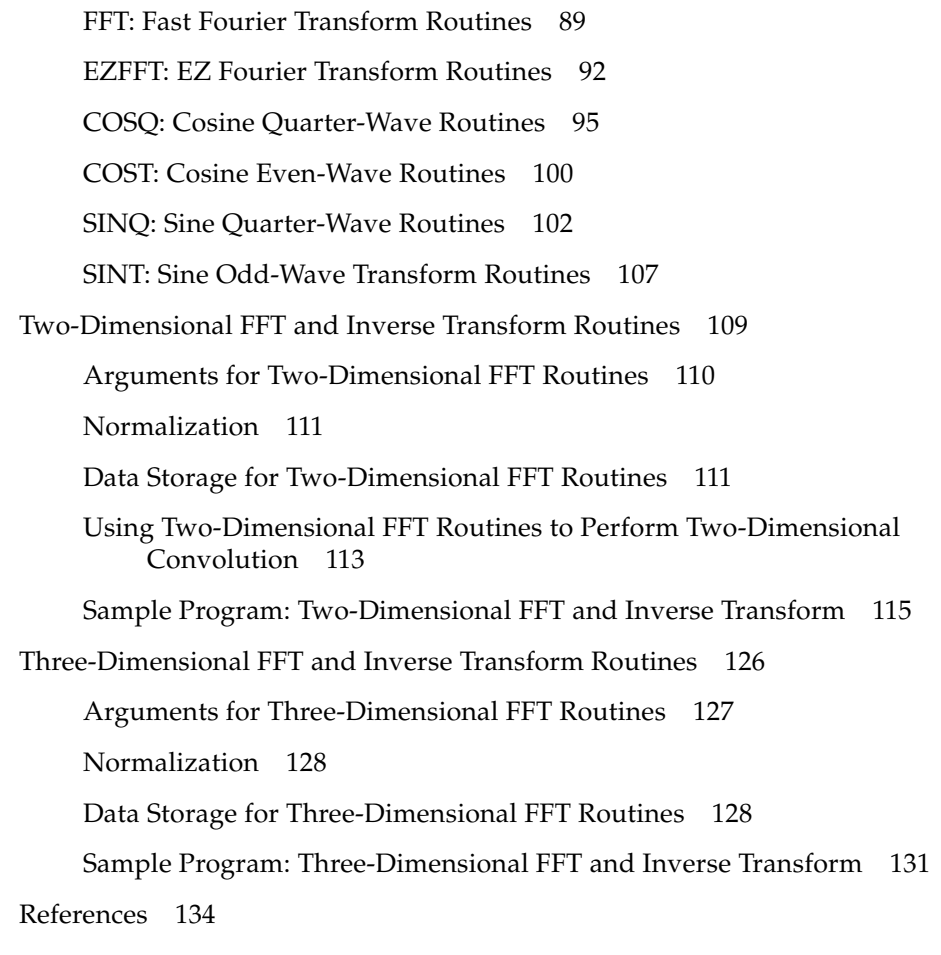

#### **6. [Using Sun Performance Library Convolution and Correlation Routines 1](#page-144-0)35**

[Convolution and Correlation Routines 1](#page-144-1)35

[Arguments for Convolution and Correlation Routines 1](#page-145-0)36 [Work Array](#page-147-0) WORK for Convolution and Correlation Routines 138 [Sample Program: Convolution 1](#page-149-0)40

#### **A. [Sun Performance Library Routines 1](#page-156-0)47**

**[Index 1](#page-182-0)73**

## Tables

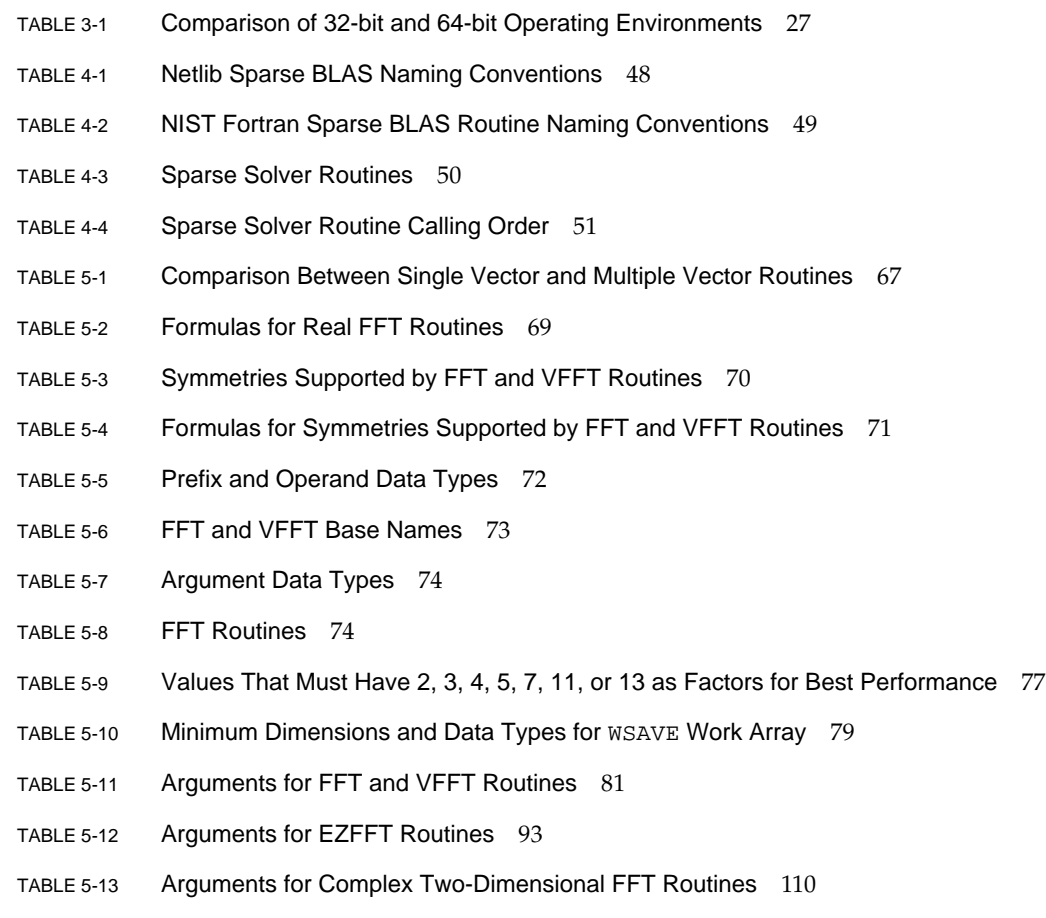

TABLE 5-14 Arguments for Real Two-Dimensional FFT Routines 110

- TABLE 5-15 Relationships Between Values of Arguments for Real Two-Dimensional FFT Routines 112
- TABLE 5-16 Arguments for Complex Three-Dimensional FFT Routines 127
- TABLE 5-17 Arguments for Real Three-Dimensional FFT Routines 128
- TABLE 5-18 Relationship Between Values of Arguments for Real Three-Dimensional FFT Routines 130
- TABLE 6-1 Convolution and Correlation Routines 135
- TABLE 6-2 Arguments for One-Dimensional Convolution and Correlation Routines SCNVCOR, DCNVCOR, CCNVCOR, and ZCNVCOR 136
- TABLE 6-3 Arguments for Two-Dimensional Convolution and Correlation Routines SCNVCOR2, DCNVCOR2, CCNVCOR2, and ZCNVCOR2 137
- TABLE 6-4 Arguments Affecting Minimum Work Array Size for Two-Dimensional Routines: SCNVCOR2, DCNVCOR2, CCNVCOR2, and ZCNVCOR2 139
- TABLE 6-5 MYC\_INIT and NYC\_INIT Dependencies 139
- TABLE 6-6 Minimum Dimensions and Data Types for WORK Work array Used With Convolution and Correlation Routines 140
- TABLE A-1 LAPACK (Linear Algebra Package) Routines 148
- TABLE A-2 BLAS1 (Basic Linear Algebra Subprograms, Level 1) Routines 162
- TABLE A-3 BLAS2 (Basic Linear Algebra Subprograms, Level 2) Routines 163
- TABLE A-4 BLAS3 (Basic Linear Algebra Subprograms, Level 3) Routines 164
- TABLE A-5 Sparse BLAS Routines 165
- TABLE A-6 Sparse Solver Routines 167
- TABLE A-7 FFTPACK and VFFTPACK (Fast Fourier Transform and Vectorized Fast Fourier Transform) Routines 168
- TABLE A-8 Other Routines 169
- TABLE A-9 LINPACK Routines 170

### <span id="page-10-0"></span>Before You Begin

This book describes how to use the  $Sum^{TM}$  specific extensions and features included with the Sun Performance Library™ subroutines that are supported by the Sun WorkShop™ 6 FORTRAN 77, Fortran 95, and C compilers.

#### <span id="page-10-1"></span>Who Should Use This Book

This book is a user's guide intended for programmers who have a working knowledge of the Fortran or C language and some understanding of the base LAPACK, BLAS, FFTPACK, VFFTPACK, and LINPACK libraries available from Netlib (<http://www.netlib.org>).

### <span id="page-10-2"></span>How This Book Is Organized

This book is organized into the following chapters and appendixes:

[Chapter 1, "Introduction](#page-18-2)," describes the benefits of using the Sun Performance Library and the features of the Sun Performance Library.

[Chapter 2, "Using Sun Performance Library,](#page-24-3)" describes how to use the f77, f95, and C interfaces provided with the Sun Performance Library.

[Chapter 3, "SPARC Optimization and Parallel Processing](#page-36-1)," shows how to use compiler and linking options to maximize library performance for specific SPARC™ instruction set architectures and different parallel processing modes.

[Chapter 4, "Working With Matrices,](#page-48-2)" includes information on matrix storage schemes, matrix types, and sparse matrices.

[Chapter 5, "Using Sun Performance Library Fast Fourier Transform Routines](#page-74-1)," describes the one-dimensional, two-dimensional, and three-dimensional fast Fourier transform routines provided with the Sun Performance Library.

[Chapter 6, "Using Sun Performance Library Convolution and Correlation Routines,](#page-144-2)" provides examples of using the convolution and correlation routines provided with the Sun Performance Library.

[Appendix A, "Sun Performance Library Routines,](#page-156-1)" lists the Sun Performance Library routines organized according to name, routine, and library.

### <span id="page-11-0"></span>What Is Not in This Book

This book does not repeat information included in existing LAPACK books or sources on Netlib. Refer to the section ["Related Documents and Web Sites"](#page-11-1) for a list of sources that contain reference material for the base routines upon which Sun Performance Library is based.

## <span id="page-11-1"></span>Related Documents and Web Sites

A number of books and web sites provide reference information on the routines in the base libraries (LAPACK, LINPACK, BLAS, and so on) upon which the Sun Performance Library is based. The following books augment this manual and provide essential information:

- *LAPACK Users' Guide*. 3rd ed., Anderson E. and others. SIAM, 1999.
- *LINPACK User's Guide*. Dongarra J. J. and others. SIAM, 1979.

The *LAPACK Users' Guide*, 3rd ed. is the official reference for the base LAPACK version 3.0 routines. An online version of the *LAPACK 3.0 Users' Guide* is available at <http://www.netlib.org/lapack/lug/>, and the printed version is available from the Society for Industrial and Applied Mathematics (SIAM) <http://www.siam.org>.

Sun Performance Library routines contain performance enhancements, extensions, and features not described in the *LAPACK Users' Guide*. However, because Sun Performance Library maintains compatibility with the base LAPACK routines, the *LAPACK Users' Guide* can be used as a reference for the LAPACK routines and the FORTRAN 77 interfaces.

#### Online Resources

Online information describing the performance library routines that form the basis of the Sun Performance Library can be found at the following URLs.

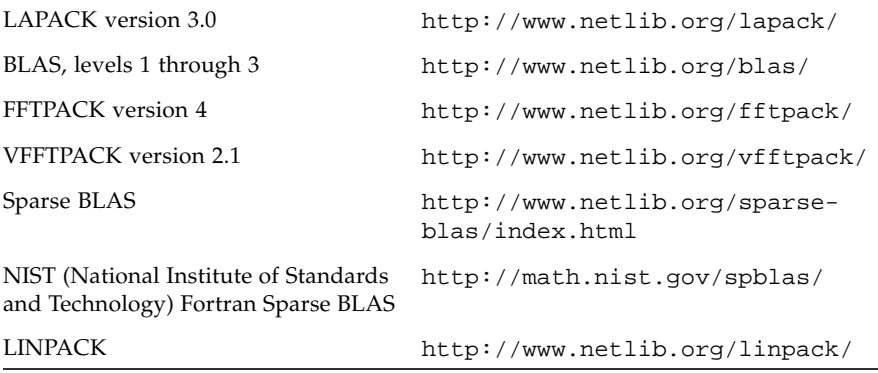

# <span id="page-12-0"></span>Typographic Conventions

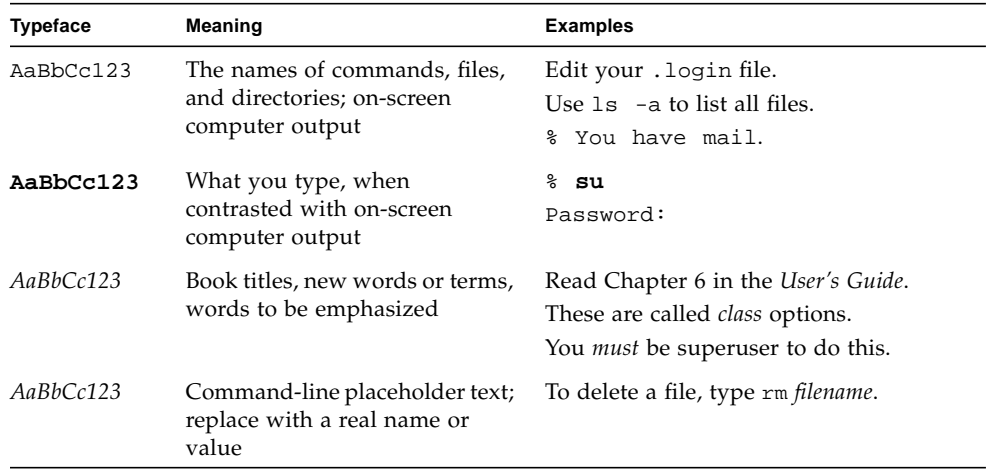

## <span id="page-13-0"></span>Shell Prompts

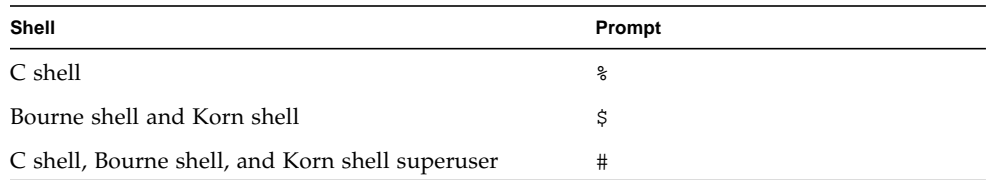

## <span id="page-13-1"></span>Supported Platforms

This Sun WorkShop™ Sun Performance Library release supports versions 2.6, 7, and 8 of the Solaris™ *SPARC™ Platform Edition* operating environment.

# <span id="page-13-2"></span>Accessing Sun WorkShop Development Tools and Man Pages

The Sun WorkShop product components and man pages are not installed into the standard /usr/bin/ and /usr/share/man directories. To access the Sun WorkShop compilers and tools, you must have the Sun WorkShop component directory in your PATH environment variable. To access the Sun WorkShop man pages, you must have the Sun WorkShop man page directory in your MANPATH environment variable.

For more information about the PATH variable, see the  $csh(1)$ ,  $sh(1)$ , and  $ksh(1)$  man pages. For more information about the MANPATH variable, see the man(1) man page. For more information about setting your PATH and MANPATH variables to access this release, see the *Sun WorkShop 6 update 2 Installation Guide* or your system administrator.

**Note –** The information in this section assumes that your Sun WorkShop 6 update 2 products are installed in the /opt directory. If your product software is not installed in the /opt directory, ask your system administrator for the equivalent path on your system.

#### Accessing Sun WorkShop Compilers and Tools

Use the steps below to determine whether you need to change your PATH variable to access the Sun WorkShop compilers and tools.

To Determine If You Need to Set Your PATH Environment Variable

**1. Display the current value of the** PATH **variable by typing:**

% **echo \$PATH**

**2. Review the output for a string of paths containing** /opt/SUNWspro/bin/**.**

If you find the path, your PATH variable is already set to access Sun WorkShop development tools. If you do not find the path, set your PATH environment variable by following the instructions in the next section.

To Set Your PATH Environment Variable to Enable Access to Sun WorkShop Compilers and Tools

- **1. If you are using the C shell, edit your home** .cshrc **file. If you are using the Bourne shell or Korn shell, edit your home** .profile **file.**
- **2. Add the following to your** PATH **environment variable.**

/opt/SUNWspro/bin

#### Accessing Sun WorkShop Man Pages

Use the following steps to determine whether you need to change your MANPATH variable to access the Sun WorkShop man pages.

To Determine If You Need to Set Your MANPATH Environment Variable

**1. Request the** workshop **man page by typing:**

% **man workshop**

#### **2. Review the output, if any.**

If the workshop(1) man page cannot be found or if the man page displayed is not for the current version of the software installed, follow the instructions in the next section for setting your MANPATH environment variable.

To Set Your MANPATH Environment Variable to Enable Access to Sun WorkShop Man Pages

- **1. If you are using the C shell, edit your home** .cshrc **file. If you are using the Bourne shell or Korn shell, edit your home** .profile **file.**
- **2. Add the following to your** MANPATH **environment variable.** /opt/SUNWspro/man

# <span id="page-15-0"></span>Accessing Sun WorkShop Documentation

You can access Sun WorkShop product documentation at the following locations:

■ **The product documentation is available from the documentation index installed with the product on your local system or network.**

Point your Netscape™ Communicator 4.0 or compatible Netscape version browser to the following file:

/opt/SUNWspro/docs/index.html

If your product software is not installed in the /opt directory, ask your system administrator for the equivalent path on your system.

#### ■ **Manuals are available from the docs.sun.com**<sup>sm</sup> Web site.

The docs.sun.com Web site (http://docs.sun.com) enables you to read, print, and buy Sun Microsystems manuals through the Internet. If you cannot find a manual, see the documentation index installed with the product on your local system or network.

# <span id="page-16-0"></span>Accessing Related Solaris Documentation

The following table describes related documentation that is available through the docs.sun.com web site.

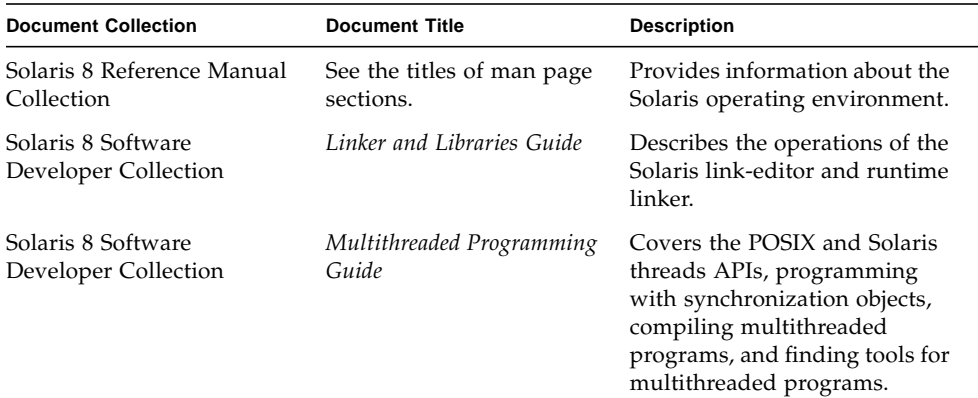

## <span id="page-16-1"></span>Ordering Sun Documentation

You can order product documentation directly from Sun through the docs.sun.com Web site or from Fatbrain.com, an Internet bookstore. You can find the Sun Documentation Center on Fatbrain.com at the following URL:

http://www.fatbrain.com/documentation/sun

# Sending Your Comments

Sun is interested in improving its documentation and welcomes your comments and suggestions. Email your comments to Sun at this address:

docfeedback@sun.com

<span id="page-17-0"></span>

### <span id="page-18-2"></span><span id="page-18-0"></span>Introduction

Sun Performance Library is a set of optimized, high-speed mathematical subroutines for solving linear algebra and other numerically intensive problems. Sun Performance Library is based on a collection of public domain applications available from Netlib at http://www.netlib.org. Sun has enhanced these public domain applications and bundled them as the Sun Performance Library.

The *Sun Performance Library User's Guide* explains the Sun-specific enhancements to the base applications available from Netlib. Reference material describing the base routines is available from Netlib and the Society for Industrial and Applied Mathematics (SIAM).

## <span id="page-18-1"></span>Libraries Included With Sun Performance Library

Sun Performance Library contains enhanced versions of the following standard libraries:

- LAPACK version 3.0 For solving linear algebra problems.
- BLAS1 (Basic Linear Algebra Subprograms) For performing vector-vector operations.
- BLAS2 For performing matrix-vector operations.
- BLAS3 For performing matrix-matrix operations.
- FFTPACK version 4 For performing the fast Fourier transform.
- VFFTPACK version 2.1 A vectorized version of FFTPACK for performing the fast Fourier transform.
- LINPACK For solving linear algebra problems in legacy applications containing routines that have not been upgraded to LAPACK 3.0.

**Note –** LAPACK version 3.0 supersedes LINPACK and all previous versions of LAPACK. Use LAPACK for new development and LINPACK to support legacy applications.

Sun Performance Library is available in both static and dynamic library versions optimized for the V8, V8+, and V9 architectures. Sun Performance Library supports static and shared libraries on Solaris 2.6, Solaris 7, and Solaris 8 and adds support for multiple processors.

Sun Performance Library LAPACK routines have been compiled with a Fortran 95 compiler and remain compatible with the Netlib LAPACK version 3.0 library. The Sun Performance Library versions of these routines perform the same operations as the Fortran callable routines and have the same interface as the standard Netlib versions.

LAPACK contains driver, computational, and auxiliary routines. Sun Performance Library does not support the auxiliary routines, because auxiliary routines can change or be removed from LAPACK without notice. Because the auxiliary routines are not supported, they are not documented in the Sun Performance Library User's Guide or the section 3P man pages.

Many auxiliary routines contain LA as the second and third characters in the routine name; however, some do not. Appendix B of the *LAPACK Users' Guide* contains a list of auxiliary routines.

Auxiliary routines are not available in the shared (dynamic) libraries, but the auxiliary routines are still available in the static libraries. However, there is no guarantee that auxiliary routines will continue to be available in any form in future versions of the Sun Performance Library.

#### <span id="page-19-0"></span>Netlib

Netlib is an online repository of mathematical software, papers, and databases maintained by AT&T Bell Laboratories, the University of Tennessee, Oak Ridge National Laboratory, and professionals from around the world.

Netlib provides many libraries, in addition to the libraries used in Sun Performance Library. While some of these libraries can appear similar to libraries used with Sun Performance Library, they can be different from, and incompatible with Sun Performance Library.

Using routines from other libraries can produce compatibility problems, not only with Sun Performance Library routines, but also with the base Netlib LAPACK routines. When using routines from other libraries, refer to the documentation provided with those libraries.

For example, Netlib provides a CLAPACK library, but the CLAPACK interfaces differ from the C interfaces included with Sun Performance Library. A LAPACK 90 library package is also available on Netlib. The LAPACK 90 library contains interfaces that differ from the Sun Performance Library Fortran 95 interfaces and the Netlib LAPACK version 3.0 interfaces. If using LAPACK 90, refer to the documentation provided with that library.

For the base libraries supported by Sun Performance Library, Netlib provides detailed information that can supplement this user's guide. The *LAPACK 3.0 Users' Guide* describes LAPACK algorithms and how to use the routines, but it does not describe the Sun Performance Library extensions made to the base routines.

### <span id="page-20-0"></span>Sun Performance Library Features

Sun Performance Library routines can increase application performance on both serial and MP platforms, because the serial speed of many Sun Performance Library routines has been increased, and many routines have been parallelized that might be serial in other products. Sun Performance Library routines also have SPARC specific optimizations that are not present in the base Netlib libraries.

Sun Performance Library provides the following optimizations and extensions to the base Netlib libraries:

- Extensions that support Fortran 95 and C language interfaces
- Fortran 95 language features, including type independence, compile time checking, and optional arguments.
- Consistent API across the different libraries in Sun Performance Library
- Compatibility with LAPACK 1.x, LAPACK 2.0, and LAPACK 3.0 libraries
- Increased performance, and in some cases, greater accuracy
- Optimizations for specific SPARC instruction set architectures
- Support for 64-bit enabled Solaris operating environment
- Support for parallel processing compiler options
- Support for multiple processor hardware options

## <span id="page-21-0"></span>Mathematical Routines

The Sun Performance Library routines are used to solve the following types of linear algebra and numerical problems:

- *Elementary vector and matrix operations* Vector and matrix products; plane rotations; 1, 2-, and infinity-norms; rank-1, 2, k, and 2k updates
- *Linear systems* Solve full-rank systems, compute error bounds, solve Sylvester equations, refine a computed solution, equilibrate a coefficient matrix
- *Least squares* Full-rank, generalized linear regression, rank-deficient, linear equality constrained
- *Eigenproblems* Eigenvalues, generalized eigenvalues, eigenvectors, generalized eigenvectors, Schur vectors, generalized Schur vectors
- *Matrix factorizations or decompositions* SVD, generalized SVD, QL and LQ, QR and RQ, Cholesky, LU, Schur, LDL<sup>T</sup> and UDU<sup>T</sup>
- *Support operations* Condition number, in-place or out-of-place transpose, inverse, determinant, inertia
- *Sparse matrices* Solve symmetric, structurally symmetric, and unsymmetric coefficient matrices using direct methods and a choice of fill-reducing ordering algorithms, and user-specified orderings
- Convolution and correlation in one and two dimensions
- Fast Fourier transforms, Fourier synthesis, cosine and quarter-wave cosine transforms, cosine and quarter-wave sine transforms
- Complex vector FFTs and FFTs in two and three dimensions

## <span id="page-21-1"></span>Compatibility With Previous LAPACK Versions

The Sun Performance Library routines that are based on LAPACK support the expanded capabilities and improved algorithms in LAPACK 3.0, but are completely compatible with both LAPACK l.x and LAPACK 2.0. Maintaining compatibility with previous LAPACK versions:

- Reduces linking errors due to changes in subroutine names or argument lists.
- Ensures results are consistent with results generated with previous LAPACK versions.
- Minimizes programs terminating due to differences between argument lists.

## <span id="page-22-0"></span>Getting Started With Sun Performance Library

This section shows the most basic compiler options used to compile an application that uses the Sun Performance Library routines.

To use the Sun Performance Library, type one of the following commands.

my\_system% **f95 -dalign my\_file.f -xlic\_lib=sunperf**

or

my\_system% **cc -dalign my\_file.c -xlic\_lib=sunperf**

Because Sun Performance Library routines are compiled with -dalign, the -dalign option should be used for compilation of all files if any routine in the program makes a Sun Performance Library call. If -dalign cannot be used, enabling Trap 6, described in the section ["Enabling Trap 6" on page 14](#page-23-0), is a lowperformance workaround that allows misaligned data.

Sun Performance Library is linked into an application with the  $-xlic$  lib switch rather than the  $-1$  switch that is used to link in other libraries. The  $-x$ lic lib switch gives the same effect as if -l was used to specify the Sun Performance Library and added  $-1$  switches for all of the supporting libraries that Sun Performance Library requires.

To summarize, use the following:

- -dalign on all files at compile time or enable trap 6
- The same command line options for compiling and linking
- -xlic\_lib=sunperf

Additional compiler options exist that optimize application performance for the following:

- Specific SPARC instruction set architectures, as described in ["Compiling for](#page-37-2) [SPARC Platforms" on page 28.](#page-37-2)
- Parallel processing, as described in ["Parallel Processing" on page 33.](#page-42-2)

#### <span id="page-23-0"></span>Enabling Trap 6

If an application cannot be compiled using -dalign, enable trap 6 to provide a handler for misaligned data. To enable trap 6 on SPARC, do the following:

**1. Place this assembly code in a file called trap6\_handler.s.**

```
.global trap6_handler_
   .text
   .align 4
trap6_handler_:
   retl
   ta 6
```
**2. Assemble trap6\_handler.s.**

#### my\_system% **fbe trap6\_handler.s**

The first parallelizable subroutine invoked from Sun Performance Library will call a routine named trap6\_handler\_. If a trap6\_handler\_ is not specified, Sun Performance Library will call a default handler that does nothing. Not supplying a handler for any misaligned data will cause a trap that will be fatal. (fbe (1) is the Solaris assembler for SPARC platforms.)

**3. Include trap6\_handler.o on the command line.**

my\_system% **f95 any.f trap6\_handler.o -xlic\_lib=sunperf**

## <span id="page-24-3"></span><span id="page-24-0"></span>Using Sun Performance Library

This chapter describes using the Sun Performance Library to improve the execution speed of applications written in FORTRAN 77, Fortran 95, or C. The performance of many applications can be increased by using Sun Performance Library without making source code changes or recompiling. However, some modifications to applications might be required to gain peak performance with Sun Performance Library.

# <span id="page-24-1"></span>Improving Application Performance

The following sections describe ways of using Sun Performance Library routines without making source code changes or recompiling.

#### <span id="page-24-2"></span>Replacing Routines With Sun Performance Library Routines

Many applications use one or more of the base Netlib libraries, such as LAPACK or BLAS. Because Sun Performance Library maintains the same interfaces and functionality of these libraries, base Netlib routines can be replaced with Sun Performance Library routines. Application performance is increased, because Sun Performance Library routines can be faster than the corresponding Netlib routines or similar routines provided by other vendors.

#### <span id="page-25-0"></span>Improving Performance of Other Libraries

Many commercial math libraries are built around a core of generic BLAS and LAPACK routines. When an application has a dependency on proprietary interfaces in another library that prevents the library from being completely replaced, the BLAS and LAPACK routines used in that library can be replaced with the Sun Performance Library BLAS and LAPACK routines. Because replacing the core routines does not require any code changes, the proprietary library features can still be used, and the other routines in the library can remain unchanged.

#### <span id="page-25-1"></span>Using Tools to Restructure Code

Some libraries that do not directly use Sun Performance Library routines can be modified by using automatic code restructuring tools that replace existing code with Sun Performance Library code. For example, a source- to- source conversion tool can replace existing BLAS code structures with calls to the Sun Performance Library BLAS routines. These conversion tools can also recognize many user written matrix multiplications and replace them with calls to the matrix multiplication subroutine in Sun Performance Library.

### <span id="page-25-2"></span>Fortran f77/f95 Interfaces

Sun Performance Library f77/f95 interfaces use the following conventions:

- All arguments are passed by reference.
- Types of arguments must be consistent within a call (For example, do not mix REAL\*8 and REAL\*4 parameters in the same call.
- Arrays are stored columnwise.
- Indices are based at one, in keeping with standard Fortran practice.

When calling Sun Performance Library routines:

- Do not prototype the subroutines with the Fortran 95 INTERFACE statement. Use the USE SUNPERF statement instead.
- Do not use -ext\_names=plain to compile routines that call routines from Sun Performance Library.

#### <span id="page-26-0"></span>Fortran SUNPERF Module for Use with Fortran 95

Sun Performance Library provides a Fortran module for additional ease-of-use features with Fortran 95 programs. To use this module, include the following line in Fortran 95 codes.

USE SUNPERF

USE statements must precede all other statements in the code, except for the PROGRAM or SUBROUTINE statement.

The SUNPERF module contains interfaces that simplify the calling sequences and provides the following features:

- *Type Independence* Sun Performance Library supports interfaces where the type of the data arguments will automatically be recognized, eliminating the need for type-dependent prefixes (S, D, C, or Z). In the FORTRAN 77 routines, the type must be specified as part of the routine name. For example, DGEMM is a double precision matrix multiply and SGEMM is a single precision matrix multiply. When calling GEMM with the Fortran 95 interfaces, Fortran will infer the type from the arguments that are passed. Passing single-precision arguments to GEMM gets results that are equivalent to specifying SGEMM, and passing double-precision arguments gets results that are equivalent to DGEMM. For example, CALL  $DSCAL(20, 5.26D0, X, 1)$  could be changed to CALL  $SCAL(20, 5.26D0, X, 1)$ .
- *Compile-Time Checking* In FORTRAN 77, it is generally impossible for the compiler to determine what arguments should be passed to a particular routine. In Fortran 95, the USE SUNPERF statement allows the compiler to determine the number, type, size, and shape of each argument to each Sun Performance Library routine. It can check the calls against the expected value and display errors during compilation.
- *Optional Arguments* Sun Performance Library supports interfaces where some arguments are optional. In FORTRAN 77, all arguments must be specified in the order determined by the interface for all routines. All interfaces will support f95 style OPTIONAL attributes on arguments that are not required. Using routines with optional arguments, such as GEMM, are useful for new development. Specifically named routines, such as DGEMM, are maintained to support legacy code. To determine the optional arguments for a routine, refer to the section 3P man pages. In the section 3P man pages, optional arguments are enclosed in square brackets [ ].

■ *64-bit Integer Support–* When using the 64-bit interfaces provided with Sun Performance Library, integer arguments need to be promoted to 64-bits, and the routine name needs to be modified by appending  $\text{\_64}$  to the routine name. With the SUNPERF module, 64-bit integers will automatically be recognized, which eliminates the need for appending \_64 to the routine name, as shown in the following code example.

```
SUBROUTINE SUB(N,ALPHA,X,Y)
USE SUNPERF
INTEGER(8) N
REAL(8) ALPHA, X(N), Y(N)! EQUIVALENT TO DAXPY_64(N,ALPHA,X,1_8,Y,1_8)
CALL DAXPY(N,ALPHA,X,1_8,Y,1_8)
END
```
When using Sun Performance Library routines with optional arguments, the  $-64$ suffix is required for 64-bit integers, as shown in the following code example.

```
SUBROUTINE SUB(N,ALPHA,X,Y)
USE SUNPERF
INTEGER(8) N
REAL(8) ALPHA, X(N), Y(N)! EQUIVALENT TO DAXPY_64(N,ALPHA,X,1_8,Y,1_8)
CALL AXPY_64(ALPHA=ALPHA,X=X,Y=Y)
END
```
For a detailed description of using the Sun Performance Library 64-bit interfaces, see ["Compiling Code for a 64-Bit Enabled Solaris Operating Environment" on page 29.](#page-38-1)

Because the sunperf.mod file is compiled with -dalign, any code that contains the USE SUNPERF statement must be compiled with -dalign. The following error occurs if the code is not compiled with -dalign.

```
 use sunperf
\sim \sim \sim \sim"test_code.f", Line = 2, Column = 11: ERROR: Procedure "SUNPERF"
and this compilation must both be compiled with -a dalign, or
without -a dalign.
```
#### <span id="page-28-0"></span>Optional Arguments

Sun Performance Library routines support Fortran 95 optional arguments, where argument values that can be inferred from other arguments can be omitted. For example, the SAXPY routine is defined as follows in the man page.

```
SUBROUTINE SAXPY([N], ALPHA, X, [INCX], Y, [INCY])
REAL ALPHA
INTEGER INCX, INCY, N
REAL X(*), Y(*)
```
The N, INCX, and INCY arguments are optional. Note the square bracket notation in the man pages that denotes the optional arguments.

Suppose the user tries to call the SAXPY routine with the following arguments.

```
USE SUNPERF
COMPLEX ALPHA
REAL X(100), Y(100), XA(100,100), RALPHA
INTEGER INCX, INCY
```
If mismatches in the type, shape, or number of arguments occur, the compiler would issue the following error message:

ERROR: No specific match can be found for the generic subprogram call "AXPY".

Using the arguments defined above, the following examples show incorrect calls to the SAXPY routine due type, shape, or number mismatches.

■ *Incorrect type of the arguments*–If SAXPY is called as follows:

CALL AXPY(100, ALPHA, X, INCX, Y, INCY)

A compiler error occurs because mixing parameter types, such as COMPLEX ALPHA and REAL X, is not supported.

■ *Incorrect shape of the arguments*– If SAXPY is called as follows:

CALL AXPY(N, RALPHA, XA, INCX, Y, INCY)

A compiler error occurs because the XA argument is two dimensional, but the interface is expecting a one-dimensional argument.

■ *Incorrect number of arguments*– If SAXPY is called as follows:

```
CALL AXPY(RALPHA, X, INCX, Y)
```
A compiler error occurs because the compiler cannot find a routine in the AXPY interface group that takes four arguments of the following form.

AXPY(REAL, REAL 1-D ARRAY, INTEGER, REAL 1-D ARRAY)

In the following example, the f95 keyword parameter passing capability can allow a user to make essentially the same call using that capability.

```
CALL AXPY(ALPHA=RALPHA,X=X,INCX=INCX,Y=Y)
```
This is a valid call to the AXPY interface. It is necessary to use keyword parameter passing on any parameter that appears in the list *after* the first OPTIONAL parameter is omitted.

The following calls to the AXPY interface are valid.

```
CALL AXPY(N,RALPHA,X,Y=Y,INCY=INCY)
CALL AXPY(N,RALPHA,X,INCX,Y)
CALL AXPY(N,RALPHA,X,Y=Y)
CALL AXPY(ALPHA=RALPHA,X=X,Y=Y)
```
# <span id="page-30-0"></span>Fortran Examples

To increase the performance of single processor applications, identify code constructs in an application that can be replaced by calls to Sun Performance Library routines. Performance of multiprocessor applications can increased by identifying opportunities for parallelization.

To increase application performance by modifying code to use Sun Performance Library routines, identify blocks of code that exactly duplicate the capability of a Sun Performance Library routine. The following code example is the matrix-vector product  $y \leftarrow Ax + y$ , which can be replaced with the DGEMV subroutine.

```
DO I = 1, N
    DO J = 1, N
        Y(I) = Y(I) + A(I,J) * X(J) END DO
 END DO
```
In other cases, a block of code can be equivalent to several Sun Performance Library calls or contain portions of code that can be replaced with calls to Sun Performance Library routines. Consider the following code example.

```
DO I = 1, N
    IF (V2(I,K) .LT. 0.0) THEN
        V2(I,K) = 0.0 ELSE
        DO J = 1, M
            X(J,I) = X(J,I) + V1(J,K) * V2(I,K) END DO
     END IF
 END DO
```
The code example can be rewritten to use the Sun Performance Library routine DGER, as shown here.

```
DO I = 1, N
    IF (V2(I,K) .LT. 0.0) THEN
       V2(I,K) = 0.0 END IF
 END DO
 CALL DGER (M, N, 1.0D0, X, LDX, Vl(l,K), 1, V2(1,K), 1)
```
The same code example can also be rewritten using Fortran 95 specific statements, as shown here.

```
WHERE (V(1:N,K) . LT. 0.0) THEN
      V(1:N,K) = 0.0END WHERE
CALL DGER (M, N, 1.0D0, X, LDX, V1(1,K), 1, V2(1,K), 1)
```
Because the code to replace negative numbers with zero in V2 has no natural analog in Sun Performance Library, that code is pulled out of the outer loop. With that code removed to its own loop, the rest of the loop is a rank- 1 update of the general matrix x that can be replaced with the DGER routine from BLAS.

The amount of performance increase can also depend on the data the Sun Performance Library routine uses. For example, if V2 contains many negative or zero values, the majority of the time might not be spent in the rank- 1 update. In this case, replacing the code with a call to DGER might not increase performance.

Evaluating other loop indexes can affect the Sun Performance Library routine used. For example, if the reference to K is a loop index, the loops in the code sample shown above might be part of a larger code structure, where the loops over DGEMV or DGER could be converted to some form of matrix multiplication. If so, a single call to a matrix multiplication routine can increase performance more than using a loop with calls to DGER.

Because all Sun Performance Library routines are MT-safe (multithread safe), using the auto-parallelizing compiler to parallelize loops that contain calls to Sun Performance Library routines can increase performance on MP platforms.

An example of combining a Sun Performance Library routine with an auto-parallelizing compiler parallelization directive is shown in the following code example.

```
 C$PAR DOALL
DO I = 1, N
        CALL DGBMV ('No transpose', N, N, ALPHA, A, LDA,
     B(1,1), 1, BETA, C(1,1), 1) END DO
```
Sun Performance Library contains a routine named DGBMV to multiply a banded matrix by a vector. By putting this routine into a properly constructed loop, use Sun Performance Library routines can be used to multiply a banded matrix by a matrix. The compiler will not parallelize this loop by default, because the presence of subroutine calls in a loop inhibits parallelization. However, Sun Performance Library routines are MT-safe, so a user can use parallelization directives that instruct the compiler to parallelize this loop.

Compiler directives can also be used to parallelize a loop with a subroutine call that ordinarily would not be parallelizable. For example, it is ordinarily not possible to parallelize a loop containing a call to some of the linear system solvers, because some vendors have implemented those routines using code that is not MT-safe. Loops containing calls to the expert drivers of the linear system solvers (routines whose names end in SVX) are usually not parallelizable with other implementations of LAPACK. Because the implementation of LAPACK in Sun Performance Library allows parallelization of loops containing such calls, users of MP platforms can get additional performance by parallelizing these loops.

### <span id="page-32-0"></span>C Interfaces

The Sun Performance Library routines can be called from within a FORTRAN 77, Fortran 95, or C program. However, C programs must still use the FORTRAN 77 calling sequence.

Sun Performance Library contains native C interfaces for each of the routines contained in LAPACK, BLAS, FFTPACK, VFFTPACK, and LINPACK. The Sun Performance Library C interfaces have the following features:

- Function names have C names
- Function interfaces follow C conventions
- C functions do not contain redundant or unnecessary arguments for a C function

The following example compares the standard LAPACK Fortran interface and the Sun Performance Library C interfaces for the DGBCON routine.

```
CALL DGBCON (NORM, N, NSUB, NSUPER, DA, LDA, IPIVOT, DANORM,
              DRCOND, DWORK, IWORK2, INFO)
void dgbcon(char norm, int n, int nsub, int nsuper, double *da,
             int lda, int *ipivot, double danorm, double drcond,
             int *info)
```
Note that the names of the arguments are the same and that arguments with the same name have the same base type. Scalar arguments that are used only as input values, such as NORM and N, are passed by value in the C version. Arrays and scalars that will be used to return values are passed by reference.

The Sun Performance Library C interfaces improve on CLAPACK, available on Netlib, which is an f2c translation of the standard libraries. For example, all of the CLAPACK routines are followed by a trailing underscore to maintain compatibility with Fortran compilers, which often postfix routine names in the object  $(.)$  file with an underscore. The Sun Performance Library C interfaces do not require a trailing underscore.

Sun Performance Library C interfaces use the following conventions:

- Input-only scalars are passed by value rather than by reference. Complex and double complex arguments are not considered scalars because they are not implemented as a scalar type by C.
- Complex scalars can be passed as either structures or arrays of length 2.
- Types of arguments must match even after C does type conversion. For example, be careful when passing a single precision real value, because a C compiler can automatically promote the argument to double precision.
- Arrays are stored columnwise. For Fortran programmers, this is the natural order in which arrays are stored. For C programmers, this is the transpose of the order in which they usually work. References in the documentation and man pages to rows refer to columns and vice versa.
- Array indices are based at zero in conformance with C conventions, rather than being based at one in conformance with Fortran conventions.

For example, the Fortran interface to IDAMAX, which C programs access as idamax\_, would return a 1 to indicate the first element in a vector. The C interface to idamax, which C programs access as idamax, would return a 0 to indicate the first element of a vector. This convention is observed in function return values, permutation vectors, and anywhere else that vector or array indices are used.

**Note –** Some Sun Performance Library routines use malloc internally, so user codes that make calls to Sun Performance Library and to sbrk might not work correctly.

Sun Performance Library uses global integer registers %g2, %g3, and %g4 in 32-bit mode and %g2 through %g5 in 64-bit mode as scratch registers. User code should not use these registers for temporary storage, and then call a Sun Performance Library routine. The data will be overwritten when the Sun Performance Library routine uses these registers.

# <span id="page-34-0"></span>C Examples

Transforming user-written code sequences into calls to Sun Performance Library routines increases application performance. The following code example adapted from LAPACK shows one example.

```
int i;
float a[n], b[n], largest;
largest = a[0];for (i = 0; i < n; i++){
if (a[i] > largest)
   largest = a[i]; if (b[i] > largest
   largest = b[i];
}
```
No Sun Performance Library routine exactly replicates the functionality of this code example. However, the code can be accelerated by replacing it with several calls to the Sun Performance Library routine isamax, as shown in the following code example.

```
int i, large_index;
float a[n], b[n], largest;
large_index = isamar (n, a, 1);largest = a[large\_index];large_index = isamax (n, b, 1);
if (b[large_index] > largest)
     largest = b[large\_index];
```
Compare the differences between calling the native C isamax routine in Sun Performance Library, shown in the previous code example, with calling the isamax routine in CLAPACK, shown in the following code example.

```
\frac{*}{*} 1. Declare scratch variable to allow 1 to be passed by value */int one = 1;
/* 2. Append underscore to conform to FORTRAN naming system *//* 3. Pass all arguments, even scalar input-only, by reference *//* 4. Subtract one to convert from FORTRAN indexing conventions */
large\_index = isamar_ (an, a, \text{ some}) - 1;largest = a[large_index]; large_index = isamax_ (&n, b, &one) - l;
if (b[large_index] > largest)
      largest = b[large_index];
```
# SPARC Optimization and Parallel Processing

This chapter describes how to use compiler and linking options to optimize applications for:

- Specific SPARC instruction set architectures
- 64-bit enabled Solaris operating environment
- Parallel processing

[TABLE 3-1](#page-36-0) shows a comparison of the 32-bit and 64-bit operating environments. These items are described in greater detail in the following sections.

|                         | 32-bit (ILP 32)      | 64-bit (LP64)                    |  |  |
|-------------------------|----------------------|----------------------------------|--|--|
| -xarch                  | v8, v8plusa, v8plusb | v9, v9a, v9b                     |  |  |
| <b>Fortran Integers</b> | INTEGER, INTEGER*4   | INTEGER*8                        |  |  |
| C Integers              | int.                 | long                             |  |  |
| <b>Floating-point</b>   | S/D/C/Z              | S/D/C/Z                          |  |  |
| <b>API</b>              | Names of routines    | Names of routines with 64 suffix |  |  |

<span id="page-36-0"></span>**TABLE 3-1** Comparison of 32-bit and 64-bit Operating Environments

# Using Sun Performance Library on SPARC Platforms

The Sun Performance Library was compiled using the f95 compiler provided with this release. The Sun Performance Library routines were compiled using -dalign and -xarch set to v8, v8plusa, or v9a.

For each -xarch option used to compile the libraries, there is a library compiled with -xparallel and a library compiled without -xparallel. When linking the program, use -dalign, -xlic\_lib=sunperf, and the same command line options that were used when compiling. If -dalign cannot be used in the program, supply a trap 6 handler as described in ["Getting Started With Sun Performance Library" on](#page-22-0) [page 13.](#page-22-0) If compiling with a value of  $-x$ arch that is not one of  $[v8] \vee 8p$ lusa $[v9a]$ , the compiler driver will select the closest match.

Sun Performance Library is linked into an application with the  $-xlic$  lib switch rather than the -l switch that is used to link in other libraries, as shown here.

my\_system% **f95 -dalign my\_file.f -xlic\_lib=sunperf**

## Compiling for SPARC Platforms

Applications using Sun Performance Library can be optimized for specific SPARC instruction set architectures and for a 64-bit enabled Solaris operating environment. The optimization for each architecture is targeted at one implementation of that architecture and includes optimizations for other architectures when it does not degrade the performance of the primary target.

Compile with the most appropriate -xarch= option for best performance. At link time, use the same -xarch= option that was used at compile time to select the version of the Sun Performance Library optimized for a specific SPARC instruction set architecture.

**Note –** Using SPARC-specific optimization options increases application performance on the selected instruction set architecture, but limits code portability. When using these optimization options, the resulting code can be run only on systems using the specific SPARC chip from Sun Microsystems and, in some cases, a specific Solaris operating environment (32-bit or 64-bit Solaris 7 or Solaris 8).

The SunOS<sup>™</sup> command isalist(1) can be used to display a list of the native instruction sets executable on a particular platform. The names output by isalist are space-separated and are ordered in the sense of best performance.

For a detailed description of the different -xarch options, refer to the *Fortran User's Guide* or the *C User's Guide*.

Use the following command line options to compile for 32-bit addressing in a 32-bit enabled Solaris operating environment:

- **UltraSPARC I™ or UltraSPARC II™ systems.** Use -xarch=v8plus or -xarch=v8plusa.
- **UltraSPARC III™ systems.** Use -xarch=v8plus or -xarch=v8plusb.

Use the following command line options to compile for 64-bit addressing in a 64-bit enabled Solaris operating environment.

- **UltraSPARC I or UltraSPARC II systems.** Use -xarch=v9 or -xarch=v9a.
- **UltraSPARC III systems.** Use -xarch=v9 or -xarch=v9b.

# Compiling Code for a 64-Bit Enabled Solaris Operating Environment

To compile code for a 64-bit enabled Solaris operating environment, use  $-xarch=v9[a|b]$  and convert all integer arguments to 64-bit arguments. 64-bit routines require the use of 64-bit integers.

Sun Performance Library provides 32-bit and 64-bit interfaces. To use the 64-bit interfaces:

- **Modify the Sun Performance Library routine name.** For C, FORTRAN 77, and Fortran 95 code, append \_64 to the names of Sun Performance Library routines (for example, rfftf  $64$  or CFFTB  $64$ ). For Fortran 95 code with the USE SUNPERF statement, the \_64 suffix is not strictly required for specific interfaces, such as DGEMM. The \_64 suffix is still required for the generic interfaces, such as GEMM.
- **Promote integers to 64 bits.** Double precision variables and the real and imaginary parts of double complex variables are already 64 bits. Only the integers are promoted to 64 bits.

### 64-Bit Integer Arguments

These additional 64-bit-integer interfaces are available only in the v9, v9a, and v9b libraries. Codes compiled for 32-bit operating environments (-xarch set to v8plusa or v8plusb) can not call the 64-bit-integer interfaces.

To call the 64-bit-integer interfaces directly, append the suffix \_64 to the standard library name. For example, use daxpy $\_64$  () in place of daxpy().

However, if calling the 64-bit integer interfaces indirectly, do not append \_64 to the name of the Sun Performance Library routine. Calls to the Sun Performance Library routine will access a 32-bit wrapper that promotes the 32-bit integers to 64-bit integers, calls the 64-bit routine, and then demotes the 64-bit integers to 32-bit integers.

For best performance, call the routine directly by appending \_64 to the routine name.

For C programs, use long instead of int arguments. The following code example shows calling the 64-bit integer interfaces directly.

```
#include <sunperf.h>
long n, incx, incy;
double alpha, *x, *y;
daxpy 64(n, alpha, x, incx, y, incy);
```
The following code example shows calling the 64-bit integer interfaces indirectly.

```
#include <sunperf.h>
int n, incx, incy;
double alpha, *x, *y;
daxpy (n, alpha, x, incx, y, incy);
```
For Fortran programs, use 64-bit integers for all integer arguments. The following methods can be used to convert integer arguments to 64-bits:

- To promote all default integers (integers declared without explicit byte sizes) and literal integer constants from 32 bits to 64 bits, compile with -xtypemap=integer:64.
- To promote specific integer declarations, change INTEGER or INTEGER<sup>\*4</sup> to INTEGER\*8.
- To promote integer literal constants, append 2 to the constant. This is Fortran 95 style syntax, but it is also recognized by the FORTRAN 77 compiler.

Consider the following code example.

```
INTEGER*8 N
REAL*8 ALPHA, X(N), Y(N)
! _64 SUFFIX: N AND 1_8 ARE 64-BIT INTEGERS
CALL DAXPY_64(N,ALPHA,X,1_8,Y,1_8)
```
INTEGER\*8 arguments cannot be used in a 32-bit environment. Routines in the 32 bit libraries, v8, v8plusa, v8plusb, cannot be called with 64-bit arguments. However, the 64-bit routines can be called with 32-bit arguments.

When passing constants in Fortran 95 code that have not been compiled with -xtypemap, append \_8 to literal constants to effect the promotion. For example, when using Fortran 95, change CALL DSCAL $(20, 5.26D0, X, 1)$  to CALL  $DSCAL(20_8, 5.26D0, X, 1_8)$ . This example assumes USE SUNPERF is included in the code, because the \_64 has not been appended to the routine name.

The following code example shows calling CAXPY from Fortran 95 using 32-bit arguments.

```
 PROGRAM TEST
 COMPLEX ALPHA
 INTEGER INCX, INCY, N
COMPLEX X(*), Y(*) CALL CAXPY(N, ALPHA, X, INCX, Y, INCY)
```
The following code example shows calling CAXPY from Fortran 95 (without the USE SUNPERF statement) using 64-bit arguments.

```
 PROGRAM TEST
 COMPLEX ALPHA
 INTEGER*8 INCX, INCY, N
COMPLEX X(*), Y(*) CALL CAXPY_64(N, ALPHA, X, INCX, Y, INCY)
```
When using 64-bit arguments, the 64 must be appended to the routine name if the USE SUNPERF statement is not used.

The following Fortran 95 code example shows calling CAXPY using 64-bit arguments.

```
 PROGRAM TEST
       USE SUNPERF
 .
 .
 .
      COMPLEX ALPHA
      INTEGER*8 INCX, INCY, N
     COMPLEX X(*), Y(*) CALL CAXPY(N, ALPHA, X, INCX, Y, INCY)
```
In C routines, the size of long is 32 bits when compiling for V8 or V8plus and 64 bits when compiling for V9. The following code example shows calling the dgbcon routine using 32-bit arguments.

void dgbcon(char norm, int n, int nsub, int nsuper, double \*da, int lda, int \*ipivot, double danorm, double drcond, int \*info)

The following code example shows calling the dgbcon routine using 64-bit arguments.

void dgbcon\_64 (char norm, long n, long nsub, long nsuper, double \*da, long lda, long \*ipivot, double danorm, double \*drcond, long \*info)

## Parallel Processing

If using multithreading, use one of the following options:

■ For code compiled with automatic or explicit compiler parallelization, use the same parallelization option (-xparallel, -xexplicitpar, or -xautopar) at link time as at compile time, as shown in the following example.

```
% cc -dalign -xarch=... -xparallel a.c -xlic_lib=sunperf
or
% f95 -dalign -xarch=... -xparallel a.f95 -xlic_lib=sunperf
```
■ For code that uses POSIX/Solaris threads, use -mt on the link line, as shown in the following example.

```
% cc -dalign -xarch=... -mt a.c -xlic_lib=sunperf
or
% f95 -dalign -xarch=... -mt a.f95 -xlic_lib=sunperf
```
Sun Performance Library does not support mixing compiler parallelization and POSIX/Solaris multithreading.

**Note –** The Fortran compiler parallelization features require a Forte for HPC license.

### Run-time Issues

At run time, if running with compiler parallelization, Sun Performance Library uses the same pool of threads that the compiler does. The per-thread stack size must be set to at least 4 Mbytes with the STACKSIZE environment variable, as follows:

```
% setenv STACKSIZE 4000
```
Setting the STACKSIZE environment variable is not required for programs running with POSIX/Solaris threads. In this case, Sun Performance Library will create its own threads and ensure that the stack sizes are large enough to accommodate the program's needs.

## Degree of Parallelism

Sun Performance Library will attempt to parallelize each Sun Performance Library call according to the user's parallelization model by using either explicit threads or loop-based compiler multithreading.

The number of threads Sun Performance Library routines will attempt to use is set at run time by the user with the PARALLEL environment variable. The PARALLEL environment variable can be overridden by calls to the Sun Performance Library USE\_THREADS routine.

For example, if user programs with POSIX/Solaris-thread codes are linked with -mt, each Sun Performance Library call will produce PARALLEL threads. The code will oversubscribe the machine if:

- One bound thread per CPU is created
- Each thread makes a Sun Performance Library call
- PARALLEL is set to a value greater than one

For codes using compiler parallelization, Sun Performance Library routines are parallelized with loop-based compiler directives. Because nested parallelism is not supported, Sun Performance Library calls made from a parallel region will not be further parallelized.

In the following code example, none of the calls to DGEMM is parallelized, because the loop is parallelized and only one level of parallelization is supported.

```
 !$<some parallelization directive>
DO I = 1, N
   CALL DGEMM(...)
 END DO
```
The loop consists of many DGEMM instances running in parallel with one another, but each DGEMM instance uses only one thread.

In the following code example, the loop is not parallelized.

```
DO I = 1, N
    CALL DGEMM(...)
END DO
```
If the code is linked for parallelization with -mt, -xparallel, -xexplicitpar, or -xautopar, the individual calls to DGEMM will be parallelized. The number of threads used by each DGEMM call will be taken from the run-time value of the environment variable PARALLEL. However, if a higher-level loop has already parallelized this region, no further parallelization would be performed.

The number of OpenMP threads can be set by a variety of means. For example, by setting the PARALLEL or the OMP\_NUM\_THREADS environment variable or by setting the OMP\_SET\_NUM\_THREADS() run-time call. If both environment variables are set, they must be set to the same value. If the run-time function is called, it overrides any environment variable setting.

The degree of parallelization within a pure-OpenMP code can be set by either the PARALLEL or the OMP\_NUM\_THREADS environment variable. The Sun Performance Library USE\_THREADS() routine can also be used to set the degree of parallelism for Sun Performance Library calls, which overrides the PARALLEL value.

In the following code example, each DGEMM call would be parallelized.

```
 !$PAR DOSERIAL*
DO I = 1, N
   CALL DGEMM(...)
 END DO
```
Note that the DOSERIAL\* directive suppresses parallelization, but only for the loop nest within the same subroutine and it is overridden by any other directive within that nest. The DOSERIAL\* directive does not impact parallelization within Sun Performance Library.

In the following code example, there will be at most 2-way parallelism, regardless of the setting of PARALLEL or of the number of OpenMP threads.

```
 !$OMP PARALLEL SECTIONS
 !$OMP SECTION
 DO I = 1, N / 2
   CALL DGEMM(...)
 END DO
 !$OMP SECTION
DO I = N / 2 + 1, N
   CALL DGEMM(...)
 END DO
  !$OMP END PARALLEL SECTIONS
```
Only one level of parallelism exists, which are the two sections. Further parallelism within a DGEMM() call is suppressed.

### Synchronization Mechanisms

The underlying parallelization model determines the Sun Performance Library behavior.

The two basic modes of multithreading, compiler parallelization and POSIX/Solaris threads, use two different types of synchronization mechanisms. Compiler parallelized code uses spin waits, which produce the most responsive synchronization operations, but aggressively consume CPU cycles. Compiler parallelized code produces optimal performance when each thread has a dedicated CPU, but wastes resources when other jobs or threads are also competing for CPUs.

However, codes that explicitly use POSIX/Solaris threads use synchronization functions from libthread. These synchronization functions are less responsive, but they relinquish the CPU when the thread is idle, providing good throughput and resource usage in a shared (oversubscribed) environment.

With compiler parallelization, the environment variable SUNW\_MP\_THR\_IDLE can be used at run time to alter the spin-wait characteristics of the threads. Legal settings of SUNW\_MP\_THR\_IDLE are as follows.

% setenv SUNW\_MP\_THR\_IDLE spin % setenv SUNW\_MP\_THR\_IDLE 2s % setenv SUNW\_MP\_THR\_IDLE 100ms

These settings would cause threads to spin wait (default behavior), spin for 2 seconds before sleeping, or spin for 100 milliseconds before sleeping, respectively.

The link-time option -xlic\_lib=sunperf links in Sun Performance Library functions that employ the same parallelization model as the user code, as indicated by -mt or by a compiler-parallelization option (-xparallel, -xexplicitpar, or -xautopar). Using Sun Performance Library routines do not change the spin-wait behavior of the code.

### Parallel Processing Examples

The following sections demonstrate using the PARALLEL environment variable and the compile and linking options for creating code that supports using:

- A single processor
- Multiple processors

#### Using a Single Processor

To use a single processor:

- **1. Call one or more of the routines.**
- **2. Link with -xlic\_lib=sunperf specified at the end of the command line.**

Do not compile or link with -xparallel, -xexplicitpar, or -xautopar.

**3. Make sure the PARALLEL environment variable is unset or set equal to 1.**

To following example shows how to compile and link with libsunperf.so.

```
cc -dalign -xarch=... any.c -xlic_lib=sunperf
or
f95 -dalign -xarch=... any.f95 -xlic_lib=sunperf
```
#### Using Multiple Processors

To compile for multiple processors:

- Use the same parallelization option for the compiling and linking commands.
- Specify the number of processors at runtime with the PARALLEL environment variable before running the executable.

For example, to use 24 processors, type the following commands.

```
 my_system% f95 -dalign -mt my_app.f -xlic_lib=sunperf
 my_system% setenv PARALLEL 24
 my_system% ./a.out
```
The previous example allows Sun Performance Library routines to run in parallel, but no part of the user code my\_app.f will run in parallel. For the compiler to attempt to parallelize my\_app.f, either -xparallel or -explicitpar is required on the compile line.

**Note –** Parallel processing options require using either the -dalign command-line option or establishing a trap 6 handler, as described in ["Enabling Trap 6" on page 14.](#page-23-0) When using C, do not use -misalign.

To use multiple processors:

- **1. Call one or more of the routines.**
- **2. Link with -xlic\_lib=sunperf specified at the end of the command line.**

Compile and link with -xparallel, -xexplicitpar, or -xautopar.

**3. Set PARALLEL to the number of available processors.**

To following example shows how to compile and link with libsunperf\_mt.so.

```
cc -dalign -xarch=... -xparallel any.c -xlic_lib=sunperf
or
f95 -dalign -xarch=... -xparallel any.f95 -xlic_lib=sunperf
```
#### FFT Example

FFT and VFFT routines have been modified to take advantage of parallelization enhancements*.* For example, FFT and VFFT routines can be used in parallelized loops, as shown here.

```
 CALL CFFTI (M, WSAVE)
C$PAR DOALL SHARED(M, WSAVE, N, C), PRIVATE(I)
      DO I = 1, N
         CALL CFFTF (M, C(1, I), WSAVE)
         CALL CFFTB (M, C(1, I), WSAVE)
       END DO
```
# Working With Matrices

Most matrices can be stored in ways that save both storage space and computation time. Sun Performance Library uses the following storage schemes:

- Banded storage
- Packed storage

The Sun Performance Library processes matrices that are in one of four forms:

- General
- Triangular
- Symmetric
- Tridiagonal

Storage schemes and matrix types are described in the following sections.

## Matrix Storage Schemes

Some Sun Performance Library routines that work with arrays stored normally have corresponding routines that take advantage of these special storage forms. For example, DGBMV will form the product of a general matrix in banded storage and a vector, and DTPMV will form the product of a triangular matrix in packed storage and a vector.

## Banded Storage

A banded matrix is stored so the *j*th column of the matrix corresponds to the *j*th column of the Fortran array.

The following code copies a banded general matrix in a general array into banded storage mode.

```
 C Copy the matrix A from the array AG to the array AB. The
C matrix is stored in general storage mode in AG and it will
 C be stored in banded storage mode in AB. The code to copy
 C from general to banded storage mode is taken from the
 C comment block in the original DGBFA by Cleve Moler.
\mathcal{C}NSUB = 1 NSUPER = 2
     NDIAG = NSUB + 1 + NSUPERDO ICOL = 1, NI1 = MAX0 (1, ICOL - NSUPER)I2 = MINO (N, ICOL + NSUB) DO IROW = I1, I2
          IROWB = IROW - ICOL + NDIAG
          AB(IROWB,ICOL) = AG(IROW,ICOL)
         END DO
       END DO
```
Note that this method of storing banded matrices is compatible with the storage method used by LAPACK, BLAS, and LINPACK, but is inconsistent with the method used by EISPACK.

## Packed Storage

A packed vector is an alternate representation for a triangular, symmetric, or Hermitian matrix. An array is packed into a vector by storing the elements sequentially column by column into the vector. Space for the diagonal elements is always reserved, even if the values of the diagonal elements are known, such as in a unit diagonal matrix.

An upper triangular matrix or a symmetric matrix whose upper triangle is stored in general storage in the array A, can be transferred to packed storage in the array AP as shown below. This code comes from the comment block of the LAPACK routine DTPTRI.

```
JC = 1DO J = 1, N
  DO I = 1, J
     AP(JC+I-1) = A(I,J) END DO
   JC = JC + J END DO
```
Similarly, a lower triangular matrix or a symmetric matrix whose lower triangle is stored in general storage in the array A, can be transferred to packed storage in the array AP as shown below:

```
JC = 1DO J = 1, N
  DO I = J, NAP(JC+I-1) = A(I,J) END DO
   JC = JC + N - J + 1 END DO
```
# Matrix Types

The general matrix form is the most common matrix, and most operations performed by the Sun Performance Library can be done on general arrays. In many cases, there are routines that will work with the other forms of the arrays. For example, DGEMM will form the product of two general matrices and DTRMM will form the product of a triangular and a general matrix.

### General Matrices

A general matrix is stored so that there is a one-to-one correspondence between the elements of the matrix and the elements of the array. Element  $A_{ii}$  of a matrix A is stored in element  $A(T, J)$  of the corresponding array A. The general form is the most common form. A general matrix, because it is dense, has no special storage scheme. In a general banded matrix, however, the diagonal of the matrix is stored in the row below the upper diagonals.

For example, as shown below, the general banded matrix can be represented with banded storage. Elements shown with the symbol  $\times$  are never accessed by routines that process banded arrays.

| $a_{11} \, a_{12} \, a_{13} \, 0 \, 0$                                                                                                    | $\begin{bmatrix}\n \mathbf{X} & \mathbf{X} & a_{13} \, a_{24} \, a_{35} \\  \mathbf{X} & a_{12} \, a_{23} \, a_{34} \, a_{45} \\  0 & a_{32} \, a_{33} \, a_{34} \, a_{45} \\  0 & 0 \, 0 \, a_{43} \, a_{44} \, a_{45}\n \end{bmatrix}$ \n |
|----------------------------------------------------------------------------------------------------|----------------------------------------------------------------------------------------------------|
| $\begin{bmatrix}\n \mathbf{X} & \mathbf{X} & a_{13} \, a_{24} \, a_{35} \\  \mathbf{X} & a_{12} \, a_{23} \, a_{34} \, a_{45} \\  a_{11} \, a_{22} \, a_{33} \, a_{44} \, a_{55} \\  a_{21} \, a_{32} \, a_{43} \, a_{54} \, \mathbf{X}\n \end{bmatrix}$ \n |                                                                                                    |

General Banded Matrix General Banded Array in Banded Storage

## Triangular Matrices

A triangular matrix is stored so that there is a one-to-one correspondence between the nonzero elements of the matrix and the elements of the array, but the elements of the array corresponding to the zero elements of the matrix are never accessed by routines that process triangular arrays.

A triangular matrix can be stored using packed storage.

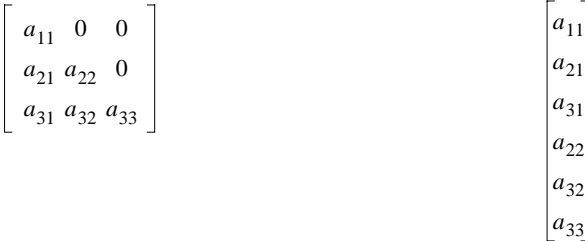

Triangular Matrix Triangular Array in Packed Storage

A triangular banded matrix can be stored using banded storage as shown below. Elements shown with the symbol  $\times$  are never accessed by routines that process banded arrays.

$$
\left[\begin{array}{ccc} a_{11} & 0 & 0 \\ a_{21} & a_{22} & 0 \\ 0 & a_{32} & a_{33} \end{array}\right]
$$

Triangular Banded Matrix Triangular Banded Array

$$
\begin{bmatrix} a_{11} & a_{22} & a_{33} \\ a_{21} & a_{32} & \mathbf{X} \end{bmatrix}
$$

in Banded Storage

#### Symmetric Matrices

A symmetric matrix is similar to a triangular matrix in that the data in either the upper or lower triangle corresponds to the elements of the array. The contents of the other elements in the array are assumed and those array elements are never accessed by routines that process symmetric or Hermitian arrays.

A symmetric matrix can be stored using packed storage.

$$
\begin{bmatrix}\n a_{11} & a_{12} & a_{13} \\
 a_{21} & a_{22} & a_{23} \\
 a_{31} & a_{32} & a_{33}\n\end{bmatrix}
$$
\n
$$
\begin{bmatrix}\n a_{11} \\
 a_{21} \\
 a_{31} \\
 a_{32} \\
 a_{33}\n\end{bmatrix}
$$

Symmetric Matrix Symmetric Array in Packed Storage

A symmetric banded matrix can be stored using banded storage as shown below. Elements shown with the symbol  $\times$  are never accessed by routines that process banded arrays.

$$
\begin{bmatrix}\n a_{11} & a_{12} & 0 & 0 \\
 a_{21} & a_{22} & a_{23} & 0 \\
 0 & a_{32} & a_{33} & a_{34} \\
 0 & 0 & a_{43} & a_{44}\n\end{bmatrix}
$$
\n
$$
\begin{bmatrix}\n X & a_{12} & a_{23} & a_{34} \\
 a_{11} & a_{22} & a_{33} & a_{44} \\
 a_{21} & a_{32} & a_{43} & X\n\end{bmatrix}
$$

Symmetric Banded Matrix Symmetric Banded Array

in Banded Storage

## Tridiagonal Matrices

A tridiagonal matrix has elements only on the main diagonal, the first superdiagonal, and the first subdiagonal. It is stored using three 1-dimensional arrays.

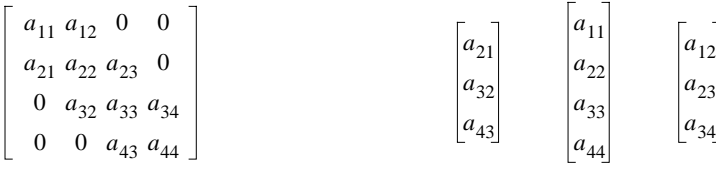

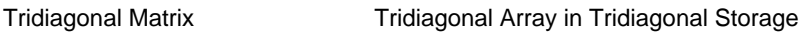

## Sparse Matrices

The Sun Performance Library sparse solver package is a collection of routines that efficiently factor and solve sparse linear systems of equations. Use the sparse solver package to:

- Solve symmetric, structurally symmetric, and unsymmetric coefficient matrices
- Specify a choice of ordering methods, including user-specified orderings

The sparse solver package contains interfaces for FORTRAN 77. Fortran 95 and C interfaces are not currently provided. To use the sparse solver routines from Fortran 95, use the FORTRAN 77 interfaces. To use the sparse solver routines with C, append an underscore to the routine name  $(dgssin_{(1)}, dgss or_{(1)}, and so on)$ , pass arguments by reference, and use 1-based array indexing.

### Sparse Solver Matrix Data Formats

Sparse matrices are usually represented in formats that minimize storage requirements. By taking advantage of the sparsity and not storing zeros, considerable storage space can be saved. The storage format used by the general sparse solver is the compressed sparse column (CSC) format (also called the Harwell-Boeing format).

The CSC format represents a sparse matrix with two integer arrays and one floating point array. The integer arrays (colptr and rowind) specify the location of the nonzeros of the sparse matrix, and the floating point array (values) is used for the nonzero values.

The column pointer (colptr) array consists of  $n+1$  elements where colptr(*i*) points to the beginning of the *i*th column, and colptr $(i + 1) - 1$  points to the end of the *i*th column. The row indices (rowind) array contains the row indices of the nonzero values. The values arrays contains the corresponding nonzero numerical values.

The following matrix data formats exist for a sparse matrix of *neqns* equations and *nnz* nonzeros:

- Symmetric
- Structurally symmetric
- Unsymmetric

The most efficient data representation often depends on the specific problem. The following sections show examples of sparse matrix data formats.

#### Symmetric Sparse Matrices

A symmetric sparse matrix is a matrix where  $a(i, j) = a(j, i)$  for all *i* and *j*. Because of this symmetry, only the lower triangular values need to be passed to the solver routines. The upper triangle can be determined from the lower triangle.

An example of a symmetric matrix is shown below. This example is derived from A. George and J. W-H. Liu. "Computer Solution of Large Sparse Positive Definite Systems."

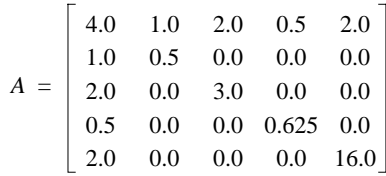

To represent *A* in CSC format:

- $\blacksquare$  colptr: 1, 6, 7, 8, 9, 10
- $\blacksquare$  rowind: 1, 2, 3, 4, 5, 2, 3, 4, 5
- values: 4.0, 1.0, 2.0, 0.5, 2.0, 0.5, 3.0, 0.625, 16.0

#### Structurally Symmetric Sparse Matrices

A structurally symmetric sparse matrix has nonzero values with the property that if  $a(i, j) \neq 0$ , then  $a(j, i) \neq 0$  for all *i* and *j*. When solving a structurally symmetric system, the entire matrix must be passed to the solver routines.

An example of a structurally symmetric matrix is shown below.

$$
A = \begin{bmatrix} 1.0 & 3.0 & 0.0 & 0.0 \\ 2.0 & 4.0 & 0.0 & 7.0 \\ 0.0 & 0.0 & 6.0 & 0.0 \\ 0.0 & 5.0 & 0.0 & 8.0 \end{bmatrix}
$$

To represent *A* in CSC format:

- $\blacksquare$  colptr: 1, 3, 6, 7, 9
- $\blacksquare$  rowind: 1, 2, 1, 2, 4, 3, 2, 4
- values: 1.0, 2.0, 3.0, 4.0, 5.0, 6.0, 7.0, 8.0

#### Unsymmetric Sparse Matrices

An unsymmetric sparse matrix does not have  $a(i, j) = a(j, i)$  for all *i* and *j*. The structure of the matrix does not have an apparent pattern. When solving an unsymmetric system, the entire matrix must be passed to the solver routines. An example of an unsymmetric matrix is shown below.

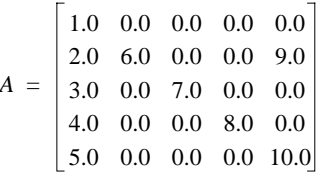

To represent *A* in CSC format:

- colptr: 1, 6, 7, 8, 9, 11
- rowind: 1, 2, 3, 4, 5, 2, 3, 4, 2, 5
- values: 1.0, 2.0, 3.0, 4.0, 5.0, 6.0, 7.0, 8.0, 9.0, 10.0

#### Sun Performance Library Sparse BLAS

The Sun Performance Library sparse BLAS package is based on the following two packages:

- Netlib Sparse BLAS package, by Dodson, Grimes, and Lewis consists of sparse extensions to the Basic Linear Algebra Subroutines that operate on sparse vectors.
- NIST (National Institute of Standards and Technology) Fortran Sparse BLAS Library consists of routines that perform matrix products and solution of triangular systems for sparse matrices in a variety of storage formats.

Refer to the following sources for additional sparse BLAS information.

- For information on the Sun Performance Library Sparse BLAS routines, refer to the section 3P man pages for the individual routines.
- For more information on the Netlib Sparse BLAS package refer to <http://www.netlib.org/sparse-blas/index.html>.
- For more information on the NIST Fortran Sparse BLAS routines, refer to <http://math.nist.gov/spblas/>

### Naming Conventions

The Netlib Sparse BLAS and NIST Fortran Sparse BLAS Library routines each use their own naming conventions, as described in the following two sections.

#### Netlib Sparse BLAS

Each Netlib Sparse BLAS routine has a name of the form Prefix-Root-Suffix where the:

- Prefix represents the data type.
- Root represents the operation.
- Suffix represents whether or not the routine is a direct extension of an existing dense BLAS routine.

[TABLE 4-1](#page-57-0) lists the naming conventions for the Netlib Sparse BLAS vector routines.

| Operation                                  | Root of Name | <b>Prefix and Suffix</b> |      |                             |  |  |  |                                   |
|--------------------------------------------|--------------|--------------------------|------|-----------------------------|--|--|--|-----------------------------------|
| Dot product                                | $-DOT-$      |                          |      | S-I D-I C-UI Z-UI C-CI Z-CI |  |  |  |                                   |
| Scalar times a vector<br>added to a vector | $-AYPY-$     |                          |      | $S-I$ $D-I$ $C-I$ $Z-I$     |  |  |  |                                   |
| <b>Apply Givens</b><br>rotation            | $-ROT-$      | $S-I$ $D-I$              |      |                             |  |  |  |                                   |
| Gather $x$ into $y$                        | $-GTHR-$     |                          |      |                             |  |  |  | $S-$ D- $C Z S-Z$ D-Z $C-Z$ $Z-Z$ |
| Scatter x into y                           | $-SCTR-$     | $S-$                     | $D-$ | $C - 7 -$                   |  |  |  |                                   |

<span id="page-57-0"></span>**TABLE 4-1** Netlib Sparse BLAS Naming Conventions

The prefix can be one of the following data types:

- S: SINGLE
- D: DOUBLE
- C: COMPLEX
- Z: COMPLEX\*16 or DOUBLE COMPLEX

The I, CI, and UI suffixes denote sparse BLAS routines that are direct extensions to [dense BLAS routines.](http://math.nist.gov/spblas/)

#### NIST Fortran Sparse BLAS

Each NIST Fortran Sparse BLAS routine has a six-character name of the form *XYYYZZ* where:

- *X* represents the data type.
- *YYY* represents the sparse storage format.
- *ZZ* represents the operation.

[TABLE 4-2](#page-58-0) shows the values for *X*, *Y*, and *Z*.

#### <span id="page-58-0"></span>**TABLE 4-2** NIST Fortran Sparse BLAS Routine Naming Conventions

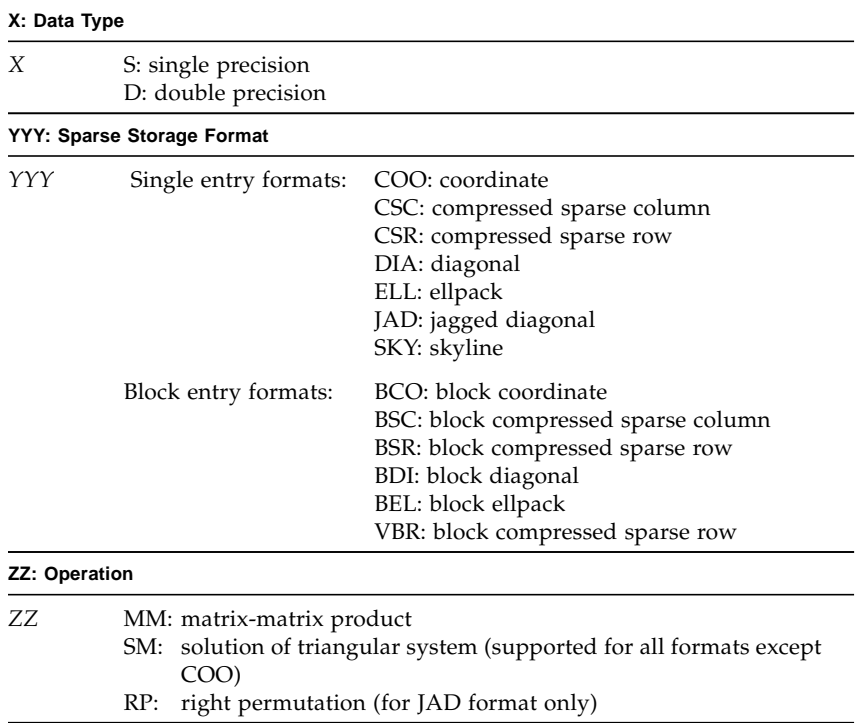

#### Sparse Solver Routines

The Sun Performance Library sparse solver package contains the routines listed in [TABLE 4-3.](#page-59-0)

| Routine                | <b>Function</b>                                          |
|------------------------|----------------------------------------------------------|
| DGSSFS()               | One call interface to sparse solver                      |
| DGSSIN()               | Sparse solver initialization                             |
| DGSSOR()               | Fill reducing ordering and symbolic factorization        |
| DGSSFA()               | Matrix value input and numeric factorization             |
| DGSSSL()               | Triangular solve                                         |
| <b>Utility Routine</b> | <b>Function</b>                                          |
| DGSSUO()               | Sets user-specified ordering permutation.                |
| DGSSRP()               | Returns permutation used by solver.                      |
| DGSSCO()               | Returns condition number estimate of coefficient matrix. |
| DGSSDA()               | De-allocates sparse solver.                              |
| DGSSPS()               | Prints solver statistics.                                |

<span id="page-59-0"></span>**TABLE 4-3** Sparse Solver Routines

Use the regular interface to solve multiple matrices with the same structure, but different numerical values, as shown below:

```
call dgssin() ! {initialization, input coefficient matrix
               ! structure}
call dgssor() ! {fill-reducing ordering, symbolic factorization}
do m = 1, number_of_structurally_identical_matrices
    call dgssfa() ! {input coefficient matrix values, numeric
                   ! factorization}
    do r = 1, number_of_right_hand_sides
        call dgsssl() ! {triangular solve}
    enddo
enddo
```
The one-call interface is not as flexible as the regular interface, but it covers the most common case of factoring a single matrix and solving some number right-hand sides. Additional calls to dgsssl() are allowed to solve for additional right-hand sides, as shown below.

```
call dgssfs() ! {initialization, input coefficient matrix
               ! structure}
               ! {fill-reducing ordering, symbolic factorization}
               ! {input coefficient matrix values, numeric
               ! factorization}
               ! {triangular solve}
do r = 1, number of right hand sides
     call dgsssl() ! {triangular solve}
enddo
```
### Routine Calling Order

To solve problems with the sparse solver package, use the sparse solver routines in the order shown in [TABLE 4-4](#page-60-0).

<span id="page-60-0"></span>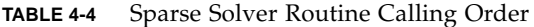

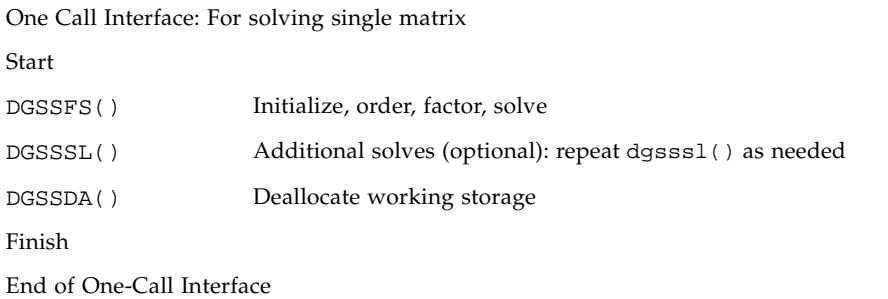

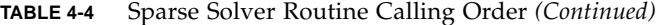

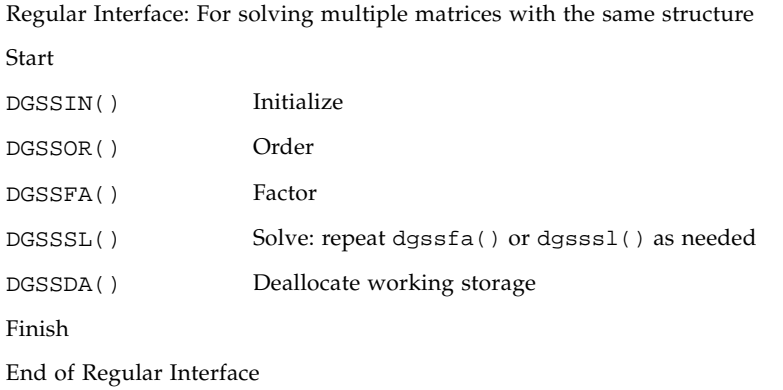

#### Sparse Solver Examples

[CODE EXAMPLE 4-1](#page-61-0) shows solving a symmetric system using the one-call interface, and [CODE EXAMPLE 4-2](#page-64-0) on page 55 shows solving a symmetric system using the regular interface.

<span id="page-61-0"></span>**CODE EXAMPLE 4-1** Solving a Symmetric System–One-Call Interface

```
my_system% cat example_1call.f
      program example_1call
c
c This program is an example driver that calls the sparse solver.
c It factors and solves a symmetric system, by calling the
c one-call interface.
c
      implicit none
      integer neqns, ier, msglvl, outunt, ldrhs, nrhs
      character mtxtyp*2, pivot*1, ordmthd*3
      double precision handle(150)
     integer colstr(6), rowind(9)
      double precision values(9), rhs(5), xexpct(5)
      integer i
c
c Sparse matrix structure and value arrays. From George and Liu,
c page 3.
```

```
c Ax = b, (solve for x) where:
c
c 4.0 1.0 2.0 0.5 2.0 2.0 7.0
c 1.0 0.5 0.0 0.0 0.0 2.0 3.0
c A = 2.0 0.0 3.0 0.0 0.0 x = 1.0 b = 7.0
c 0.5 0.0 0.0 0.625 0.0 -8.0 -4.0
c 2.0 0.0 0.0 0.0 16.0 -0.5 -4.0
c
      data colstr / 1, 6, 7, 8, 9, 10 /
      data rowind / 1, 2, 3, 4, 5, 2, 3, 4, 5 /
    data values / 4.0d0, 1.0d0, 2.0d0, 0.5d0, 2.0d0, 0.5d0, 3.0d0,
     & 0.625d0, 16.0d0 /
      data rhs / 7.0d0, 3.0d0, 7.0d0, -4.0d0, -4.0d0 /
      data xexpct / 2.0d0, 2.0d0, 1.0d0, -8.0d0, -0.5d0 /
c
c set calling parameters
c
     mtxtyp= 'ss'
     pivot = 'n'
     neqns = 5
    nrhs = 1ldrhs = 5outunt = 6msglv1 = 0 ordmthd = 'mmd'
c
c call single call interface
c
     call dgssfs ( mtxtyp, pivot, neqns , colstr, rowind,
     & values, nrhs , rhs, ldrhs , ordmthd,
     & outunt, msglvl, handle, ier )
      if ( ier .ne. 0 ) goto 110
c
c deallocate sparse solver storage
c
      call dgssda ( handle, ier )
      if ( ier .ne. 0 ) goto 110
c
c print values of sol
c
      write(6,200) 'i', 'rhs(i)', 'expected rhs(i)', 'error'
```
**CODE EXAMPLE 4-1** Solving a Symmetric System–One-Call Interface *(Continued)*

**CODE EXAMPLE 4-1** Solving a Symmetric System–One-Call Interface *(Continued)*

```
 do i = 1, neqns
       write(6,300) i, rhs(i), xexpect(i), (rhs(i)-xexpect(i)) enddo
      stop
   110 continue
c
c call to sparse solver returns an error
c
      write ( 6 , 400 )
    & ' example: FAILED sparse solver error number = ', ier
      stop
   200 format(a5,3a20)
   300 format(i5,3d20.12) ! i/sol/xexpct values
   400 format(a60,i20) ! fail message, sparse solver error number
      end
my_system% f95 -dalign example_1call.f -xlic_lib=sunperf
my_sytem% a.out
   i rhs(i) expected rhs(i) error
   1 0.200000000000D+01 0.200000000000D+01 -0.528466159722D-13
   2 0.200000000000D+01 0.200000000000D+01 0.105249142734D-12
   3 0.100000000000D+01 0.100000000000D+01 0.350830475782D-13
   4 -0.800000000000D+01 -0.800000000000D+01 0.426325641456D-13
   5 -0.500000000000D+00 -0.500000000000D+00 0.660582699652D-14
```
<span id="page-64-0"></span>**CODE EXAMPLE 4-2** Solving a Symmetric System–Regular Interface

```
my_system% cat example_ss.f
      program example_ss
c
c This program is an example driver that calls the sparse solver.
c It factors and solves a symmetric system.
      implicit none
      integer neqns, ier, msglvl, outunt, ldrhs, nrhs
     character mtxtyp*2, pivot*1, ordmthd*3
      double precision handle(150)
     integer colstr(6), rowind(9)
      double precision values(9), rhs(5), xexpct(5)
      integer i
c
c Sparse matrix structure and value arrays. From George and Liu,
c page 3.
c Ax = b, (solve for x) where:
c
c 4.0 1.0 2.0 0.5 2.0 2.0 7.0
c 1.0 0.5 0.0 0.0 0.0 2.0 3.0
c A = 2.0 0.0 3.0 0.0 0.0 x = 1.0 b = 7.0
c 0.5 0.0 0.0 0.625 0.0 -8.0 -4.0
c 2.0 0.0 0.0 0.0 16.0 -0.5 -4.0
c
      data colstr / 1, 6, 7, 8, 9, 10 /
      data rowind / 1, 2, 3, 4, 5, 2, 3, 4, 5 /
      data values / 4.0d0, 1.0d0, 2.0d0, 0.5d0, 2.0d0, 0.5d0,
     & 3.0d0, 0.625d0, 16.0d0 /
      data rhs / 7.0d0, 3.0d0, 7.0d0, -4.0d0, -4.0d0 /
      data xexpct / 2.0d0, 2.0d0, 1.0d0, -8.0d0, -0.5d0 /
c
c initialize solver
c
      mtxtyp= 'ss'
      pivot = 'n'
      neqns = 5
     outunt = 6msglv1 = 0
```
**CODE EXAMPLE 4-2** Solving a Symmetric System–Regular Interface *(Continued)*

```
c
c call regular interface
c
      call dgssin ( mtxtyp, pivot, neqns , colstr, rowind,
      & outunt, msglvl, handle, ier )
       if ( ier .ne. 0 ) goto 110
c
c ordering and symbolic factorization
c
      ordmthd = 'mmd'
      call dgssor ( ordmthd, handle, ier )
      if ( ier .ne. 0 ) goto 110
c
c numeric factorization
c
      call dgssfa ( neqns, colstr, rowind, values, handle, ier )
      if ( ier .ne. 0 ) goto 110
c
c solution
c
     nrhs = 1ldrhs = 5 call dgsssl ( nrhs, rhs, ldrhs, handle, ier )
       if ( ier .ne. 0 ) goto 110
c
c deallocate sparse solver storage
c
      call dgssda ( handle, ier )
       if ( ier .ne. 0 ) goto 110
c
c print values of sol
c
      write(6,200) 'i', 'rhs(i)', 'expected rhs(i)', 'error'
      do i = 1, neqns
         write(6,300) i, rhs(i), xexpct(i), (rhs(i)-xexpct(i))
       enddo
       stop
   110 continue
```

```
CODE EXAMPLE 4-2 Solving a Symmetric System–Regular Interface (Continued)
```

```
c
c call to sparse solver returns an error
c
      write ( 6 , 400 )
    & ' example: FAILED sparse solver error number = ', ier
      stop
  200 format(a5,3a20)
  300 format(i5,3d20.12) ! i/sol/xexpct values
  400 format(a60,i20) ! fail message, sparse solver error number
      end
my_system% f95 -dalign example_ss.f -xlic_lib=sunperf
my_sytem% a.out
   i rhs(i) expected rhs(i) error
   1 0.200000000000D+01 0.200000000000D+01 -0.528466159722D-13
   2 0.200000000000D+01 0.200000000000D+01 0.105249142734D-12
   3 0.100000000000D+01 0.100000000000D+01 0.350830475782D-13
   4 -0.800000000000D+01 -0.800000000000D+01 0.426325641456D-13
   5 -0.500000000000D+00 -0.500000000000D+00 0.660582699652D-14
```
**CODE EXAMPLE 4-3** Solving a Structurally Symmetric System With Unsymmetric Values– Regular Interface

```
my_system% cat example_su.f
      program example_su
c
c This program is an example driver that calls the sparse solver.
c It factors and solves a structurally symmetric system
c (w/unsymmetric values).
\mathbf{C} implicit none
      integer neqns, ier, msglvl, outunt, ldrhs, nrhs
      character mtxtyp*2, pivot*1, ordmthd*3
      double precision handle(150)
     integer colstr(5), rowind(8)
      double precision values(8), rhs(4), xexpct(4)
      integer i
c
c Sparse matrix structure and value arrays. Coefficient matrix
c has a symmetric structure and unsymmetric values.
c Ax = b, (solve for x) where:
\mathcal{C}c 1.0 3.0 0.0 0.0 1.0 7.0
c 2.0 4.0 0.0 7.0 2.0 38.0
c A = 0.0 0.0 6.0 0.0 x = 3.0 b = 18.0
c 0.0 5.0 0.0 8.0 4.0 42.0
\mathcal{C} data colstr / 1, 3, 6, 7, 9 /
      data rowind / 1, 2, 1, 2, 4, 3, 2, 4 /
    data values / 1.0d0, 2.0d0, 3.0d0, 4.0d0, 5.0d0, 6.0d0, 7.0d0,
     & 8.0d0 /
      data rhs / 7.0d0, 38.0d0, 18.0d0, 42.0d0 /
      data xexpct / 1.0d0, 2.0d0, 3.0d0, 4.0d0 /
\mathbf{C}c initialize solver
\mathbf{C} mtxtyp= 'su'
      pivot = 'n'
     neqms = 4outunt = 6msqlvl = 0
```

```
c
c call regular interface
c
      call dgssin ( mtxtyp, pivot, neqns , colstr, rowind,
      & outunt, msglvl, handle, ier )
      if ( ier .ne. 0 ) goto 110
c
c ordering and symbolic factorization
c
      ordmthd = 'mmd'
      call dgssor ( ordmthd, handle, ier )
      if ( ier .ne. 0 ) goto 110
c
c numeric factorization
c
      call dgssfa ( neqns, colstr, rowind, values, handle, ier )
      if ( ier .ne. 0 ) goto 110
c
c solution
c
     nrhs = 1ldrhs = 4 call dgsssl ( nrhs, rhs, ldrhs, handle, ier )
      if ( ier .ne. 0 ) goto 110
c
c deallocate sparse solver storage
c
      call dgssda ( handle, ier )
      if ( ier .ne. 0 ) goto 110
c
c print values of sol
c
      write(6,200) 'i', 'rhs(i)', 'expected rhs(i)', 'error'
      do i = 1, neqns
       write(6,300) i, rhs(i), xexpct(i), (rhs(i)-xexpct(i)) enddo
      stop
  110 continue
```
**CODE EXAMPLE 4-3** Solving a Structurally Symmetric System With Unsymmetric Values– Regular Interface *(Continued)*

```
c
c call to sparse solver returns an error
c
      write ( 6 , 400 )
    & ' example: FAILED sparse solver error number = ', ier
      stop
  200 format(a5,3a20)
  300 format(i5,3d20.12) ! i/sol/xexpct values
 400 format(a60,i20) ! fail message, sparse solver error number
      end
my_system% f95 -dalign example_su.f -xlic_lib=sunperf
my_system% a.out
   i rhs(i) expected rhs(i) error
   1 0.100000000000D+01 0.100000000000D+01 0.000000000000D+00
   2 0.200000000000D+01 0.200000000000D+01 0.000000000000D+00
   3 0.300000000000D+01 0.300000000000D+01 0.000000000000D+00
   4 0.400000000000D+01 0.400000000000D+01 0.000000000000D+00
```
**CODE EXAMPLE 4-4** Solving an Unsymmetric System–Regular Interface

```
my_system% cat example_uu.f
      program example_uu
c
c This program is an example driver that calls the sparse solver.
c It factors and solves an unsymmetric system.
c
      implicit none
      integer neqns, ier, msglvl, outunt, ldrhs, nrhs
     character mtxtyp*2, pivot*1, ordmthd*3
      double precision handle(150)
     integer colstr(6), rowind(10)
      double precision values(10), rhs(5), xexpct(5)
      integer i
c
c Sparse matrix structure and value arrays. Unsummetric matrix A.
c Ax = b, (solve for x) where:
c
c 1.0 0.0 0.0 0.0 0.0 1.0 1.0
c 2.0 6.0 0.0 0.0 9.0 2.0 59.0
c A = 3.0 0.0 7.0 0.0 0.0 x = 3.0 b = 24.0
c 4.0 0.0 0.0 8.0 0.0 4.0 36.0
c 5.0 0.0 0.0 0.0 10.0 5.0 55.0
c
      data colstr / 1, 6, 7, 8, 9, 11 /
      data rowind / 1, 2, 3, 4, 5, 2, 3, 4, 2, 5 /
    data values / 1.0d0, 2.0d0, 3.0d0, 4.0d0, 5.0d0, 6.0d0, 7.0d0,
     & 8.0d0, 9.0d0, 10.0d0 /
      data rhs / 1.0d0, 59.0d0, 24.0d0, 36.0d0, 55.0d0 /
      data xexpct / 1.0d0, 2.0d0, 3.0d0, 4.0d0, 5.0d0 /
c
c initialize solver
c
      mtxtyp= 'uu'
      pivot = 'n'
     neqns = 5outunt = 6msglv1 = 3 call dgssin ( mtxtyp, pivot, neqns , colstr, rowind,
     & outunt, msglvl, handle, ier )
      if ( ier .ne. 0 ) goto 110
```
**CODE EXAMPLE 4-4** Solving an Unsymmetric System–Regular Interface *(Continued)*

```
c
c ordering and symbolic factorization
c
       ordmthd = 'mmd'
       call dgssor ( ordmthd, handle, ier )
       if ( ier .ne. 0 ) goto 110
c
c numeric factorization
c
       call dgssfa ( neqns, colstr, rowind, values, handle, ier )
       if ( ier .ne. 0 ) goto 110
c
c solution
c
      nrhs = 1ldrhs = 5 call dgsssl ( nrhs, rhs, ldrhs, handle, ier )
       if ( ier .ne. 0 ) goto 110
c
c deallocate sparse solver storage
c
       call dgssda ( handle, ier )
       if ( ier .ne. 0 ) goto 110
c
c print values of sol
c
       write(6,200) 'i', 'rhs(i)', 'expected rhs(i)', 'error'
       do i = 1, neqns
        write(6,300) i, rhs(i), xexpect(i), (rhs(i)-xexpect(i)) enddo
       stop
   110 continue
```
**CODE EXAMPLE 4-4** Solving an Unsymmetric System–Regular Interface *(Continued)*

```
c
c call to sparse solver returns an error
c
      write ( 6 , 400 )
    & ' example: FAILED sparse solver error number = ', ier
      stop
  200 format(a5,3a20)
  300 format(i5,3d20.12) ! i/sol/xexpct values
 400 format(a60,i20) ! fail message, sparse solver error number
      end
my_system% f95 -dalign example_uu.f -xlic_lib=sunperf
my_system% a.out
  i rhs(i) expected rhs(i) error
   1 0.100000000000D+01 0.100000000000D+01 0.000000000000D+00
   2 0.200000000000D+01 0.200000000000D+01 0.000000000000D+00
   3 0.300000000000D+01 0.300000000000D+01 0.000000000000D+00
   4 0.400000000000D+01 0.400000000000D+01 0.000000000000D+00
   5 0.500000000000D+01 0.500000000000D+01 0.000000000000D+00
```
## References

The following books and papers provide additional information for the sparse BLAS and sparse solver routines.

- Dodson, D.S., R.G. Grimes, and J.G. Lewis. "Sparse Extensions to the Fortran Basic Linear Algebra Subprograms." ACM Transactions on Mathematical Software, June 1991, Vol 17, No. 2.
- A. George and J. W-H. Liu. "Computer Solution of Large Sparse Positive Definite Systems." Prentice-Hall Inc., Englewood Cliffs, New Jersey, 1981.
- E. Ng and B. W. Peyton. "Block Sparse Cholesky Algorithms on Advanced Uniprocessor Computers." SIAM M. Sci Comput., 14:1034-1056, 1993.
- Ian S. Duff, Roger G. Grimes and John G. Lewis, "User's Guide for the Harwell-Boeing Sparse Matrix Collection (Release I)," Technical Report TR/PA/92/86, CERFACS, Lyon, France, October 1992.

# Using Sun Performance Library Fast Fourier Transform Routines

Many problems involve computing the discrete Fourier transform (DFT) of a periodic sequence of length *N*, where *N* is the number of data points or samples. The number of calculations required to compute the DFT is proportional to  $N^2$ . The fast Fourier transform (FFT) was developed to efficiently compute the DFT, where the number of calculations required to compute the FFT is proportional to  $Mlog_2N$ .

Sun Performance Library<sup>™</sup> provides routines for computing the FFT or inverse transform (synthesis) of a sequence of length *N*. The FFT routines are based on FFTPACK and VFFTPACK, which are collections of public domain subroutines available from Netlib (<http://www.netlib.org>). These routines have been enhanced and optimized for SPARC™ platforms, and then bundled with the Sun Performance Library. The Sun Performance Library also includes two-dimensional FFT routines, three-dimensional FFT routines, and convolution and correlation routines.

This chapter describes how to use the Sun Performance Library FFT routines and provides examples of their use. This chapter does not describe the details of the FFT algorithms or the mathematics of the DFT. For more information on these topics, see the sources listed in ["References" on page 134.](#page-143-0)

For information on the Fortran and C interfaces and types of arguments used with each FFT routine, see the section 3P man pages for the individual routines. For example, to display the man page for the RFFTI routine, type **man -s 3P rffti**. The man page routine names use lowercase letters.

# Introduction to the FFTPACK and VFFTPACK Packages

Sun Performance Library contains FFT routines based on FFTPACK and VFFTPACK. Sun Performance Library also contains two-dimensional and three-dimensional FFT routines, which are not a part of FFTPACK or VFFTPACK.

FFTPACK routines operate on a single data sequence of length N. The sequence is stored in a one-dimensional array from which the fast sine, fast cosine, fast Fourier transform, or inverse transform can be computed.

VFFTPACK routines are extensions of FFTPACK routines that operate on two or more data sequences simultaneously. The sequences are stored in a two-dimensional array and are processed individually.

VFFTPACK routines store multiple data sequences in a two-dimensional array, but they compute a linear Fourier transform in only one direction. That is, a onedimensional Fourier transform is computed for each sequence. The two- and threedimensional FFT routines in the Sun Performance Library differ from the VFFTPACK routines in that they compute the FFT in more than one direction. The two-dimensional FFT routines compute the FFT on the rows and columns of the input data stored in a two-dimensional array. The three-dimensional FFT routines perform a three-dimensional transform of input data stored in a three-dimensional array.

[TABLE 5-1](#page-76-0) summarizes some of the similarities and differences between the single vector FFTPACK, multiple vector VFFTPACK routines, two-dimensional FFT routines, and three-dimensional FFT routines.

<span id="page-76-0"></span>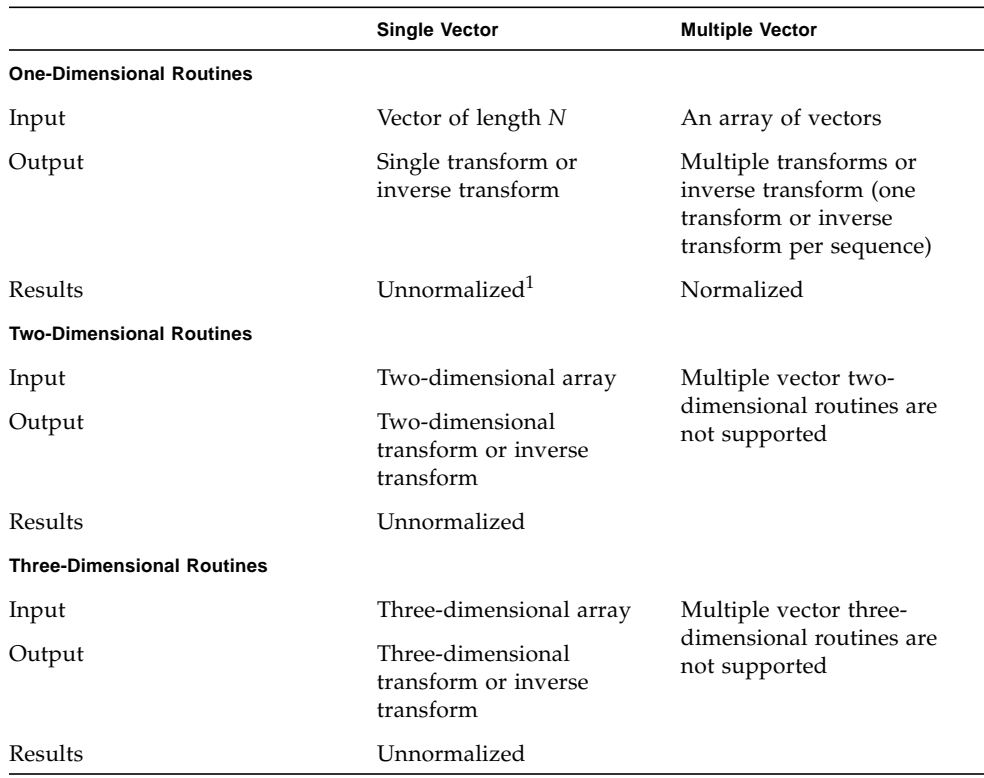

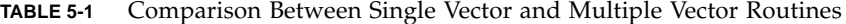

1. Results of inverse transform must be divided by a normalization factor proportional to *N*.

## Extensions to FFTPACK and VFFTPACK

Sun Performance Library provides the following extensions to the standard Netlib FFTPACK and VFFTPACK packages.

- Double precision and double complex transforms. Because routines that process double precision and double complex data are not available in the standard package from Netlib, calls to these routines might not be portable.
- Two-dimensional and three-dimensional FFTs. Netlib FFTPACK and VFFTPACK routines support one-dimensional FFTs.
- Convolution and correlation routines.
- Fortran 95 and C interfaces to FFTPACK and VFFTPACK.
- Optimizations for specific SPARC instruction set architectures.
- Support for a 64-bit enabled Solaris<sup>™</sup> operating environment.
- Support for parallel processing compiler options.
- Support for multiple processor hardware options.

## The Discrete Fourier Transform (DFT)

The FFT and VFFT routines provide an efficient means of computing the complex or real discrete Fourier transform and the discrete Fourier sine transform or discrete Fourier cosine transform of a real symmetric sequence.

The following definition of the DFT is used when calculating the complex discrete Fourier transform of a periodic sequence, where  $i = \sqrt{-1}$ .

$$
X_k = \sum_{n=1}^{N} x_n e^{-i2\pi(n-1)(k-1)/N}, \qquad k = 1, ..., N
$$

When calculating the inverse complex discrete Fourier transform, the following definition is used.

$$
x_n = \sum_{k=1}^{N} X_k e^{i2\pi(n-1)(k-1)/N}, \qquad n = 1, ..., N
$$

The results on the inverse transform are unnormalized and can be normalized by dividing each value by *N*.

When computing the DFT of a real sequence, the resulting array of Fourier coefficients is conjugate symmetric, where  $X_k^* = X_{N-k-2}$  for  $k > 1$ , when using a one-based notation, or  $X_k^* = X_{N-k}$  for  $k > 0$ , when using a zero-based notation. The asterisk \* denotes complex conjugation, where  $(a + ib)^* = a - ib$ . The number of calculations required to compute the DFT is reduced by taking advantage of this symmetry.

When computing the transform of a real sequence, the complex discrete Fourier transform can be rewritten in the real trigonometric form shown in [TABLE 5-2.](#page-78-0) In [TABLE 5-2,](#page-78-0)  $X_{(2k-2)}$  equals the real part of  $X_k$ ,  $X_{(2k-1)}$  equals the imaginary part of  $X_k$ , and  $X_N^{}$ equals the real part of  $X_{(N/2)+1}^{}$  .

**TABLE 5-2** Formulas for Real FFT Routines

<span id="page-78-0"></span>

|        | <b>Transform</b>                                                                                         |
|--------|----------------------------------------------------------------------------------------------------|
| Odd N  | For $k = 2, , (N + 1)/2$ ,                                                                               |
|        | $X_1 = \sum x_n$<br>$n=1$<br>$X_{(2k-2)} = \sum_{n=1}^{N} x_n \cos\left(\frac{(k-1)(n-1)2\pi}{N}\right)$ |
|        | $n=1$<br>$X_{(2k-1)} = \sum_{n=-\infty}^{N} x_n \sin\left(\frac{(k-1)(n-1)2\pi}{N}\right)$<br>$n=1$      |
| Even N | For $k = 2, , N/2$ .                                                                                     |

$$
X_1 = \sum_{n=1}^{N} x_n
$$
  
\n
$$
X_{(2k-2)} = \sum_{n=1}^{N} x_n \cos\left(\frac{(k-1)(n-1)2\pi}{N}\right)
$$
  
\n
$$
X_{(2k-1)} = \sum_{n=1}^{N} -x_n \sin\left(\frac{(k-1)(n-1)2\pi}{N}\right)
$$
  
\n
$$
X_N = \sum_{n=1}^{N} (-1)^{(n-1)} x_n
$$

**TABLE 5-2** Formulas for Real FFT Routines *(Continued)*

|        | <b>Inverse Transform</b>                                                                                                    |
|--------|----------------------------------------------------------------------------------------------------|
| Odd N  | For $n = 1, , N$ .                                                                                                    |
|        | $x_n = X_1 +$                                                                                                    |
|        | $(N+1)/2$<br>$\sum_{k=1}^{N+1} \left(2X_{(2k-2)}\cos\left(\frac{(k-1)(n-1)2\pi}{N}\right) - 2X_{(2k-1)}\sin\left(\frac{(k-1)(n-1)2\pi}{N}\right)\right)$<br>$k-2$ |
| Even N | For $n = 1, , N$ ,                                                                                                    |
|        | $r = Y +$                                                                                                    |

$$
x_n = \frac{N/2}{\sum_{k=2}^{N/2} \left(2X_{(2k-2)}\cos\left(\frac{(k-1)(n-1)2\pi}{N}\right) - 2X_{(2k-1)}\sin\left(\frac{(k-1)(n-1)2\pi}{N}\right)\right)} + (-1)^{n-1}X_N
$$

The FFT routines can be used to compute the discrete Fourier cosine transform, discrete Fourier sine transform, and inverse transforms of the functions listed in [TABLE 5-3.](#page-79-0)

**TABLE 5-3** Symmetries Supported by FFT and VFFT Routines

<span id="page-79-0"></span>

| <b>Symmetry</b>     | <b>Definition</b>                                                                                                | <b>Trigonometric Expansion</b>                                                 |
|---------------------|----------------------------------------------------------------------------------------------------|--------------------------------------------------------------------------------|
| Cosine Even-Wave    | An even function $f(t)$ that<br>satisfies the condition $f(-t) = f(t)$ .                                         | Trigonometric series containing<br>only cosine terms.                          |
| Cosine Ouarter-Wave | A even function with half-wave<br>symmetry $f(t) = -f(t + T/2)$ ,<br>where $T$ is the period of the<br>function. | Trigonometric series containing<br>only cosine terms with odd<br>wave numbers. |
| Sine Odd-Wave       | An odd function $f(t)$ that<br>satisfies the condition $f(-t) = -f(t)$ .                                         | Trigonometric series containing<br>only sine terms.                            |
| Sine Ouarter-Wave   | A odd function with half-wave<br>symmetry $f(t) = -f(t + T/2)$ .                                                 | Trigonometric series containing<br>only sine terms with odd wave<br>numbers.   |

The formulas for the symmetries listed in [TABLE 5-3](#page-79-0) are shown in [TABLE 5-4](#page-80-0).

|                                        | Cosine Even-Wave <sup>1</sup>                                                                                             |              |
|----------------------------------------|----------------------------------------------------------------------------------------------------|--------------|
| Transform/<br><b>Inverse Transform</b> | $N-1$<br>$X_k = x_1 + 2 \sum x_n \cos\left(\frac{(k-1)(n-1)\pi}{N-1}\right) + (-1)^{(k-1)}x_N, \quad k = 1, , N$<br>$n=1$ |              |
|                                        | <b>Cosine Quarter-Wave</b>                                                                                                |              |
| <b>Transform</b>                       | $X_k = x_1 + 2 \sum x_n \cos\left(\frac{(2k-1)(n-1)\pi}{2N}\right),$<br>$n = 2$                                           | $k = 1, , N$ |
| <b>Inverse Transform</b>               | $x_n = 4 \sum X_k \cos \left( \frac{(2k-1)(n-1)\pi}{2N} \right)$<br>$k=1$                                                 | $n = 1, , N$ |
|                                        | Sine Odd-Wave <sup>1</sup>                                                                                                |              |
| Transform/<br><b>Inverse Transform</b> | $X_k = 2 \sum x_n \sin\left(\frac{kn\pi}{(N+1)}\right),$<br>$n=1$                                                         | $k = 1, , N$ |
|                                        | <b>Sine Quarter-Wave</b>                                                                                                  |              |
| <b>Transform</b>                       | $X_k = 2 \sum x_n \sin\left(\frac{(2k-1)n\pi}{2N}\right) + (-1)^{(k-1)}x_N$<br>$n=1$                                      | $k = 1, , N$ |
| <b>Inverse Transform</b>               | $x_n = 4 \sum X_k \sin\left(\frac{(2k-1)n\pi}{2N}\right)$<br>$k=1$                                                        | $n = 1, , N$ |

<span id="page-80-0"></span>**TABLE 5-4** Formulas for Symmetries Supported by FFT and VFFT Routines

1. The cosine even-wave and sine odd-wave routines perform either the transform or inverse transform, depending upon whether the input array contains the Fourier coefficients or the periodic sequence.

For additional information on the formulas used to calculate the discrete transforms of symmetric sequences, see the documentation provided with FFTPACK, available on Netlib at <http://www.netlib.org/fftpack/doc>.

# Naming Conventions

The name of each FFT or VFFT routine is made up of a base name that denotes the operation performed and a prefix that denotes the operand data type. For example, the routine CFFTF performs a fast Fourier transform of a complex sequence.

Prefixes used with FFT and VFFT base names are shown in [TABLE 5-5.](#page-81-0)

|                      | Prefix       | <b>Operand Data Type</b>               |
|----------------------|--------------|----------------------------------------|
| <b>FFT Routines</b>  | No prefix    | REAL, $REAL*4$ , $REAL(4)$             |
|                      | R            | $REAL, REAL*4, REAL(4)$                |
|                      | D            | DOUBLE, REAL*8, REAL(8)                |
|                      | $\mathsf{C}$ | COMPLEX, COMPLEX*8, COMPLEX(4)         |
|                      | Z            | DOUBLE COMPLEX, COMPLEX*16, COMPLEX(8) |
| <b>VFFT Routines</b> | <b>VR</b>    | $REAL, REAL*4, REAL(4)$                |
|                      | VD           | DOUBLE, REAL*8, REAL(8)                |
|                      | VC           | COMPLEX, COMPLEX*8, COMPLEX(4)         |
|                      | VZ           | DOUBLE COMPLEX, COMPLEX*16, COMPLEX(8) |

<span id="page-81-0"></span>**TABLE 5-5** Prefix and Operand Data Types

FFT and VFFT base names are shown in TABLE 5-6 [on page 73.](#page-82-0) The last character of the base name is one of the following:

- I: Initialize the Fourier transform or inverse Fourier transform routine
- F: Compute the forward transform (the Fourier transform)
- B: Compute the backward transform (the inverse Fourier transform or synthesis)

#### <span id="page-82-0"></span>**TABLE 5-6** FFT and VFFT Base Names

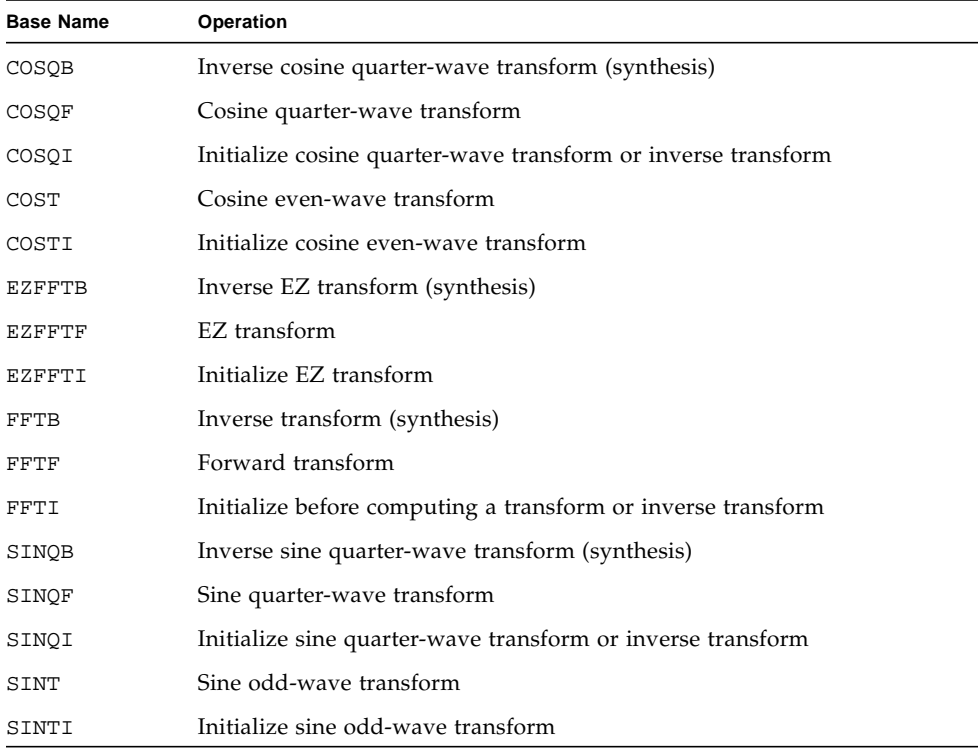

In this manual, the following conventions are used when referring to routines that exist for multiple data types:

- $\blacksquare$  The prefix *x* is added to the base name when the information applies to REAL, DOUBLE, COMPLEX, and DOUBLE COMPLEX versions of that routine.
- Specific prefixes are listed in square brackets [ ] before the base name when information does not apply to all versions of the routine.

The following example shows samples of these naming conventions.

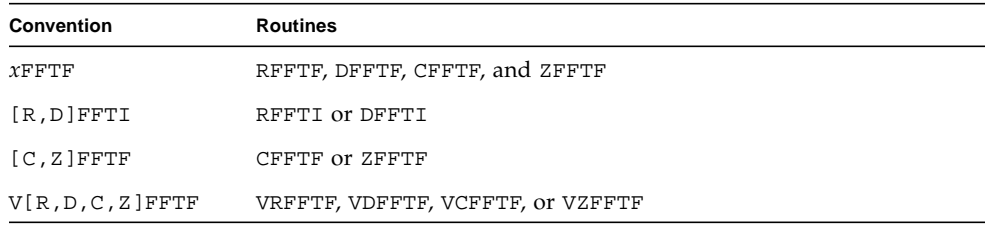

# Sun Performance Library FFT Routines

Sun Performance Library contains the routines shown in [TABLE 5-8.](#page-83-0) The data type of the arguments follows the conventions shown in [TABLE 5-7.](#page-83-1)

| Argument                              | Data Type                           |
|---------------------------------------|-------------------------------------|
| AZERO, A, B, R (EZFFT routines)       | Real                                |
| FULL, PLACE, ROWCOL                   | Character                           |
| N, M, K, LDA, LD2A, LDB, LWORK, MDIMX | Integer                             |
| A, B, X, XT                           | Same as data type of routine called |
| WSAVE, WORK                           | See TABLE 5-10 on page 79           |

<span id="page-83-1"></span>**TABLE 5-7** Argument Data Types

#### **TABLE 5-8** FFT Routines

<span id="page-83-0"></span>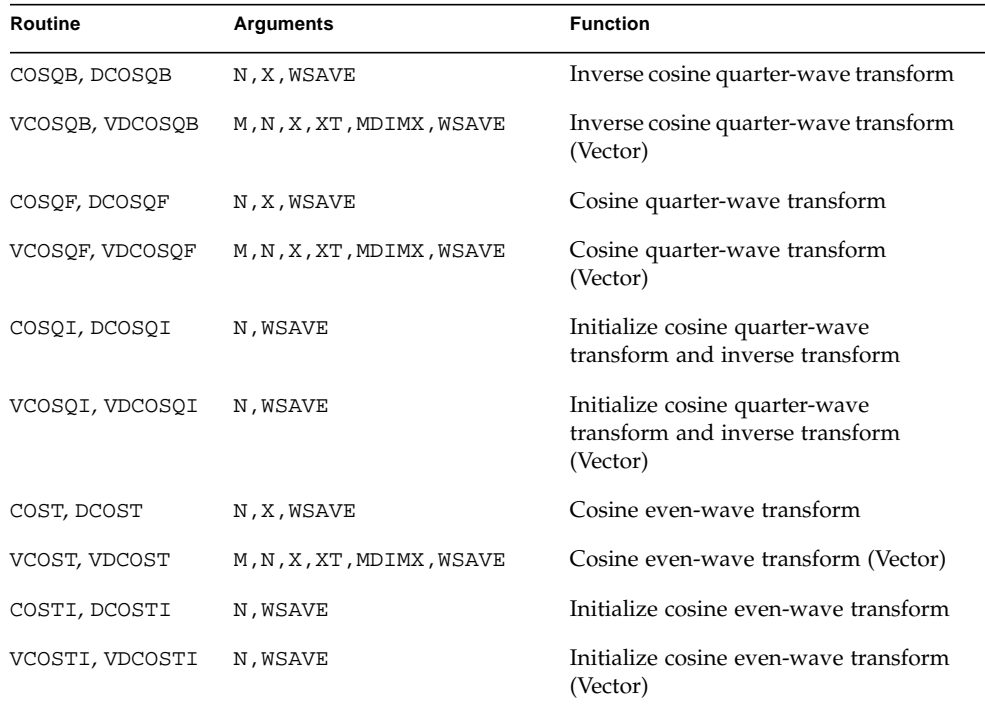

#### **TABLE 5-8** FFT Routines *(Continued)*

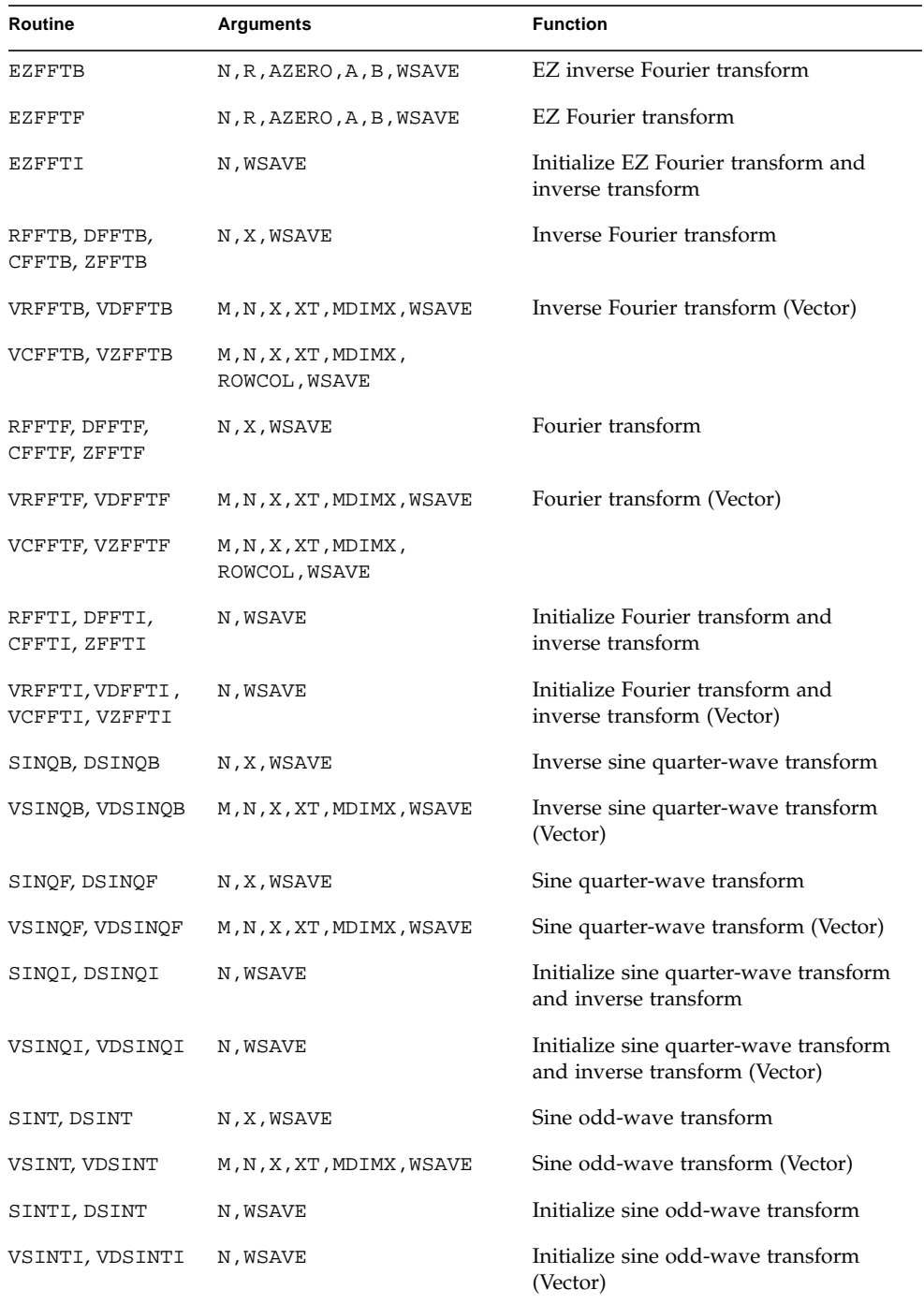

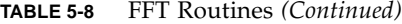

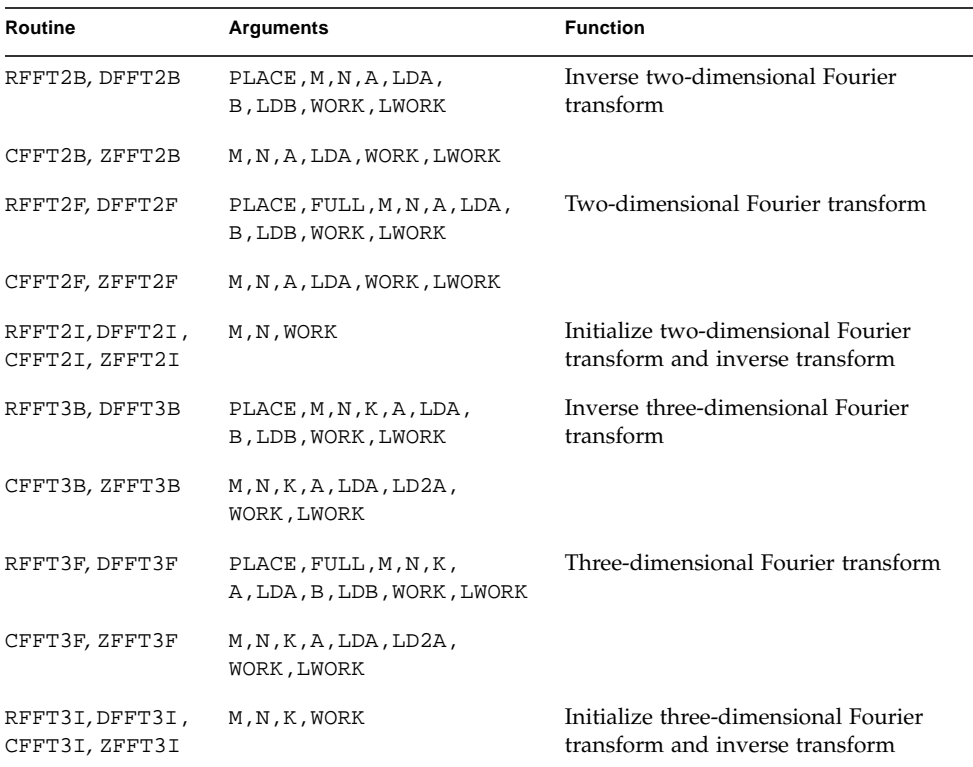

# Sequence Length *N*

The efficiency of the FFT computation depends upon the length *N* of the input data set. The FFT computation is most efficient if *N* can be decomposed into one or more factors for which the Sun Performance Library contains highly optimized transform routines.

It is desirable if *N* can be factored into 2, 3, 4, or 5 for real-to-complex and complexto-real transforms and into 2, 3, 4, 5, 7, 11, or 13 for complex-to- complex transforms. These transforms are of order *N* log\_2 *N*. However, if *N* is a large prime or cannot be factored into the above values, the computation is of order *N*2.

Computing the Fourier transform, fast cosine transform, fast sine transform, or multi-dimensional FFT is most efficient when the sequence length can be factored into powers of the supported prime factors, as summarized in [TABLE 5-9.](#page-86-0)

<span id="page-86-0"></span>**TABLE 5-9** Values That Must Have 2, 3, 4, 5, 7, 11, or 13 as Factors for Best Performance

| Routine                                         | Values              |
|-------------------------------------------------|---------------------|
| COST, DCOST, VCOST, VDCOST                      | $N - 1$             |
| SINT, DSINT, VSINT, VDSINT                      | $N + 1$             |
| All other one-dimensional FFT and VFFT routines | N                   |
| Two-dimensional FFT routines                    | M and N             |
| Three-dimensional FFT routines                  | $M$ , $N$ , and $K$ |

The function *x*FFTOPT can be used to determine the optimal sequence length, as shown in [CODE EXAMPLE 5-1.](#page-86-1)

<span id="page-86-1"></span>**CODE EXAMPLE 5-1** RFFTOPT Example

```
my_system% cat fft_ex01.f
      PROGRAM TEST
      INTEGER N, N1, N2, N3, RFFTOPT
C
     N = 1024 N1 = 1019
      N2 = 71
     N3 = 49C
     PRINT *, 'N Original N Suggested'
      PRINT '(I5, I12)', (N, RFFTOPT(N))
      PRINT '(I5, I12)', (N1, RFFTOPT(N1))
      PRINT '(I5, I12)', (N2, RFFTOPT(N2))
      PRINT '(I5, I12)', (N3, RFFTOPT(N3))
      END
my_system% f95 -dalign fft_ex01.f -xlic_lib=sunperf
my_system% a.out
 N Original N Suggested
 1024 1024
  1019 1024
    71 72
    49 49
```
The size of the sequence affects performance. When *N* is small, such as 8 or 16, the overhead of calling the routine is large compared to the actual computational work performed by the routine. Also, when the size of *N* is too large for the data to fit in the cache, performance again degrades.

# Work Array WSAVE for FFT and VFFT Routines

Each FFT or VFFT routine uses a work array that stores the tabulation of trigonometric functions computed while generating the Fourier transform or inverse transform. WSAVE also stores scratch (temporary) values generated during the transform or inverse transform.

**Note –** When using the VFFT routines, an extra work array, XT, is used to store temporary values generated from performing Fourier transforms or inverse transforms on multiple sequences.

Before performing the first transform or inverse transform:

**1. Specify the minimum dimension and data type of the work array** WSAVE**.**

The minimum dimension and data type depends upon the operand data type and FFT or VFFT routine, as shown in TABLE 5-10 [on page 79](#page-88-0).

**2. Initialize the work array by calling the corresponding FFT or VFFT routine whose base name ends with the character I.**

For example, when using RFFTF or RFFTB, initialize the work array by calling RFFTI.

```
INTEGER N
REAL WSAVE (2 * N + 15)CALL RFFTI (N, WSAVE)
```
When using CFFTF or CFFTB, initialize the work array by calling CFFTI.

```
INTEGER N
REAL WSAVE (4 * N + 15)CALL CFFTI (N, WSAVE)
```
The same work array can be used for both the transform or inverse transform as long as N remains unchanged. Different WSAVE arrays are required for different values of N. As long as N and WSAVE remain unchanged, subsequent transforms can be obtained faster than the first transform, because the initialization does not have to be repeated between calls to the transform or inverse transform routines.

<span id="page-88-0"></span>

| Routine                         | Minimum Work Array Size (WSAVE)                                             | <b>Type</b>  |  |
|---------------------------------|-----------------------------------------------------------------------------|--------------|--|
| <b>One-Dimensional Routines</b> |                                                                             |              |  |
| COSQI, DCOSQI                   | $3N + 15$                                                                   | REAL, REAL*8 |  |
| COSQB, DCOSQB                   | $3N + 15$                                                                   | REAL, REAL*8 |  |
| COSQF, DCOSQF                   | $3N + 15$                                                                   | REAL, REAL*8 |  |
| COST, DCOST                     | $3N + 15$                                                                   | REAL, REAL*8 |  |
| COSTI, DCOSTI                   | $3N + 15$                                                                   | REAL, REAL*8 |  |
| EZFFTB                          | $3N + 15$                                                                   | REAL, REAL*8 |  |
| EZFFTF                          | $3N + 15$                                                                   | REAL, REAL*8 |  |
| EZFFTI                          | $3N + 15$                                                                   | REAL, REAL*8 |  |
| RFFTB, DFFTB                    | $2N + 15$                                                                   | REAL, REAL*8 |  |
| RFFTF, DFFTF                    | $2N + 15$                                                                   | REAL, REAL*8 |  |
| RFFTI, DFFTI                    | $2N + 15$                                                                   | REAL, REAL*8 |  |
| CFFTB, ZFFTB                    | $4N + 15$                                                                   | REAL, REAL*8 |  |
| CFFTF, ZFFTF                    | $4N + 15$                                                                   | REAL, REAL*8 |  |
| CFFTI, ZFFTI                    | $4N + 15$                                                                   | REAL, REAL*8 |  |
| SINOB, DSINOB                   | $3N + 15$                                                                   | REAL, REAL*8 |  |
| SINQF, DSINQF                   | $3N + 15$                                                                   | REAL, REAL*8 |  |
| SINQI, DSINQI                   | $3N + 15$                                                                   | REAL, REAL*8 |  |
| SINT, DSINT                     | $2N + N/2 + 15$                                                             | REAL, REAL*8 |  |
| SINTI, DSINTI                   | $2N + N/2 + 15$                                                             | REAL, REAL*8 |  |
| <b>VFFT Routines</b>            |                                                                             |              |  |
| VRFFTB, VDFFTB                  | $N + 15$                                                                    | REAL, REAL*8 |  |
| VRFFTF, VDFFTF                  | $N + 15$                                                                    | REAL, REAL*8 |  |
| VRFFTI, VDFFTI                  | $N + 15$                                                                    | REAL, REAL*8 |  |
| VCFFTB, VZFFTB                  | If transforming rows: $2 * M + 15$<br>If transforming columns: $2 * N + 15$ | REAL, REAL*8 |  |

**TABLE 5-10** Minimum Dimensions and Data Types for WSAVE Work Array

| Routine                           | Minimum Work Array Size (WSAVE)                                             | <b>Type</b>  |  |
|-----------------------------------|-----------------------------------------------------------------------------|--------------|--|
| VCFFTF, VZFFTF                    | If transforming rows: $2 * M + 15$<br>If transforming columns: $2 * N + 15$ | REAL, REAL*8 |  |
| VCFFTI, VZFFTI                    | $N + 15$                                                                    | REAL, REAL*8 |  |
| VCOSQB, VDCOSQB                   | $2 * N + 15$                                                                | REAL, REAL*8 |  |
| VCOSQF, VDCOSQF                   | $2 *$<br>$N + 15$                                                           | REAL, REAL*8 |  |
| VCOSQI, VDCOSQI                   | $2 *$<br>$N + 15$                                                           | REAL, REAL*8 |  |
| VCOST, VDCOST                     | $2 * N + 15$                                                                | REAL, REAL*8 |  |
| VCOSTI, VDCOSTI                   | $2 * N + 15$                                                                | REAL, REAL*8 |  |
| VSINOB, VDSINOB                   | $2 * N + 15$                                                                | REAL, REAL*8 |  |
| VSINQF, VDSINQF                   | $2 * N + 15$                                                                | REAL, REAL*8 |  |
| VSINQI, VDSINQI                   | $2 * N + 15$                                                                | REAL, REAL*8 |  |
| VSINT, VDSINT                     | $N + N/2 + 15$                                                              | REAL, REAL*8 |  |
| VSINTI, VDSINTI                   | $N + N/2 + 15$                                                              | REAL, REAL*8 |  |
| <b>Two-Dimensional Routines</b>   |                                                                             |              |  |
| RFFT2B, DFFT2B                    | $(M + 2N + MAX(M, 2N) + 30)$                                                | REAL, REAL*8 |  |
| RFFT2F, DFFT2F                    | $(M + 2N + MAX(M, 2N) + 30)$                                                | REAL, REAL*8 |  |
| RFFT2I, DFFT2I                    | $(M + 2N + MAX(M, 2N) + 30)$                                                | REAL, REAL*8 |  |
| CFFT2B, ZFFT2B                    | (4)<br>* $(M + N) + 30)$                                                    | REAL, REAL*8 |  |
| CFFT2F, ZFFT2F                    | $(4 \star$<br>$(M + N) + 30)$                                               | REAL, REAL*8 |  |
| CFFT2I, ZFFT2I                    | $(4 * (M + N) + 30)$                                                        | REAL, REAL*8 |  |
| <b>Three-Dimensional Routines</b> |                                                                             |              |  |
| RFFT3B, DFFT3B                    | $(M + 2 * (N + K) + 4K + 45)$                                               | REAL, REAL*8 |  |
| RFFT3F, DFFT3F                    | $(N + K) + 4K + 45)$<br>$(M + 2 *$                                          | REAL, REAL*8 |  |
| RFFT3I, DFFT3I                    | $(M + 2 * (N + K) + 30)$                                                    | REAL, REAL*8 |  |
| CFFT3B, ZFFT3B                    | $(4 \star$<br>$(M + N + K) + 45)$                                           | REAL, REAL*8 |  |
| CFFT3F, ZFFT3F                    | $(4 \star$<br>$(M + N + K) + 45)$                                           | REAL, REAL*8 |  |
| CFFT3I, ZFFT3I                    | $(4 * (M + N + K) + 45)$                                                    | REAL, REAL*8 |  |

**TABLE 5-10** Minimum Dimensions and Data Types for WSAVE Work Array *(Continued)*

# One-Dimensional FFT and Inverse Transform Routines

The routines in this section use the fast Fourier transform to compute the discrete Fourier transform and the inverse Fourier transforms. Routines are also available that compute the fast cosine transform, fast sine transform, and the inverses of these transforms.

## <span id="page-90-1"></span>Arguments for One-Dimensional FFT and VFFT Routines

FFT and VFFT routines use the arguments shown in [TABLE 5-11.](#page-90-0) Some routines use additional arguments that are described in the sections for those routines.

| <b>Arguments</b>    | <b>Description</b>                                                                                                    |
|---------------------|----------------------------------------------------------------------------------------------------|
| <b>FFT Routines</b> |                                                                                                    |
| N                   | Length of the sequence to be transformed, where $N \geq 0$ .                                                                                                    |
| X                   | On entry, an array of length N containing the sequence to be<br>transformed.                                                                                                    |
| WSAVE               | On entry, a work array with a minimum dimension that depends<br>upon the type of routine used and the data type of the operands.<br>See TABLE 5-10 for a complete list of minimum work array<br>dimensions. |

<span id="page-90-0"></span>**TABLE 5-11** Arguments for FFT and VFFT Routines

| Arguments            | <b>Description</b>                                                                                                    |
|----------------------|----------------------------------------------------------------------------------------------------|
| <b>VFFT Routines</b> |                                                                                                    |
| N                    | Length of the sequence to be transformed, where $N \geq 0$ .                                                                                                    |
| M                    | Number of sequences to be transformed, where $M \geq 0$ .                                                                                                    |
| X                    | A two-dimensional array $X(M,N)$ whose rows contain the<br>sequences to be transformed.                                                                                                    |
| XТ                   | A two-dimensional work array with dimensions of $(MDIMX * N)$ .                                                                                                    |
| MDIMX                | Leading dimension of the arrays X and XT as specified in a<br>dimension or type statement, where $MDIMX \geq M$ .                                                                                           |
| WSAVE                | On entry, a work array with a minimum dimension that depends<br>upon the type of routine used and the data type of the operands.<br>See TABLE 5-10 for a complete list of minimum work array<br>dimensions. |

**TABLE 5-11** Arguments for FFT and VFFT Routines *(Continued)*

## Data Storage for One-Dimensional FFT and VFFT Routines

The data storage format for the computed Fourier coefficients depends upon whether the sequence is complex or real.

### Storage of Complex Sequences

The results of a complex one-dimensional FFT are stored in-place (in the original input array). Storage problems do not occur when performing the Fourier transform of a complex sequence, because the number of calculated Fourier coefficients equals the number of input values. The real and imaginary values of the Fourier coefficients are stored in the original complex array without additional storage manipulations.

### Storage of Real Sequences

Computing the Fourier transform of a real sequence produces complex Fourier coefficients. The number of computed Fourier coefficients is twice the number of values in the original sequence, because of the real and imaginary parts of the complex Fourier coefficients. The complex vector must be packed before it can be stored in the original real array. This packing is done by not storing the imaginary parts of the one or two Fourier coefficients that are always 0, and by not storing the complex conjugates of the Fourier coefficients.

Given a real sequence  $x_n$ ,  $n = 0: N - 1$ , of *N* data points, the transformed output  $X_k$ ,  $k = 0$ : *N* - 1, is packed and stored in the original array that holds the input data, as follows.

- If *N* is even:
	- The real part of  $X_0$  is stored.
	- The imaginary part of  $X_0$  is equal to 0; this part is not stored.
	- **■** The real and imaginary parts of  $X_1$ , up to and including the real part of  $X_{(N/2)}$ , are stored sequentially.
	- The imaginary part of *X*<sub>(*N*/2)</sub> is equal to 0; this part is not stored.
	- *X*<sub>(*N*-*k*)</sub> is the complex conjugate of  $X_k$ , for  $k = 1 : N/2 1$  and is not stored.
- If *N* is odd:
	- The real part of  $X_0$  is stored.
	- **•** The imaginary part of  $X_0$  is equal to 0 and is not stored.
	- **The real and imaginary parts of**  $X_1$ **, up to and including the imaginary part of** *X*((*N*-1)/2), are stored sequentially.
	- *X*<sub>(*N*-*k*)</sub> is the complex conjugate of *X<sub>k</sub>*, for  $k = 1$  : ((*N*-1)/2) 1 and is not stored.

For example, if  $N = 6$ , the input array X contains the following six real data points:

$$
X(1) = x_0
$$
  
\n
$$
X(2) = x_1
$$
  
\n
$$
X(3) = x_2
$$
  
\n
$$
X(4) = x_3
$$
  
\n
$$
X(5) = x_4
$$
  
\n
$$
X(6) = x_5
$$

 $\overline{X}$  $(1)$ 

Performing the Fourier transform computes the complex Fourier coefficients  $X_0$ ,  $X_1$ ,  $X_2$ ,  $X_3$ ,  $X_4$ , and  $X_5$ , each of which has a real (Re) part and an imaginary (Im) part. Following the transform, the complex Fourier coefficients are stored in the original real array X, as follows:

$$
X(1) = \text{Re}(X_0)
$$
  
\n
$$
X(2) = \text{Re}(X_1)
$$
  
\n
$$
X(3) = \text{Im}(X_1)
$$
  
\n
$$
X(4) = \text{Re}(X_2)
$$
  
\n
$$
X(5) = \text{Im}(X_2)
$$
  
\n
$$
X(6) = \text{Re}(X_3)
$$

For even-length vectors, the resulting vector is conjugate-symmetric excluding the first element. The Fourier transform of the vector [1 2 3 4] is:

10+0*i* -2+2*i* -2+0*i* -2-2*i*

This is stored in a real vector as:

10 -2 2 -2

For odd-length vectors, the resulting vector is also conjugate-symmetric excluding the first element. For example, the Fourier transform of the vector [1 2 3 4 5] is:

15.0+0*i* -2.5+3.44*i* -2.5+.81*i* -2.5-.81*i* -2.5-3.44*i*

This is stored in a real vector as:

15 -2.5 3.44 -2.5 0.81

**Note –** When the transform of complex data is computed, the output is not packed. The transformed sequence contains the same number of real and complex values as the input sequence.

[CODE EXAMPLE 5-2](#page-93-0) computes the FFT and inverse of a real or complex sequence for even and odd values of *N*. The transform of the complex sequence shows all the Fourier coefficients in an unpacked, complex array. The transform of the real sequence shows the Fourier coefficients stored in a packed, real array. Differences between the real arrays for even and odd values of *N* can also be compared.

<span id="page-93-0"></span>**CODE EXAMPLE 5-2** Real and Complex FFT Example

```
my_system% cat fft_ex02.f
       INTEGER I, N_EVEN, N_ODD
       REAL XR(9), WORK(1000)
       COMPLEX XC(9)
      N EVEN = 8
      N ODD = 9
      XR(1:N_EVEN) = (/.60,.25,.74,.26,.14,.93,.28,.04/)XC(1:N_EVEN) = (/.60,.25,.74,.26,.14,.93,.28,.04/)C
       CALL RFFTI(N_EVEN, WORK)
       CALL RFFTF(N_EVEN, XR, WORK)
       CALL CFFTI(N_EVEN, WORK)
       CALL CFFTF(N_EVEN, XC, WORK)
```
**CODE EXAMPLE 5-2** Real and Complex FFT Example *(Continued)*

```
 PRINT 1000
       PRINT '(F8.3)',XR(1:N_EVEN)
       PRINT 1010
       PRINT '(2F8.3,''I'')', (XC(1:N_EVEN))
     XR(1:N\_ODD) = (/.60,.25,.74,.26,.14,.93,.28,.04,.02/)XC(1:N\_ODD) = (/.60,.25,.74,.26,.14,.93,.28,.04,.02/)C
      CALL RFFTI(N_ODD, WORK)
      CALL RFFTF(N_ODD, XR, WORK)
       CALL CFFTI(N_ODD, WORK)
       CALL CFFTF(N_ODD, XC, WORK)
      PRINT 1020
       PRINT '(F8.3)',XR(1:N_ODD)
       PRINT 1030
       PRINT '(2F8.3,''I'')', (XC(1:N_ODD))
C
 1000 FORMAT (1X, "Transform of Real Sequence With Even N")
 1010 FORMAT (1X, "Transform of Complex Sequence With Even N")
 1020 FORMAT (1X, "Transform of Real Sequence With Odd N")
 1030 FORMAT (1X, "Transform of Complex Sequence With Odd N")
       END
my_system% f95 -dalign fft_ex02.f -xlic_lib=sunperf
my_system% a.out
 Transform of real sequence with even N
    3.240
  -0.176
  -0.135
   -0.280
   -0.880
   1.096
   0.785
    0.280
 Transform of complex sequence with even N
     3.240 0.000i
  -0.176 - 0.135i-0.280 -0.880i 1.096 0.785i
    0.280 0.000i
    1.096 -0.785i
   -0.280 0.880i
    -0.176 0.135i
```

```
 Transform of real sequence with odd N
  3.260
 -0.333
 -0.550
   0.464
 -0.991
  0.080
  1.091
  0.860
 -0.389
 Transform of complex sequence with odd N
    3.260 0.000i
 -0.333 - 0.550i0.464 - 0.991i 0.080 1.091i
  0.860 - 0.389i 0.860 0.389i
   0.080 -1.091i
    0.464 0.991i
   -0.333 0.550i
```
**CODE EXAMPLE 5-2** Real and Complex FFT Example *(Continued)*

[CODE EXAMPLE 5-3](#page-96-0) on page 87 shows a C example that uses dfftf to compute the Fourier coefficients of a real sequence.

#### <span id="page-96-0"></span>**CODE EXAMPLE 5-3** C Example Showing How to Extract the Complex Result From the Packed Output of dfftf

```
my_system% cat fft_ex03.c
#include <sunperf.h>
#include <math.h>
#define N 16
/*
  dfftf accepts as input a real vector of length N and
  computes its discrete Fourier transform. Since the input
is real, the result of the transform will be conjugate symmetric.
  The output of dfftf is a real vector of length N, which is a
  packed representation of the complex FFT result. Only the first
 half of the complex result is stored since the remaining values
  can be obtained via the conjugate symmetry property. In
particular, if A[N] is the complex result of the FFT, the output
  of dfftf is related to 'a' as follows:
  The real part of A[0] is stored in a[0].
 A[1] is stored as two consecutive real numbers in a[1] and a[2].
  A[2] is stored in a[3] and a[4].
 If N is even, the real part of A[N/2-1] is stored in a[N-1]. If
 N is odd, the real and imaginary parts of A[(N-1)/2] are stored
  in a[N-2] and a[N-1] respectively.
 The following example shows how to extract the complex result
  from the packed output of dfftf for the case in which N even.
*/
void
main()
{
   int i,j;
   double a[N];
   doublecomplex b[N];
   double wa[2*N+15];
  for (i=0;i<N;i++) {
     a[i]=sin((double)i);
 }
   dffti(N,wa);
  dfftf(N,a,wa);
```
**CODE EXAMPLE 5-3** C Example Showing How to Extract the Complex Result From the Packed Output of dfftf *(Continued)*

```
 /* extract the first N/2 complex values
     from the packed representation */
 b[0].r = a[0];b[0].i = 0.0;j=1;for (i=1;i<N/2;i++) {
   b[i].r = a[j];b[i].i = a[j+1];j \neq 2j }
 b[N/2].r = a[N-1];
 b[N/2].i = 0.0;
  /* extract the remaining N/2 values using the conjugate
      symmetry */
 for (i=N/2+1;i<N;i++) {
   b[i].r = b[N-i].r;b[i].i = -b[N-i].i; }
}
```
## FFT: Fast Fourier Transform Routines

The following routines use the fast Fourier transform to compute the discrete Fourier transform or inverse transform of a periodic sequence.

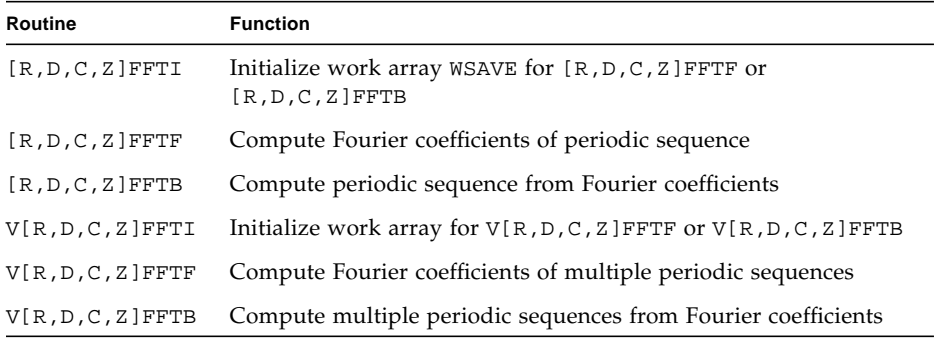

The *x*FFT and V*x*FFT routines, where x denotes R, D, C, or Z, use the arguments defined in ["Arguments for One-Dimensional FFT and VFFT Routines" on page 81](#page-90-1).

In addition to the VFFT arguments defined in ["Arguments for One-Dimensional FFT](#page-90-1) [and VFFT Routines" on page 81](#page-90-1), the VCFFTF, VZFFTF, VCFFTB, and VZFFTB routines use one additional argument called ROWCOL. ROWCOL specifies whether to transform the rows or columns of  $X(M,N)$ . Set ROWCOL equal to 'R' or 'r' perform the transform or inverse transform on the rows of  $X(M,N)$ . Set ROWCOL equal to 'C' or 'c' perform the transform or inverse transform on the columns of  $X(M,N)$ .

#### Normalization

The *x*FFT operations are unnormalized, so a call of *x*FFTF followed by a call of *x*FFTB will multiply the input sequence by *N*. The V*x*FFT operations are normalized, so a call of V*x*FFTF followed by a call of V*x*FFTB will return the original sequence.

### Sample Programs: Fast Fourier Transform and Inverse Transform

[CODE EXAMPLE 5-4](#page-99-0) uses RFFTF to compute the FFT of a real sequence and RFFTB to compute the inverse transform. The computed Fourier coefficients are packed and stored in the original real array. The inverse transform is unnormalized and can be normalized by dividing each value by N.

<span id="page-99-0"></span>**CODE EXAMPLE 5-4** Fast Fourier Transform and Inverse Transform for Real Values

```
my_system% cat fft_ex04.f
       PROGRAM TEST
\mathcal{C} INTEGER N
      PARAMETER (N = 9) INTEGER I
      REAL PI, R(N), WSAVE(2 * N + 15) EXTERNAL RFFTB, RFFTF, RFFTI
       INTRINSIC ACOS, SIN
\mathcal{C}C Initialize array to a real sequence.
\capPI = ACOS (-1.0) DO 100, I=1, N
        R(I) = 3.0 + SIN ((I - 1.0) * 2.0 * PI / N) 100 CONTINUE
\mathcal{C} PRINT 1000
       PRINT 1010, (R(I), I = 1, N)
       CALL RFFTI (N, WSAVE)
       CALL RFFTF (N, R, WSAVE)
       PRINT 1020
       PRINT 1010, (R(I), I = 1, N)
       CALL RFFTB (N, R, WSAVE)
       PRINT 1030
      PRINT 1010, (R(I), I = 1, N)\mathcal{C} 1000 FORMAT (1X, 'Original Sequence R(I): ')
 1010 FORMAT (1X, 100(F4.1, 1X))
 1020 FORMAT (1X, 'Transformed Sequence: ')
  1030 FORMAT (1X, 'Unnormalized Recovered Sequence (R(I)*N): ')
\mathcal{C} END
```
**CODE EXAMPLE 5-4** Fast Fourier Transform and Inverse Transform for Real Values

```
my_system% f95 -dalign fft_ex04.f -xlic_lib=sunperf
my_system% a.out
 Original Sequence R(I):
   3.0 3.6 4.0 3.9 3.3 2.7 2.1 2.0 2.4
 Transformed Sequence:
  27.0 0.0 -4.5 0.0 0.0 0.0 0.0 0.0 0.0
 Unnormalized Recovered Sequence (R(I)*N):
  27.0 32.8 35.9 34.8 30.1 23.9 19.2 18.1 21.2
```
[CODE EXAMPLE 5-5](#page-100-0) uses CFFTF to compute the FFT of a complex sequence and CFFTB to compute the inverse transform. Because the number of calculated Fourier coefficients equals the number of input values, the real and imaginary values of the Fourier coefficients can be stored in the original array without additional storage manipulations. The inverse transform is unnormalized and can be normalized by dividing each value by *N*.

<span id="page-100-0"></span>**CODE EXAMPLE 5-5** Fast Fourier Transform and Inverse Transform for Complex Values

```
my_system% cat fft_ex05.f
      PROGRAM TEST
\mathcal{C} INTEGER N
     PARAMETER (N = 4)\mathcal{C} INTEGER I
     REAL PI, WSAVE(4 * N + 15), X, Y
      COMPLEX C(N)
\mathcal{C} EXTERNAL CFFTB, CFFTF, CFFTI
      INTRINSIC ACOS, CMPLX, COS, SIN
C Initialize the array C to a complex sequence.
\capPI = ACOS (-1.0) DO 100, I=1, N
       X = SIN ((I - 1.0) * 2.0 * PI / N)Y = COS ((I - 1.0) * 2.0 * PI / N)C(I) = CMPLX (X, Y) 100 CONTINUE
      PRINT 1000
     PRINT 1010, (C(I), I = 1, N)
```
**CODE EXAMPLE 5-5** Fast Fourier Transform and Inverse Transform for Complex Values

```
 CALL CFFTI (N, WSAVE)
      CALL CFFTF (N, C, WSAVE)
      PRINT 1020
     PRINT 1010, (C(I), I = 1, N) CALL CFFTB (N, C, WSAVE)
      PRINT 1030
     PRINT 1010, (C(I), I = 1, N)C
 1000 FORMAT (1X, 'Original Sequence C(I):')
 1010 FORMAT (1X, 100(F5.1, ' +',F4.1,'i '))
 1020 FORMAT (1X, 'Transformed Sequence:')
1030 FORMAT (1X, 'Unnormalized Recovered Sequence (C(I)*N):')C
      END
my_system% f95 -dalign fft_ex05.f -xlic_lib=sunperf
my_system% a.out
 Original Sequence C(I):
   0.0 + 1.0i 1.0 + 0.0i 0.0 +-1.0i -1.0 + 0.0i
 Transformed Sequence:
   0.0 + 0.0i 0.0 + 0.0i 0.0 + 0.0i 0.0 + 4.0i
 Unnormalized Recovered Sequence (C(I)*N):
   0.0 + 4.0i 4.0 + 0.0i 0.0 + -4.0i -4.0 + 0.0i
```
## EZFFT: EZ Fourier Transform Routines

The following routines are used to perform a Fourier transform or inverse transform of a real periodic sequence. The EZ Fourier or inverse transform routines are simplified but slower versions of the Fast Fourier Transform routines.

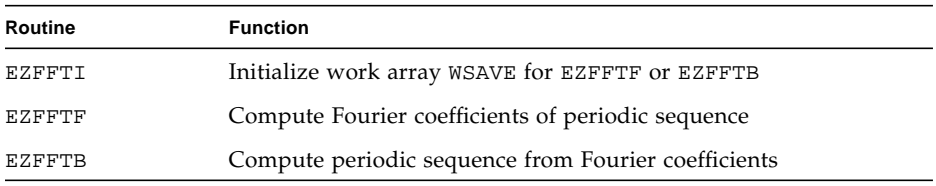

The EZFFT routines use the arguments shown in [TABLE 5-12.](#page-102-0)

| Argument | <b>Definition</b>                                                                                                    |
|----------|----------------------------------------------------------------------------------------------------|
| N        | Sequence length                                                                                                    |
| R        | For EZFFTF, a real array containing the sequence to be transformed,<br>unchanged on exit. For EZFFTB, a real array containing the Fourier<br>coefficients of the inputs. |
| AZERO    | The Fourier constant $A_0$                                                                                                    |
| A        | Real array containing the real parts of the complex Fourier<br>coefficients. If $N$ is even, then $A$ is length $N/2$ , otherwise $A$ is length<br>$(N-1)/2$ .           |
| B        | Real array containing the imaginary parts of the complex Fourier<br>coefficients. If $N$ is even, then $B$ is length $N/2$ , otherwise $B$ is length<br>$(N-1)/2$ .      |
| WSAVE    | Work array initialized by EZFFTI                                                                                                    |

<span id="page-102-0"></span>**TABLE 5-12** Arguments for EZFFT Routines

### Sample Program: EZ Fourier Transform and Inverse Transform

[CODE EXAMPLE 5-6](#page-102-1) uses EZFFTF to compute a Fourier transform of a real sequence and EZFFTB to compute the inverse transform. When using EZFFTF, the computed Fourier coefficients are stored in the arrays A and B. The input array R is not overwritten. Unlike the output of RFFTF and DFFTF, no packing is performed, and the complex conjugates are retained.

<span id="page-102-1"></span>**CODE EXAMPLE 5-6** EZ Fourier Transform and Inverse Transform

```
my_system% cat fft_ex06.f
     PROGRAM TEST
C
     INTEGER N
    PARAMETER (N = 9) INTEGER I
    REAL A(N), B(N), AZERO, PI, R(N)REAL WSAVE(3 * N + 15) EXTERNAL EZFFTB, EZFFTF, EZFFTI
     INTRINSIC ACOS, COS, SIN
C
```
**CODE EXAMPLE 5-6** EZ Fourier Transform and Inverse Transform *(Continued)*

```
C Initialize array to a sequence of real numbers.
\mathcal{C}PI = ACOS (-1.0) DO 100, I=1, N
       R(I) = 3.0 + SIN ((I - 1.0) * 2.0 * PI / N) +\frac{1}{5} 4.0 * COS ((I - 1.0) * 8.0 * PI / N)
  100 CONTINUE
C
      CALL EZFFTI (N, WSAVE)
      PRINT 1000
     PRINT 1010, (R(I), I = 1, N) CALL EZFFTF (N, R, AZERO, A, B, WSAVE)
      PRINT 1020, AZERO
      PRINT 1030
      PRINT 1010, (A(I), I = 1, N)
      PRINT 1040
      PRINT 1010, (B(I), I = 1, N)
      CALL EZFFTB (N, R, AZERO, A, B, WSAVE)
      PRINT 1050
      PRINT 1010, (R(I), I = 1, N)
C
 1000 FORMAT (1X, 'Original Sequence: ')
  1010 FORMAT (100(F6.1, 1X))
 1020 FORMAT (1X, 'Azero = ', F4.1)
 1030 FORMAT (1X, 'A = ')
 1040 FORMAT (1X, 'B = ')
 1050 FORMAT (1X, 'Recovered Sequence: ')
C
      END
my_system% f95 -dalign fft_ex06.f -xlic_lib=sunperf
my_system% a.out
 Original Sequence:
    7.0 -0.1 7.0 1.9 4.0 3.4 0.1 5.1 -1.4
Azero = 3.0A = 0.0 0.0 0.0 4.0 0.0 0.0 0.0 0.0 0.0
B = 1.0 0.0 0.0 0.0 0.0 0.0 0.0 0.0 0.0
 Recovered Sequence:
    7.0 -0.1 7.0 1.9 4.0 3.4 0.1 5.1 -1.4
```
## COSQ: Cosine Quarter-Wave Routines

The following routines are used to perform a discrete Fourier cosine transform or inverse transform of a cosine series with only odd wave numbers.

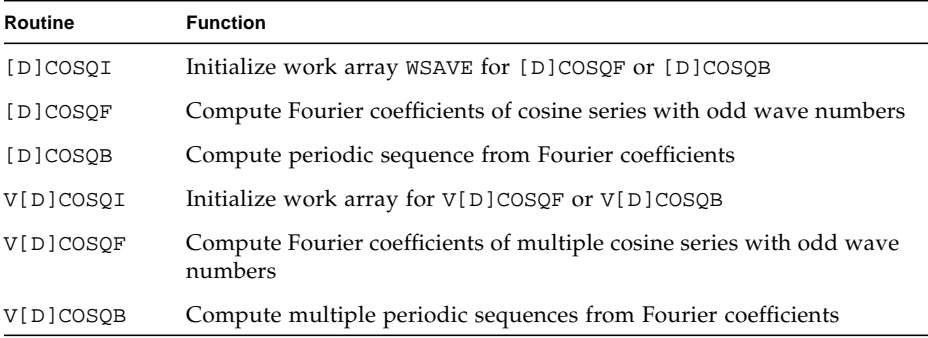

Because of the assumption of symmetry, the sequence used as input to the cosine quarter-wave routine only needs to contain the part of the sequence that is sufficient to determine the entire sequence.

### Normalization

The *x*COSQ operations are unnormalized inverses of themselves, so a call to *x*COSQF followed by a call to *x*COSQB will multiply the input sequence by  $4 \times N$ . The V*x*COSQ operations are normalized, so a call of V*x*COSQF followed by a call of V*x*COSQB will return the original sequence.

### Sample Programs: Cosine Quarter-Wave Transform and Inverse Transform

[CODE EXAMPLE 5-7](#page-105-0) on page 96 uses COSQF to compute the cosine quarter-wave transform of a real sequence and COSQB to compute the inverse transform. The computed Fourier coefficients are packed and stored in the original real array. The inverse transform is unnormalized and can be normalized by dividing each value by 4\*N.

<span id="page-105-0"></span>**CODE EXAMPLE 5-7** Cosine Quarter-Wave Transform and Inverse Transform

```
my_system% cat fft_ex07.f
      PROGRAM TEST
C
      INTEGER N
      PARAMETER (N = 6)
      INTEGER I
     REAL PI, WSAVE(3 * N + 15), X(N) EXTERNAL COSQB, COSQF, COSQI
      INTRINSIC ACOS, COS
C
C Initialize array X to a real even quarter-wave sequence,
C that is, it can be expanded in terms of a cosine series
C with only odd wave numbers.
     PI = ACOS (-1.0) DO 100, I=1, N
       X(I) = COS((I - 1) * PI / (2.0 * N)) 100 CONTINUE
C
      CALL COSQI (N, WSAVE)
      PRINT 1000
     PRINT 1010, (X(I), I = 1, N) CALL COSQF (N, X, WSAVE)
      PRINT 1020
      PRINT 1010, (X(I), I = 1, N)
      CALL COSQB (N, X, WSAVE)
      PRINT 1030
      PRINT 1010, (X(I), I = 1, N)
C
  1000 FORMAT(1X, 'Original Sequence: ')
 1010 FORMAT(1X, 100(F7.3, 1X))
 1020 FORMAT(1X, 'Transformed Sequence: ')
  1030 FORMAT(1X, 'Recovered Sequence: ')
       END
my_system% f95 -dalign fft_ex07.f -xlic_lib=sunperf
my_system% a.out
  Original Sequence:
    1.000 0.966 0.866 0.707 0.500 0.259
  Transformed Sequence:
    6.000 0.000 0.000 0.000 0.000 0.000
  Recovered Sequence:
   24.000 23.182 20.785 16.971 12.000 6.212
```
[CODE EXAMPLE 5-8](#page-106-0) uses VCOSQF to compute the cosine quarter-wave transform of a single real sequence and VCOSQB to compute the inverse transform. The computed Fourier coefficients are packed and stored in the original real array. The inverse transform is normalized.

<span id="page-106-0"></span>**CODE EXAMPLE 5-8** Cosine Quarter-Wave Transform and Inverse Transform Using Vector Routines

```
my_system% cat fft_ex08.f
       PROGRAM TEST
C
       INTEGER M, N
     PARAMETER (M = 1)PARAMETER (N = 6) INTEGER I
     REAL PI, WSAVE(3 * N + 15), X(M, N), XT(M, N) EXTERNAL VCOSQB, VCOSQF, VCOSQI
      INTRINSIC ACOS, COS
C
C Initialize the first row of the array to a real even
C quarter-wave sequence, that is, it can be expanded in
C terms of a cosine series with only odd wave numbers.
C
     PI = ACOS (-1.0) DO 100, I=1, N
       X(M, I) = 40.0 * COS ((I - 1) * PI / (2.0 * N)) 100 CONTINUE
C
      PRINT 1000
      PRINT 1010, (X(M, I), I = 1, N)
      CALL VCOSQI (N, WSAVE)
       CALL VCOSQF (M, N, X, XT, M, WSAVE)
      PRINT 1020
      PRINT 1010, (X(M, I), I = 1, N)
      CALL VCOSQB (M, N, X, XT, M, WSAVE)
      PRINT 1030
      PRINT 1010, (X(M, I), I = 1, N)C
  1000 FORMAT (1X, 'Original Sequence: ')
  1010 FORMAT (1X, 100(F5.1, 1X))
  1020 FORMAT (1X, 'Transformed Sequence: ')
  1030 FORMAT (1X, 'Recovered Sequence: ')
       END
```
**CODE EXAMPLE 5-8** Cosine Quarter-Wave Transform and Inverse Transform Using Vector Routines *(Continued)*

```
my_system% f95 -dalign fft_ex08.f -xlic_lib=sunperf
my_system% a.out
 Original Sequence:
  40.0 38.6 34.6 28.3 20.0 10.4
 Transformed Sequence:
  49.0 0.0 0.0 0.0 0.0 0.0
 Recovered Sequence:
  40.0 38.6 34.6 28.3 20.0 10.4
```
[CODE EXAMPLE 5-9](#page-107-0) uses VCOSQF to compute the cosine quarter-wave transform of multiple real sequences and VCOSQB to compute the inverse transforms. The computed Fourier coefficients of each sequence are packed and stored in the rows of the original real array. The inverse transforms are normalized.

```
CODE EXAMPLE 5-9 Cosine Quarter-Wave Transform and Inverse Transform Using Vector
                  Routines
```

```
my_system% cat fft_ex09.f
      PROGRAM TEST
      INTEGER M, N
     PARAMETER (M = 4)PARAMETER (N = 6) INTEGER I, J
     REAL PI, WSAVE(N + 15), X(M, N), XT(M, N) EXTERNAL VCOSQB, VCOSQF, VCOSQI
      INTRINSIC ACOS, COS
\mathcal{C}C Initialize the array to m real even quarter-wave sequences,
C that is, they can be expanded in terms of a cosine series
C with only odd wave numbers.
     PI = ACOS (-1, 0) DO 110, J=1, M
        DO 100, I=1, N
         X(J,I) = 40.0 * J * COS ((I-I) * PI / 2.0 / N) 100 CONTINUE
  110 CONTINUE
\cap
```
#### **CODE EXAMPLE 5-9** Cosine Quarter-Wave Transform and Inverse Transform Using Vector Routines *(Continued)*

```
 CALL VCOSQI (N, WSAVE)
      PRINT 1000
      DO 120, J=1, M
        PRINT 1010, J, (X(J, I), I = 1, N)
   120 CONTINUE
      CALL VCOSQF (M, N, X, XT, M, WSAVE)
      PRINT 1020
      DO 130, J=1, M
       PRINT 1010, J, (X(J, I), I = 1, N) 130 CONTINUE
      CALL VCOSQB (M, N, X, XT, M, WSAVE)
      PRINT 1030
      DO 140, J=1, M
       PRINT 1010, J, (X(J, I), I = 1, N) 140 CONTINUE
C
 1000 FORMAT (1X, 'Original Sequence: ')
 1010 FORMAT(1X, ' Sequence', I2, ': ', 100(F5.1, 1X))
 1020 FORMAT (1X, 'Transformed Sequence: ')
 1030 FORMAT (1X, 'Recovered Sequence: ')
C
      END
my_system% f95 -dalign fft_ex09.f -xlic_lib=sunperf
my_system% a.out
 Original Sequence:
   Sequence 1: 40.0 38.6 34.6 28.3 20.0 10.4
   Sequence 2: 80.0 77.3 69.3 56.6 40.0 20.7
   Sequence 3: 120.0 115.9 103.9 84.9 60.0 31.1
   Sequence 4: 160.0 154.5 138.6 113.1 80.0 41.4
 Transformed Sequence:
  Sequence 1: 49.0  0.0  0.0  0.0  0.0  0.0
   Sequence 2: 98.0 0.0 0.0 0.0 0.0 0.0
   Sequence 3: 147.0 0.0 0.0 0.0 0.0 0.0
   Sequence 4: 196.0 0.0 0.0 0.0 0.0 0.0
 Recovered Sequence:
   Sequence 1: 40.0 38.6 34.6 28.3 20.0 10.4
   Sequence 2: 80.0 77.3 69.3 56.6 40.0 20.7
   Sequence 3: 120.0 115.9 103.9 84.9 60.0 31.1
   Sequence 4: 160.0 154.5 138.6 113.1 80.0 41.4
```
## COST: Cosine Even-Wave Routines

The following routines are used to perform a discrete fourier cosine transform of an even sequence.

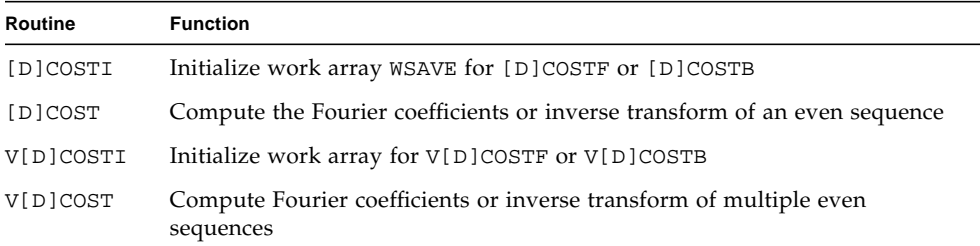

The cosine even-wave routines are their own inverse. *x*COST computes the Fourier coefficients from a periodic sequence or the periodic sequence from the Fourier coefficients. *x*COSTF and *x*COSTB routines do not exist for cosine even-wave transforms.

Because of the assumption of symmetry, the sequence used as input to the cosine even-wave routine only needs to contain the part of the sequence that is sufficient to determine the entire sequence.

#### Normalization

The *x*COST transforms are unnormalized inverses of themselves, so a call of *x*COST followed by another call of *x*COST will multiply the input sequence by  $2 \times (N-1)$ . The V*x*COST transforms are normalized, so a call of V*x*COST followed by a call of V*x*COST will return the original sequence.

### Sample Program: Cosine Even-Wave Transform and Inverse Transform

[CODE EXAMPLE 5-10](#page-110-0) on page 101 uses COST to compute the cosine even-wave transform of a real sequence and the inverse transform. The computed Fourier coefficients are packed and stored in the original real array. The inverse transform is unnormalized and can be normalized by dividing each value by  $2*(N-1)$ .

```
my_system% cat fft_ex10.f
      PROGRAM TEST
C
      INTEGER N
     PARAMETER (N = 9) INTEGER I
     REAL PI, X(N), WSAVE(3 * N + 15) EXTERNAL COST, COSTI
      INTRINSIC ACOS, COS
C
C Initialize the array X to an even sequence, that is, it
C can be expanded in terms of a trigonometric series that
C contains only cosine terms.
\mathcal{C}PI = ACOS (-1.0) DO 100, I=1, N
       X(I) = COS ((I - 1.0) * 2.0 * PI / (N - 1.0)) 100 CONTINUE
\mathcal{C} CALL COSTI (N, WSAVE)
      PRINT 1000
     PRINT 1010, (X(I), I = 1, N) CALL COST (N, X, WSAVE)
      PRINT 1020
     PRINT 1010, (X(I), I = 1, N) CALL COST (N, X, WSAVE)
      PRINT 1030
      PRINT 1010, (X(I), I = 1, N)
 1000 FORMAT (1X, 'Original Sequence: ')
 1010 FORMAT (1X, 100(F5.1, 1X))
 1020 FORMAT (1X, 'Transformed Sequence: ')
 1030 FORMAT (1X, 'Recovered Sequence: ')
      END
my_system% f95 -dalign fft_ex10.f -xlic_lib=sunperf
my_system% a.out
 Original Sequence:
   1.0 0.7 0.0 -0.7 -1.0 -0.7 0.0 0.7 1.0
 Transformed Sequence:
   0.0 0.0 8.0 0.0 0.0 0.0 0.0 0.0 0.0
 Recovered Sequence:
   16.0 11.3 0.0 -11.3 -16.0 -11.3 0.0 11.3 16.0
```
#### <span id="page-110-0"></span>**CODE EXAMPLE 5-10** Cosine Even-Wave Transform and Inverse Transform

## SINQ: Sine Quarter-Wave Routines

The following routines are used to compute a a discrete Fourier sine transform or inverse transform of a of a sine series that contains only odd wave numbers.

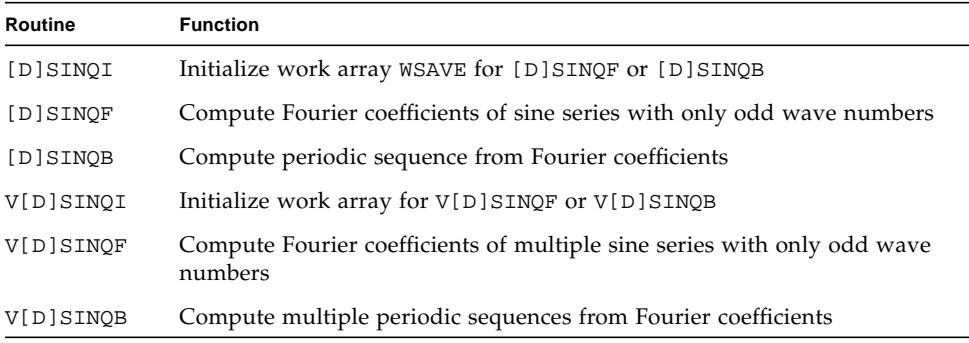

Because of the assumption of symmetry, the sequence used as input to the sine quarter-wave routine only needs to contain the part of the sequence that is sufficient to determine the entire sequence.

#### Normalization

The *x*SINQ operations are unnormalized inverses of themselves, so a call to *x*SINQF followed by a call to *x*SINQB will multiply the input sequence by  $4 \times N$ . The V*xSINQ* operations are normalized, so a call of V*x*SINQF followed by a call of V*x*SINQB will return the original sequence.

### Sample Programs: Sine Quarter-Wave Transform and Inverse Transform

[CODE EXAMPLE 5-11](#page-112-0) on page 103 uses SINQF to compute sine quarter-wave transform of a real sequence and SINQB to compute the inverse transform. The computed Fourier coefficients are packed and stored in the original real array. The inverse transform is unnormalized and can be normalized by dividing each value by 4\*N.

<span id="page-112-0"></span>**CODE EXAMPLE 5-11** Sine Quarter-Wave Transform and Inverse Transform

```
my_system% cat fft_ex11.f
      PROGRAM TEST
      INTEGER N
     PARAMETER (N = 6) INTEGER I
     REAL PI, WSAVE(3 * N + 15), X(N) EXTERNAL SINQB, SINQF, SINQI
      INTRINSIC ACOS, SIN
C
C Initialize array X to a real odd quarter-wave sequence,
C that is, it can be expanded in terms of a sine series with
C only odd wave number.
     PI = ACOS (-1.0) DO 100, I=1, N
       X(I) = 40.0 * SIN (I * PI / (2.0 * N)) 100 CONTINUE
C
      PRINT 1000
     PRINT 1010, (X(I), I = 1, N) CALL SINQI (N, WSAVE)
      CALL SINQF (N, X, WSAVE)
      PRINT 1020
      PRINT 1010, (X(I), I = 1, N)
      CALL SINQB(N, X, WSAVE)
      PRINT 1030
      PRINT 1010, (X(I), I = 1, N)
C
 1000 FORMAT (1X, 'Original Sequence: ')
 1010 FORMAT (1X, 100(F6.1, 1X))
 1020 FORMAT (1X, 'Transformed Sequence: ')
 1030 FORMAT (1X, 'Recovered Sequence: ')
C
      END
my_system% f95 -dalign fft_ex11.f -xlic_lib=sunperf
my_system% a.out
 Original Sequence:
   10.4 20.0 28.3 34.6 38.6 40.0
 Transformed Sequence:
   240.0 0.0 0.0 0.0 0.0 0.0
 Recovered Sequence:
   248.5 480.0 678.8 831.4 927.3 960.0
```
[CODE EXAMPLE 5-12](#page-113-0) uses VSINQF to compute the sine quarter-wave transform of a single real sequence and VSINQB to compute the inverse transform. The computed Fourier coefficients are packed and stored in the original real array. The inverse transform is normalized.

<span id="page-113-0"></span>**CODE EXAMPLE 5-12** Sine Quarter-Wave Transform and Inverse Transform Using Vector Routines

```
my_system% cat fft_ex12.f
       PROGRAM TEST
C
       INTEGER M, N
      PARAMETER (M = 1)
     PARAMETER (N = 6) INTEGER I
     REAL PI, WSAVE(N + 15), X(M, N), XT(M, N) EXTERNAL VSINQB, VSINQF, VSINQI
       INTRINSIC ACOS, SIN
C
C Initialize the first row of the array to a real odd
C quarter-wave sequence, that is, it can be expanded in
C terms of a cosine series with only odd wave numbers.
C
     PI = ACOS (-1.0) DO 100, I=1, N
       X(M, I) = 40.0 * SIN ((I * PI / (2.0 * N))) 100 CONTINUE
C
      CALL VSINQI (N, WSAVE)
      PRINT 1000
      PRINT 1010, (X(M, I), I = 1, N)
       CALL VSINQF (M, N, X, XT, M, WSAVE)
      PRINT 1020
       PRINT 1010, (X(M, I), I = 1, N)
       CALL VSINQB (M, N, X, XT, M, WSAVE)
       PRINT 1030
      PRINT 1010, (X(M, I), I = 1, N)C
  1000 FORMAT (1X, 'Original Sequence: ')
  1010 FORMAT (1X, 100(F5.1, 1X))
  1020 FORMAT (1X, 'Transformed Sequence: ')
  1030 FORMAT (1X, 'Recovered Sequence: ')
       END
```
**CODE EXAMPLE 5-12** Sine Quarter-Wave Transform and Inverse Transform Using Vector Routines *(Continued)*

```
my_system% f95 -dalign fft_ex12.f -xlic_lib=sunperf
my_system% a.out
 Original Sequence:
  10.4 20.0 28.3 34.6 38.6 40.0
 Transformed Sequence:
  49.0 0.0 0.0 0.0 0.0 0.0
 Recovered Sequence:
  10.4 20.0 28.3 34.6 38.6 40.0
```
[CODE EXAMPLE 5-13](#page-114-0) uses VSINQF to compute the sine quarter-wave transform of multiple real sequences and VSINQB to compute the inverse transforms. The computed Fourier coefficients of each sequence are packed and stored in the rows of the original real array. The inverse transforms are normalized.

<span id="page-114-0"></span>**CODE EXAMPLE 5-13** Sine Quarter-Wave Transform and Inverse Transform Using Vector Routines

```
my_system% cat fft_ex13.f
      PROGRAM TEST
     INTEGER M, N
     PARAMETER (M = 4)PARAMETER (N = 6) INTEGER I, J
     REAL PI, WSAVE(N + 15), X(M, N+1), XT(M, N + 1)C
      EXTERNAL VSINQB, VSINQF, VSINQI
      INTRINSIC ACOS, SIN
\capC Initialize the array to m real odd quarter-wave sequence,
C that is, they can be expanded in terms of a cosine series
C with only odd wave numbers.
\GammaPI = ACOS (-1.0) DO 110, J=1, M
        DO 100, I=1, N
         X(J,I) = 40.0 * J * SIN (I * PI / (2.0 * N)) 100 CONTINUE
   110 CONTINUE
\overline{C}
```
#### **CODE EXAMPLE 5-13** Sine Quarter-Wave Transform and Inverse Transform Using Vector Routines *(Continued)*

```
 CALL VSINQI (N, WSAVE)
      PRINT 1000
      DO 120, J=1, M
       PRINT 1010, J, (X(J, I), I = 1, N) 120 CONTINUE
      CALL VSINQF (M, N, X, XT, M, WSAVE)
      PRINT 1020
      DO 130, J=1, M
       PRINT 1010, J, (X(J, I), I = 1, N) 130 CONTINUE
      CALL VSINQB (M, N, X, XT, M, WSAVE)
      PRINT 1030
      DO 140, J=1, M
       PRINT 1010, J, (X(J, I), I = 1, N) 140 CONTINUE
C
 1000 FORMAT (1X, 'Original Sequence: ')
 1010 FORMAT (1X, ' Sequence', I2, ': ', 100(F5.1, 1X))
 1020 FORMAT (1X, 'Transformed Sequence: ')
 1030 FORMAT (1X, 'Recovered Sequence: ')
C
      END
my_system% f95 -dalign fft_ex13.f -xlic_lib=sunperf
my_system% a.out
 Original Sequence:
   Sequence 1: 10.4 20.0 28.3 34.6 38.6 40.0
   Sequence 2: 20.7 40.0 56.6 69.3 77.3 80.0
  Sequence 3: 31.1 60.0 84.9 103.9 115.9 120.0
   Sequence 4: 41.4 80.0 113.1 138.6 154.5 160.0
 Transformed Sequence:
  Sequence 1: 49.0  0.0  0.0  0.0  0.0  0.0
   Sequence 2: 98.0 0.0 0.0 0.0 0.0 0.0
  Sequence 3: 147.0  0.0  0.0  0.0  0.0  0.0
   Sequence 4: 196.0 0.0 0.0 0.0 0.0 0.0
 Recovered Sequence:
   Sequence 1: 10.4 20.0 28.3 34.6 38.6 40.0
   Sequence 2: 20.7 40.0 56.6 69.3 77.3 80.0
  Sequence 3: 31.1 60.0 84.9 103.9 115.9 120.0
   Sequence 4: 41.4 80.0 113.1 138.6 154.5 160.0
```
## SINT: Sine Odd-Wave Transform Routines

The following routines are used to perform a discrete Fourier sine transform of an odd sequence.

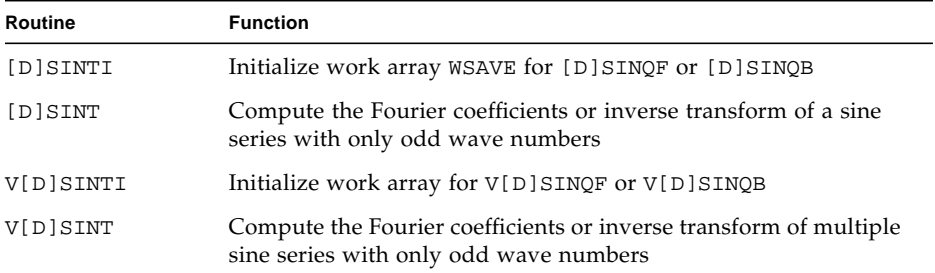

The sine odd-wave routines are their own inverse. *x*SINT computes the Fourier coefficients from a periodic sequence or the periodic sequence from the Fourier coefficients. *x*SINTF and *x*SINTB routines do not exist for sine odd-wave transforms.

Because of the assumption of symmetry, the sequence used as input to the sine oddwave routine only needs to contain the part of the sequence that is sufficient to determine the whole sequence.

#### Normalization

The *x*SINT transforms are unnormalized inverses of themselves, so a call of *x*SINT followed by another call of *x*SINT will multiply the input sequence by  $2 \times (N+1)$ . The V*x*SINT transforms are normalized, so a call of V*x*SINT followed by a call of V*x*SINT will return the original sequence.

#### Sample Program: Sine Odd-Wave Transform

[CODE EXAMPLE 5-14](#page-117-0) on page 108 uses SINT to compute the sine odd-wave transform of a real sequence and the inverse transform. The computed Fourier coefficients are packed and stored in the original real array. The inverse transform is unnormalized and can be normalized by dividing each value by  $2*(N+1)$ .

<span id="page-117-0"></span>**CODE EXAMPLE 5-14** Sine Odd-Wave Transform and Inverse Transform

```
my_system% cat fft_ex14.f
      PROGRAM TEST
      INTEGER N
     PARAMETER (N = 9) INTEGER I
     REAL PI, WSAVE(3 * N + 15), X(N) EXTERNAL SINT, SINTI
      INTRINSIC ACOS, SIN
C
C Initialize the array X to an odd sequence, that is, it
C can be expanded in terms of a trigonometric series that
C contains only sine terms.
C
     PI = ACOS (-1.0) DO 100, I=1, N
       X(I) = SIN (I * 2.0 * PI / (N + 1.0)) 100 CONTINUE
C
      PRINT 1000
      PRINT 1010, (X(I), I = 1, N)
      CALL SINTI (N, WSAVE)
      CALL SINT (N, X, WSAVE)
      PRINT 1020
      PRINT 1010, (X(I), I = 1, N)
      CALL SINT (N, X, WSAVE)
      PRINT 1030
     PRINT 1010, (X(I), I = 1, N) 1000 FORMAT (1X, 'Original Sequence: ')
  1010 FORMAT (1X, 100(F7.3, 1X))
  1020 FORMAT (1X, 'Transformed Sequence: ')
  1030 FORMAT (1X, 'Recovered Sequence: ')
      END
my_system% f95 -dalign fft_ex14.f -xlic_lib=sunperf
my_system% a.out
 Original Sequence:
0.588 0.951 0.951 0.588 0.000 -0.588 -0.951 -0.951 -0.588
 Transformed Sequence:
0.000 10.000 0.000 0.000 0.000 0.000 0.000 0.000 0.000
 Recovered Sequence:
11.756 19.021 19.021 11.756 0.000 -11.756 -19.021 -19.021 -11.756
```
# Two-Dimensional FFT and Inverse Transform Routines

The following routines are used to compute a two-dimensional fast Fourier transform or inverse transform of a two-dimensional periodic sequence.

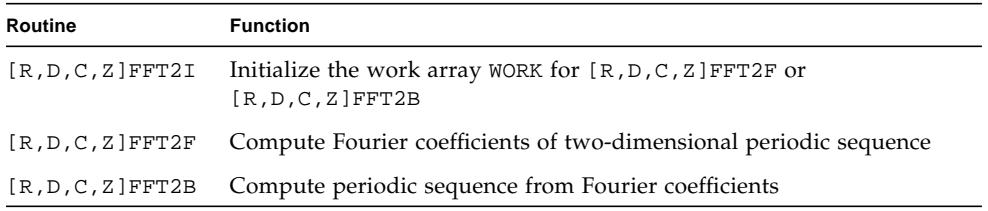

The two-dimensional fast Fourier transform and inverse transform are computed using the following formulas.

[R,D,C,Z]FFT2F

$$
H(n_1, n_2) = \sum_{k_1=0}^{n_2-1} \sum_{k_2=0}^{n_1-1} h(k_1, k_2) \times W_1 \times W_2
$$

[R,D,C,Z]FFT2B

$$
F(n_1, n_2) = (n_1 \times n_2) \sum_{k_1 = 0}^{n_2 - 1} \sum_{k_2 = 0}^{n_1 - 1} f(k_1, k_2) \times W_1 \times W_2
$$

 $n_1$ ,  $k_1$  range from 0 to  $N_1$ -1

 $n_2$ ,  $k_2$  range from 0 to  $N_2$ -1

*W*<sub>1</sub> =  $e^{isign2πik_1n_1/N_1}$ 

 $W_2 = e^{isign2πik_2n_2/N_2}$ 

 $i = \sqrt{-1}$ 

*isign* = -1 in [R,D,C,Z]FFT2F

$$
= 1 in [R, D, C, Z] FFT2B
$$

The *x*FFT2F routines compute the two-dimensional FFT by doing the following:

- 1. Perform a one-dimensional transform of the columns of the input vector.
- 2. Transpose the result matrix.
- 3. Perform a one-dimensional transform of the columns of the result matrix.
- 4. Transpose the result matrix to restore the original order of the data points.

## Arguments for Two-Dimensional FFT Routines

Complex two-dimensional FFT routines use the arguments shown in [TABLE 5-13.](#page-119-0)

<span id="page-119-0"></span>

| Argument    | <b>Definition</b>                                                                                                    |  |
|-------------|----------------------------------------------------------------------------------------------------|--|
| M           | Number of rows to be transformed                                                                                         |  |
| N           | Number of columns to be transformed                                                                                      |  |
| A           | Two-dimensional array $A(LDA, N)$ containing the sequences to be<br>transformed and the results of an in-place transform |  |
| LDA         | Leading dimension of array containing data to be transformed                                                             |  |
| <b>WORK</b> | Work array initialized by xFFT2I                                                                                         |  |
| LWORK       | Dimension of work array WORK                                                                                             |  |

**TABLE 5-13** Arguments for Complex Two-Dimensional FFT Routines

Arguments for PLACE, FULL, B, and LDB are not used with the complex twodimensional FFT routines, because the transformed sequence is stored in the original input array without any additional manipulations.

Real two-dimensional FFT routines use the arguments shown in [TABLE 5-14.](#page-119-1)

| Argument    | <b>Definition</b>                                                                                                    |
|-------------|----------------------------------------------------------------------------------------------------|
| PLACE       | 'I' or 'i' specifies that an in-place transform is performed.<br>'0' or 'o' specifies that an out-of-place transform is performed.                                    |
| <b>FULL</b> | RFFT2F or DFFT2F only:<br>'F' or 'f' specifies that a full result matrix is generated.<br>Any other character specifies that a partial result matrix is<br>generated. |
| M           | Number of rows to be transformed                                                                                                    |

<span id="page-119-1"></span>**TABLE 5-14** Arguments for Real Two-Dimensional FFT Routines

| Argument     | <b>Definition</b>                                                                                                    |
|--------------|----------------------------------------------------------------------------------------------------|
| N            | Number of columns to be transformed                                                                                      |
| $\mathsf{A}$ | Two-dimensional array $A(LDA, N)$ containing the sequences to be<br>transformed and the results of an in-place transform |
| LDA          | Leading dimension of array containing data to be transformed                                                             |
| B            | Two-dimensional array $B(2 * LDB, N)$ that stores the results of an<br>out-of-place transform                            |
| LDB          | One half of the actual leading dimension of array that stores results<br>of out-of-place transform                       |
| WORK         | Work array initialized by xFFT2I                                                                                         |
| LWORK        | Dimension of work array WORK                                                                                             |

**TABLE 5-14** Arguments for Real Two-Dimensional FFT Routines *(Continued)*

## Normalization

The *x*FFT2 operations are unnormalized, so a call of *x*FFT2F followed by a call of *x*FFT2B will multiply the input sequence by M\*N.

## Data Storage for Two-Dimensional FFT Routines

The data storage format for the computed Fourier coefficients depends upon whether the sequence is complex or real.

#### Storage of Complex Two-Dimensional Sequences

When CFFT2F or ZFFT2F computes the two-dimensional FFT of a complex sequence, all Fourier coefficients are retained, and the results are stored in the original array. Additional storage options for complex two-dimensional sequences are not needed.

#### <span id="page-120-0"></span>Storage of Real Two-Dimensional Sequences

The result of using RFFT2F or DFFT2F to compute the two-dimensional FFT of a real sequence is a complex vector that contains twice the number of values as the input sequence.

The data storage format of real two-dimensional FFT routines depends upon the following storage options.

- **In-place or Out-of-place.** When using In-Place, the results are stored in the modified input array that contains one or two additional rows, depending upon whether M is odd or even. When using Out-of-Place, the results are stored in a separate array.
- **Full or Partial.** When using Full, the complex conjugates are retained. When using Partial, the complex conjugates are discarded.

When computing a real one-dimensional FFT, the complex result can be packed and stored in the original array, because the values identically equal to zero and the complex conjugates are not stored. When computing the real two-dimensional FFT using the in-place and partial storage options, the complex conjugates are not stored, but the values identically equal to zero are stored. Saving the values identically equal to zero simplifies the indexing that occurs when computing the twodimensional FFT. However, the size of the original array is modified to contain one or two additional rows, which are needed to store the values identically equal to zero.

The values of the arguments used with the real two-dimensional FFT routines depend upon whether an in-place or out-of place transform is performed, and whether the results are stored in a full or partial result matrix, as shown in [TABLE 5-15.](#page-121-0)

|                               | <b>Full Result Matrix</b> | <b>Partial Result Matrix</b>                                  |
|-------------------------------|---------------------------|---------------------------------------------------------------|
| <b>In-Place Transform</b>     | B unused                  | B unused                                                      |
|                               | LDB unused                | LDB unused                                                    |
|                               | LDA must be even          | LDA must be even                                              |
|                               | $LDA \geq 2*M$            | $LDA \geq M+2$ if M is even<br>$LDA \geq M+1$ if M is odd     |
|                               | $A(1:2*M, 1:N)$           | $A(1:M+2, 1:N)$ if M is even<br>$A(1:M+1, 1:N)$ if M is odd   |
| <b>Out-of-Place Transform</b> | A unchanged               | A unchanged                                                   |
|                               | $LDA \geq M$              | $LDA \geq M$                                                  |
|                               | $2*LDB \geq M$            | $2*LDB \geq M+2$ if M is even<br>$2*LDB \geq M+1$ if M is odd |
|                               | $B(1:2*M, 1:N)$           | $B(1:M+2, 1:N)$ if M is even<br>$B(1:M+1, 1:N)$ if M is odd   |

<span id="page-121-0"></span>**TABLE 5-15** Relationships Between Values of Arguments for Real Two-Dimensional FFT Routines

When computing the real two-dimensional FFT of an input sequence of M rows and N columns, the computed Fourier coefficients will be stored in a two-dimensional array with  $2 \times M$  rows and N columns when using the Full storage option. When using the Partial storage option, the Fourier coefficients will be stored in a twodimensional array with M+2 rows and N columns when M is even, or in a twodimensional array with M+1 rows and N columns when M is odd.

For example, if M=4 and N=2, the Fourier coefficients will be stored in the output array as follows:

```
Full Storage Option
X(1,1) = Re(X_0) X(1,2) = Re(X_0)X(2,1) = Im(X_0) X(2,2) = Im(X_0)X(3,1) = Re(X_1) X(3,2) = Re(X_1)X(4,1) = Im(X_1) X(4,2) = Im(X_1)X(5,1) = Re(X_2) X(5,2) = Re(X_2)X(6,1) = Im(X_2) X(6,2) = Im(X_2)X(7,1) = Re(X_3) X(7,2) = Re(X_3)X(8,1) = Im(X_3) X(8,2) = Im(X_3)Partial Storage Option
X(1,1) = Re(X_0) X(1,2) = Re(X_0)X(2,1) = Im(X_0) X(2,2) = Im(X_0)X(3,1) = Re(X_1) X(3,2) = Re(X_1)X(4,1) = Im(X_1) X(4,2) = Im(X_1)X(5,1) = Re(X_2) X(5,2) = Re(X_2)X(6,1) = Im(X_2) X(6,2) = Im(X_2)
```
## Using Two-Dimensional FFT Routines to Perform Two-Dimensional Convolution

Sun Performance Library provides the  $[S, D, C, Z]$ CNVCOR routines for computing the convolution or correlation of a filter with one or more input vectors and the [S,D,C,Z]CNVCOR2 routines for computing the two-dimensional convolution or correlation of two matrices. These routines are described in [Section "Convolution](#page-144-0) [and Correlation Routines" on page 135.](#page-144-0)

The two-dimensional FFT routines can also be used to compute the two-dimensional convolutions of the two two-dimensional arrays A and B, as described in the following procedure.

- **1. Compute the two-dimensional FFT of A.**
- **2. Compute the two-dimensional FFT of B.**
- **3. Perform pointwise multiplication of A and B.**
- **4. Compute the inverse two-dimensional FFT of the previous result.**

The second transpose can be avoided for increased performance by using the VFFT and [SDCZ]TRANS routines to explicitly compute the transposed two-dimensional FFT, as described in the following procedure.

- **1. Use VFFT to compute one dimensional FFTs along the columns of A.**
- **2. Use ZTRANS to transpose A.**
- **3. Use VFFT to compute one-dimensional FFTs along the columns of the new A.**
- **4. Use VFFT to compute one-dimensional FFTs along the columns of B.**
- **5. Use ZTRANS to transpose B.**
- **6. Use VFFT to compute one-dimensional FFTs along the columns of the new B.**
- **7. Perform pointwise multiplication of A and B.**
- **8. Use VFFT to compute inverse one-dimensional FFTs along the columns of the result.**
- **9. Use ZTRANS to transpose the result back into its original order.**

# Sample Program: Two-Dimensional FFT and Inverse Transform

[CODE EXAMPLE 5-15](#page-124-0) uses CFFT2F to compute the two-dimensional FFT of a twodimensional complex sequence and CFFT2B to compute the inverse transform. The computed Fourier coefficients are stored in the original complex array. The inverse transform is unnormalized and can be normalized by dividing each value by M\*N.

<span id="page-124-0"></span>**CODE EXAMPLE 5-15** Two-Dimensional FFT and Inverse of Complex Sequence

```
my_system: cat fft_ex15.f
      PROGRAM TEST
C
      INTEGER LWORK, M, N
      PARAMETER (M = 2)
     PARAMETER (N = 4)PARAMETER (LWORK = 4 * (M + N + N) + 40) INTEGER I, J
     REAL PI, WORK(LWORK)
      REAL X, Y
     COMPLEX A(M,N)C
      EXTERNAL CFFT2B, CFFT2F, CFFT2I
      INTRINSIC ACOS, CMPLX, COS, SIN
C
C Initialize the array C to a complex sequence.
     PI = ACOS (-1.0) DO 110, J = 1, N
        DO 100, I = 1, M
        X = SIN ((I - 1.0) * 2.0 * PI / N)Y = COS ((J - 1.0) * 2.0 * PI / M)A(I,J) = CMPLX (X, Y) 100 CONTINUE
  110 CONTINUE
C
      PRINT 1000
      DO 200, I = 1, M
        PRINT 1010, (A(I,J), J = 1, N)
  200 CONTINUE
      CALL CFFT2I (M, N, WORK)
      CALL CFFT2F (M, N, A, M, WORK, LWORK)
      PRINT 1020
```
**CODE EXAMPLE 5-15** Two-Dimensional FFT and Inverse of Complex Sequence *(Continued)*

```
 DO 300, I = 1, M
        PRINT 1010, (A(I,J), J = 1, N) 300 CONTINUE
       CALL CFFT2B (M, N, A, M, WORK, LWORK)
       PRINT 1030
       DO 400, I = 1, M
        PRINT 1010, (A(I,J), J = 1, N) 400 CONTINUE
\mathcal{C} 1000 FORMAT (1X, 'Original Sequences:')
 1010 FORMAT (1X, 100(F4.1,' +',F4.1,'i '))
 1020 FORMAT (1X, 'Transformed Sequences:')
 1030 FORMAT (1X, 'Recovered Sequences:')
\mathcal{C} END
my_system: f95 -dalign fft_ex15.f -xlic_lib=sunperf
my_system: a.out
 Original Sequences:
  0.0 + 1.0i 0.0 +-1.0i 0.0 + 1.0i 0.0 +-1.0i
  1.0 + 1.0i 1.0 +-1.0i 1.0 + 1.0i 1.0 +-1.0i
 Transformed Sequences:
  4.0 + 0.0i 0.0 + 0.0i 0.0 + 8.0i 0.0 + 0.0i
 -4.0 + 0.0i 0.0 + 0.0i 0.0 + 0.0i 0.0 + 0.0i
 Recovered Sequences:
  0.0 + 8.0i 0.0 +-8.0i 0.0 + 8.0i 0.0 +-8.0i
   8.0 + 8.0i 8.0 +-8.0i 8.0 + 8.0i 8.0 +-8.0i
```
[CODE EXAMPLE 5-16](#page-126-0) on page 117 uses RFFT2F to compute the two-dimensional FFT of a real two-dimensional sequence and RFT2B to compute the inverse transform. This example uses the FULL storage option and PLACE set to 'O' for out-of-place storage.

The computed Fourier coefficients are stored in a  $(2^*M, N)$  array where one row contains the real part of the complex coefficient and the next row contains the imaginary part of the complex coefficient. In [CODE EXAMPLE 5-15,](#page-124-0) to better display the complex conjugate symmetry, the real and imaginary parts of each complex coefficient are displayed on one line.

For example, the following output:

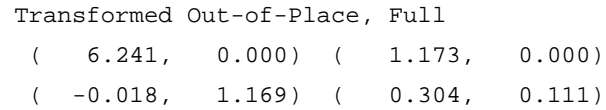

represents the following values for the Fourier coefficients.

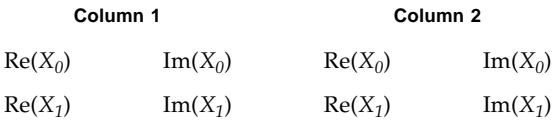

The inverse transform is unnormalized and can be normalized by dividing each value by M\*N.

<span id="page-126-0"></span>**CODE EXAMPLE 5-16** RFFT2F and RFFT2B Example Showing In-Place and Out-of-Place Storage

```
my_system% cat fft_ex16.f
      PROGRAM TESTFFT
       INTEGER M, N
      PARAMETER(M = 6, N = 2)
       CALL FFT(M,N)
       END
       SUBROUTINE FFT(M, N)
       CHARACTER*1 IS_FULL
       INTEGER I, J, M, N, ISTAT, LWORK, LDA, LDB, LDB_ACTUAL
      REAL RNUM, RAND
       EXTERNAL RFFT2F, RFFT2B, RFFT2I, RAND
       REAL, DIMENSION(:,:), ALLOCATABLE :: AT, B, INPUT
       REAL, DIMENSION(:), ALLOCATABLE :: WT
      LDA = 2*MLDB = 2*MLWORK = M+2*N+MAX(M, 2*N)+30 ALLOCATE(AT(LDA,N), INPUT(LDA,N), WT(LWORK), B(LDB_ACTUAL,N))
```

```
CODE EXAMPLE 5-16 RFFT2F and RFFT2B Example Showing In-Place and Out-of-Place
                 Storage (Continued)
```

```
 CALL RFFT2I (M, N, WT)
     DO I = 1, NDO J = 1, M
         INPUT(J,I) = RAND(0) END DO
      END DO
      AT = INPUT
*
      PRINT *, 'Original Sequence'
     DO I = 1, M
       PRINT '(100(F8.3))', (AT(I,J), J = 1, N) END DO
      PRINT *
*
     Example 1
     Out-of-place, full
     leading dimension of B (2*LDB) must be at least 2*M*
     IS_FULL = 'F'LDB = M CALL RFFT2F ('O', IS_FULL, M, N, AT, LDA, B, LDB, WT, LWORK)
      PRINT *, 'Transformed Out-of-Place, Full'
      DO I = 1, LDB_ACTUAL, N
        PRINT '(100('' ('', F8.3, '','', F8.3, '')'' :))',
     \sharp (B(I,J), B(I+1,J), J = 1, N)
      END DO
* B(M+3:LDB, 1:N) = 0PRINT *, 'Transformed, last half clear:'
      DO I = 1, LDB, N* PRINT '(100('' ('', F8.3, '','', F8.3, '')'' :))',
* \qquad \qquad $ (B(I,J), B(I+1,J), J = 1, N)
* END DO
      CALL RFFT2B ('O', M, N, AT, LDA, B, LDB, WT, LWORK)
      PRINT *, 'Inverse: Scaled Output, Out-of-Place, Full'
     DO I = 1, M
       PRINT '(100(F8.3))', (AT(I,J) / (M * N), J = 1, N) END DO
      PRINT *
*
```

```
* Example 2
* in-place, full
* LDA must be at least 2*M
*
      AT = INPUT
     IS_FUL = 'F' CALL RFFT2F ('I', IS_FULL, M, N, AT, LDA, 0, 0, WT, LWORK)
      PRINT *, 'Transformed In-Place, Full'
     DO I = 1, LDA, 2
        PRINT '(100('' ('', F8.3, '','', F8.3, '')'' :))',
    $ (AT(I,J), AT(I+1,J), J = 1, N)
      END DO
      CALL RFFT2B ('I', M, N, AT, LDA, 0, 0, WT, LWORK)
      PRINT *, 'Inverse: Scaled Output, In-Place, Full'
     DO I = 1, M
       PRINT '(100(F8.3))', (AT(I,J) / (M * N), J = 1, N) END DO
      PRINT *
      DEALLOCATE(AT,WT,B)
      END SUBROUTINE
```
**CODE EXAMPLE 5-16** RFFT2F and RFFT2B Example Showing In-Place and Out-of-Place Storage *(Continued)*

```
my_system% f95 -dalign fft_ex16.f -xlic_lib=sunperf
my_system% a.out
 Original Sequence
   0.968 0.654
   0.067 0.021
   0.478 0.512
   0.910 0.202
   0.352 0.940
   0.933 0.204
 Transformed Out-of-Place, Full
   ( 6.241, 0.000) ( 1.173, 0.000)
  ( -0.018, 1.169) ( 0.304, 0.111)
   ( 0.981, 0.647) ( 0.945, 1.071)
 (1.569, 0.000) (-1.790, 0.000) ( 0.981, -0.647) ( 0.945, -1.071)
  ( -0.018, -1.169) ( 0.304, -0.111)
 Inverse: Scaled Output, Out-of-Place, Full
   0.968 0.654
   0.067 0.021
   0.478 0.512
   0.910 0.202
   0.352 0.940
   0.933 0.204
 Transformed In-Place, Full
  ( 6.241, 0.000) ( 1.173, 0.000)
  ( -0.018, 1.169) ( 0.304, 0.111)
   ( 0.981, 0.647) ( 0.945, 1.071)
 (1.569, 0.000) (-1.790, 0.000) ( 0.981, -0.647) ( 0.945, -1.071)
  ( -0.018, -1.169) ( 0.304, -0.111)
 Inverse: Scaled Output, In-Place, Full
   0.968 0.654
   0.067 0.021
   0.478 0.512
   0.910 0.202
   0.352 0.940
   0.933 0.204
```
[CODE EXAMPLE 5-17](#page-130-0) is a C example that uses zfft2f to compute the twodimensional FFT of a two-dimensional complex sequence and zfft2b to compute the inverse transform. The computed Fourier coefficients are stored in the original complex array. The inverse transform is unnormalized and can be normalized by dividing each value by m\*n.

```
CODE EXAMPLE 5-17 ZFFT2F and ZFFT2B Example Using C
```

```
my_system% cat fft_ex17.c
#include <sunperf.h>
#include <math.h>
#include <stdlib.h>
/*
  * This code demonstrates the use of zfft2i, zfft2f, zfft2b
 */
void
main()
{
  int i,j,ip;
 int m,n,max_mn;
 int lwork, lda;
  doublecomplex *a;
  double *work;
 double scale;
  double err,maxerr;
 m = 16; n = 8; a = (doublecomplex *)malloc(m*n*sizeof(doublecomplex));
 max\_mn = m; if (n > m) max\_mn = n;1work = 2*(m+n+max_m n)+40; work = (double *)malloc(lwork*sizeof(double));
 /* initialize a as complex(sin(i),sin(j)) */
 ip = 0;for (j=0; j<n; j++) {
   for (i=0:i<m;i++) {
      a[ip].r=sin((double)i);
      a[ip].i=sin((double)j);
     ip++; }
  }
```

```
 zfft2i(m,n,work);
 1 da = m; /* compute the forward fft */
  zfft2f(m,n,a,lda,(doublecomplex *)&work,lwork);
   /* compute the inverse fft. Note that the same work array can
      be used for both the forward and the inverse fft */
  zfft2b(m,n,a,lda,(doublecomplex *)&work,lwork);
  /* the reconstruction result will be scaled by m*n */
 scale = (double)(m*n);maxerr = 0.0;
 ip = 0;for (j=0; j<n; j++) {
   for (i=0:i<m;i++) {
       err = fabs(a[ip].r/scale-sin((double)i))+
       fabs(a[ip].i/scale-sin((double)j));
       if (err > maxerr) maxerr = err;
      ip++; }
   }
 printf("reconstruction error %g \n", maxerr);
  /* clean up */
  free(a);
  free(work);
}
```
[CODE EXAMPLE 5-18](#page-132-0) on page 123 is a C example that uses  $\texttt{rfft2f}$  to compute the two-dimensional FFT of a two-dimensional real sequence and rfft2b to compute the inverse transform. The computed Fourier coefficients are stored in the original real array using the partial storage option. The inverse transform is unnormalized and can be normalized by dividing each value by m\*n.

**CODE EXAMPLE 5-18** Example of Using the Partial Storage Option

```
my_system% fft_ex18.c
#include <sunperf.h>
#include <math.h>
#include <stdlib.h>
/*
 This code demonstrates the use of dfft2i, dfft2f
 a is being initialized as a 2D real array of size
 m x n = 8 x 4:
a = 0.700000 1.375463 -0.296165 1.493668
   0.995520 1.127380 -0.225815 1.638000
   1.264642 0.841120 -0.072764 1.698543
   1.483327 0.542254 0.149314 1.669890
   1.632039 0.257480 0.420585 1.554599
   1.697495 0.012234 0.716814 1.362969
   1.673848 -0.171576 1.011541 1.112118
   1.563209 -0.277530 1.278440 0.824454
 The 2D FFT of a is:
A = Columns 0 through 2:
   29.05310 + 0.00000i 8.02813 + 7.64742i -1.06904 + 0.00000i
   -1.09423 - 0.24829i -1.78923 - 3.37830i -2.81937 + 7.27093i
   -0.21980 - 0.09124i -0.16036 - 1.30903i -2.62181 + 2.67179i
  -0.08924 - 0.03707i 0.20683 - 0.80372i -2.59231 + 1.08567i -0.06281 + 0.00000i 0.38653 - 0.53453i -2.58634 + 0.00000i
  -0.08924 + 0.03707i 0.50611 - 0.32973i -2.59231 - 1.08567i -0.21980 + 0.09124i 0.57617 - 0.14256i -2.62181 - 2.67179i
   -1.09423 + 0.24829i 0.21514 - 0.20391i -2.81937 - 7.27093i
 Column 3:
    8.02813 - 7.64742i
    0.21514 + 0.20391i
    0.57617 + 0.14256i
    0.50611 + 0.32973i
    0.38653 + 0.53453i
    0.20683 + 0.80372i
   -0.16036 + 1.30903i
   -1.78923 + 3.37830i
```
**CODE EXAMPLE 5-18** Example of Using the Partial Storage Option *(Continued)*

```
 To use dfft2f with the 'in-place' and 'partial storage' options,
a has to be embedded into an (m+2) x n = 10 x 8 real array (case
m even). After calling dfft2f, this array contains the (m/2+1) x n =
5 x 4 upper half of the complex result (the lower part can be determined
 via the conjugate symmetry property of the result along the first
 dimension.
 The result of dfft2f will be:
  A(0:4,:) = Columns 0 through 2:
   29.05310 + 0.00000i 8.02813 + 7.64742i -1.06904 + 0.00000i
   -1.09423 - 0.24829i -1.78923 - 3.37830i -2.81937 + 7.27093i
   -0.21980 - 0.09124i -0.16036 - 1.30903i -2.62181 + 2.67179i
   -0.08924 - 0.03707i 0.20683 - 0.80372i -2.59231 + 1.08567i
   -0.06281 + 0.00000i 0.38653 - 0.53453i -2.58634 + 0.00000i
 Column 3:
    8.02813 - 7.64742i
    0.21514 + 0.20391i
    0.57617 + 0.14256i
    0.50611 + 0.32973i
    0.38653 + 0.53453i
 This result is stored in the original real array, i.e. a(0,0) contains
  29.05310, a(1,0) contains 0.00000, a(2,0) contains -1.09423 etc.
 */
void
main()
{
  int i,j,ipa;
  int ip;
 int m,n,max_m2n,max_mn;
 int lwork, lda;
  double *a;
  double *work_a;
 char place, full;
```
**CODE EXAMPLE 5-18** Example of Using the Partial Storage Option *(Continued)*

```
m = 8; n = 4;1 da = m+2; a = (double *)malloc(lda*n*sizeof(double));
 max_m2n = m; if (2*n > m) max_m2n = 2*n;lwork = 2*(m+n+max_m2n)+30;work_a = (double *) \text{malloc}(lwork * sizeof(double)); /* initialize a */
 ipa = 0;ip = 0;for (j=0; j=n; j++) {
   for (i=0; i \le m; i++) {
     a[ipa]=sin(.3*ip)+.7; ipa++;
     ip++; }
    ipa+=2; }
  dfft2i(m,n,work_a);
 full = 'N'; place = 'I';
  dfft2f(place,full,m,n,a,lda,NULL,0,work_a,lwork);
   /* clean up */
  free );
  free(work_a);
}
```
# Three-Dimensional FFT and Inverse Transform Routines

The following routines are used to perform a three-dimensional fast Fourier transform or inverse transform of a three-dimensional periodic sequence.

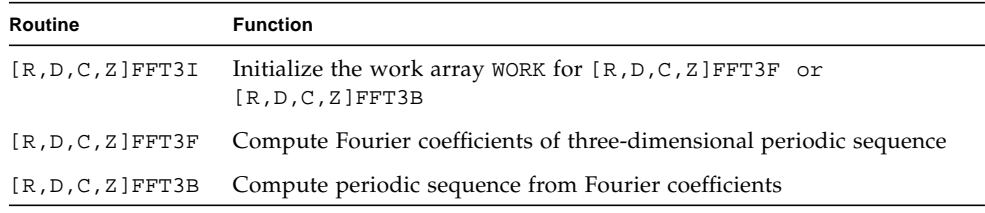

[R,D,C,Z]FFT3F

$$
H(n_1, n_2, n_3) = \sum_{k_1=0}^{n_3-1} \sum_{k_2=0}^{n_2-1} \sum_{k_3=0}^{n_1-1} h(k_1, k_2, k_3) \times W_1 \times W_2 \times W_3
$$

[R,D,C,Z]FFT3B

$$
F(n_1, n_2, n_3) = (n_1 \times n_2 \times n_3) \sum_{k_1 = 0}^{n_3 - 1} \sum_{k_2 = 0}^{n_2 - 1} \sum_{k_3 = 0}^{n_1 - 1} f(k_1, k_2, k_3) \times W_1 \times W_2 \times W_3
$$

 $n_1$ ,  $k_1$  range from 0 to  $N_1$ -1

 $n_2$ ,  $k_2$  range from 0 to  $N_2$ -1

 $n_3$ ,  $k_3$  range from 0 to  $N_3$ -1

$$
W_1 = e^{isign2\pi i k_1 n_1/N_1}
$$
  
\n
$$
W_2 = e^{isign2\pi i k_2 n_2/N_2}
$$
  
\n
$$
W_3 = e^{isign2\pi i k_3 n_3/N_3}
$$
  
\n
$$
i = \sqrt{-1}
$$
  
\n
$$
isign = -1 in [R, D, C, Z]FFT3F
$$
  
\n
$$
= 1 in [R, D, C, Z]FFT3B
$$

The *x*FFT3F routines compute the three-dimensional FFT by doing the following:

- 1. Perform a one-dimensional transform of the columns of the input vector.
- 2. Transpose the result matrix.
- 3. Perform a one-dimensional transform of the columns of the result matrix.
- 4. Reflect the result matrix so that the planes become columns.
- 5. Perform a one-dimensional transform of the columns of the result matrix.
- 6. Reflect and transpose the result matrix to restore the original order of the data points.

## Arguments for Three-Dimensional FFT Routines

Complex three-dimensional FFT routines use the arguments shown in [TABLE 5-16](#page-136-0).

<span id="page-136-0"></span>

| Argument | <b>Definition</b>                                                                                                    |
|----------|----------------------------------------------------------------------------------------------------|
| M        | Number of rows to be transformed                                                                                              |
| N        | Number of columns to be transformed                                                                                           |
| K        | Number of planes to be transformed                                                                                            |
| A        | Three-dimensional array $A(LDA, N, K)$ containing the sequences to<br>be transformed and the results of an in-place transform |
| LDA      | Leading dimension of array containing data to be transformed,<br>where $LDA \geq M$                                           |
| T.D.2A   | Second dimension of array to be transformed, where $LD2A \geq N$                                                              |
| WORK     | Work array initialized by xFFT3I                                                                                              |
| LWORK    | Dimension of work array WORK                                                                                                  |

**TABLE 5-16** Arguments for Complex Three-Dimensional FFT Routines

Arguments for PLACE, FULL, B, and LDB are not used with the complex threedimensional FFT routines, because the transformed sequence is stored in the original input array without any additional manipulations.

Real three-dimensional FFT routines use the arguments shown in [TABLE 5-17](#page-137-0).

| Argument    | <b>Definition</b>                                                                                                    |
|-------------|----------------------------------------------------------------------------------------------------|
| PLACE       | 'I' or 'i' specifies that an in-place transform is performed.<br>'0' or 'o' specifies that an out-of-place transform is performed.                                    |
| FULL        | RFFT3F or DFFT3F only:<br>'F' or 'f' specifies that a full result matrix is generated.<br>Any other character specifies that a partial result matrix is<br>generated. |
| M           | Number of rows to be transformed                                                                                                    |
| N           | Number of columns to be transformed                                                                                                    |
| K           | Number of planes to be transformed                                                                                                    |
| A           | Three-dimensional array $A$ (LDA, $N$ , $K$ ) containing the sequences to<br>be transformed and the results of an in-place transform                                  |
| LDA         | Leading dimension of array containing data to be transformed                                                                                                    |
| B           | Three-dimensional array $B(2 * LDB, N, K)$ that stores the results of<br>an out-of-place transform                                                                    |
| LDB         | Leading dimension of array that stores results of out-of-place<br>transform                                                                                           |
| <b>WORK</b> | Work array initialized by xFFT3I                                                                                                    |
| LWORK       | Dimension of work array WORK                                                                                                    |

<span id="page-137-0"></span>**TABLE 5-17** Arguments for Real Three-Dimensional FFT Routines

## Normalization

The *x*FFT3 operations are unnormalized, so a call of *x*FFT3F followed by a call of *x*FFT3B will multiply the input sequence by M\*N\*K.

## Data Storage for Three-Dimensional FFT Routines

The data storage format for the computed Fourier coefficients depends upon whether the sequence is complex or real.

### Storage of Complex Three-Dimensional Sequences

When CFFT3F or ZFFT3F computes the three-dimensional FFT of a complex sequence, all Fourier coefficients are retained, and the results are stored in the original three-dimensional array A(LDA, LD2A, K). Additional storage options for complex three-dimensional sequences are not required.

#### Storage of Real Three-Dimensional Sequences

The result of using RFFT3F or DFFT3F to compute the three-dimensional FFT of a real sequence is a complex vector that contains twice the number of values as the input sequence.

The data storage format of real three-dimensional FFT routines depends upon the following storage options.

- **In-place or Out-of-place.** When using In-Place, the results are stored in the modified input array that contains one or two additional rows, depending upon whether M is odd or even. When using Out-of-Place, the results are stored in a separate array.
- **Full or Partial.** When using Full, complex conjugates are retained. When using Partial, the complex conjugates are discarded.

When computing a real one-dimensional FFT, the complex result can be packed and stored in the original array, because the values identically equal to zero and the complex conjugates are not stored. When computing the real three-dimensional FFT using the in-place and partial storage options, the complex conjugates are not stored, but the values identically equal to zero are stored. Saving the values identically equal to zero simplifies the indexing that occurs when computing the threedimensional FFT. However, the size of the original array is modified to contain one or two additional rows, which are needed to store the values identically equal to zero.

The values of the arguments used with the real three-dimensional FFT routines depend upon whether an in-place or out-of place transform is performed, and whether the results are stored in a full or partial result matrix, as shown in [TABLE 5-18.](#page-139-0)

|                               | <b>Full Result Array</b> | <b>Partial Result Array</b>                                           |
|-------------------------------|--------------------------|-----------------------------------------------------------------------|
| <b>In-Place Transform</b>     | B unused                 | B unused                                                              |
|                               | LDB unused               | LDB unused                                                            |
|                               | LDA must be even         | LDA must be even                                                      |
|                               | $LDA \geq 2*M$           | $LDA \geq M+2$ if M is even<br>$LDA \geq M+1$ if M is odd             |
|                               | $A(1:2*M, 1:N)$          | $A(1:M+2, 1:N)$ if M is even<br>$A(1:M+1, 1:N)$ if M is odd           |
| <b>Out-of-Place Transform</b> | A unchanged              | A unchanged                                                           |
|                               | $LDA \geq M$             | $LDA \geq M$                                                          |
|                               | $LDB \geq 2*M$           | LDB $\geq M/2+1$ if M is even<br>LDB $\ge$ (M-1)/2+1 if M is odd      |
|                               | $B(1:2*M, 1:N, 1:K)$     | $B(1:M+2, 1:N, 1:K)$ if M is even<br>$B(1:M+1, 1:N, 1:K)$ if M is odd |

<span id="page-139-0"></span>**TABLE 5-18** Relationship Between Values of Arguments for Real Three-Dimensional FFT Routines

When computing the real 3D FFT of an input sequence of  $M$  rows,  $N$  columns, and  $K$ planes, the computed Fourier coefficients will be stored in a result matrix with 2\*M rows, N columns for each value of K when using the Full storage option. When using the Partial storage option, the Fourier coefficients will be stored in a result matrix with  $M+2$  rows and N columns for each value of K when M is even, or in  $M+1$  rows and N columns when M is odd. For each value of K, the storage format of the Fourier coefficients in the M rows and N columns is the same as for the real two-dimensional FFT routines. See ["Storage of Real Two-Dimensional Sequences" on page 111.](#page-120-0)

# Sample Program: Three-Dimensional FFT and Inverse Transform

[CODE EXAMPLE 5-19](#page-140-0) uses CFFT3F to compute the three-dimensional FFT of a threedimensional complex sequence and CFFT3B to compute the inverse transform. The computed Fourier coefficients are stored in the original complex array. The inverse transform is unnormalized and can be normalized by dividing each value by M\*N\*K.

<span id="page-140-0"></span>**CODE EXAMPLE 5-19** Three-Dimensional Fast Fourier Transform and Inverse Transform

```
my_system% cat fft_ex19.f
      PROGRAM TEST
      INTEGER LWORK, M, N, K
      PARAMETER (K = 2)
      PARAMETER (M = 2)
     PARAMETER (N = 4)PARAMETER (LWORK = 4 * (M + N + N) + 45) INTEGER I, J, L
     REAL PI, WORK(LWORK)
      REAL X, Y
      COMPLEX C(M,N,K)
\overline{C} EXTERNAL CFFT3B, CFFT3F, CFFT3I
      INTRINSIC ACOS, CMPLX, COS, SIN
C Initialize the array C to a complex sequence.
     PI = ACOS (-1, 0)DO 120, L = 1, K
       DO 110, J = 1, N
         DO 100, I = 1, M
          X = SIN ((I - 1.0) * 2.0 * PI / N)Y = COS ((J - 1.0) * 2.0 * PI / M)C(I,J,L) = CMPLX (X, Y) 100 CONTINUE
  110 CONTINUE
  120 CONTINUE
\overline{C}
```
#### **CODE EXAMPLE 5-19** Three-Dimensional Fast Fourier Transform and Inverse Transform *(Continued)*

```
 PRINT 1000
      DO 210, L = 1, K
         PRINT 1010, L
        DO 200, I = 1, M
          PRINT 1020, (C(I,J,L), J = 1, N) 200 CONTINUE
   210 CONTINUE
       CALL CFFT3I (M, N, K, WORK)
       CALL CFFT3F (M, N, K, C, M, N, WORK, LWORK)
       PRINT 1030
      DO 310, L = 1, K
         PRINT 1010, L
        DO 300, I = 1, M
          PRINT 1020, (C(I,J,L), J = 1, N) 300 CONTINUE
   310 CONTINUE
       CALL CFFT3B (M, N, K, C, M, N, WORK, LWORK)
      PRINT 1040
     DO 410, L = 1, K
         PRINT 1010, L
        DO 400, I = 1, M
          PRINT 1020, (C(I,J,L), J = 1, N) 400 CONTINUE
   410 CONTINUE
C
 1000 FORMAT (1X, 'Original Sequences:')
 1010 FORMAT (1X, ' Plane', I2)
 1020 FORMAT (5X, 100(F5.1,' +',F5.1,'i '))
 1030 FORMAT (/1X, 'Transformed Sequences:')
 1040 FORMAT (/1X, 'Recovered Sequences:')
       END
```

```
my_system% f95 -dalign fft_ex19.f -xlic_lib=sunperf
my_system% a.out
 Original Sequences:
   Plane 1
     0.0 + 1.0i 0.0 + -1.0i 0.0 + 1.0i 0.0 + -1.0i
     1.0 + 1.0i 1.0 + -1.0i 1.0 + 1.0i 1.0 + -1.0i
   Plane 2
     0.0 + 1.0i 0.0 + -1.0i 0.0 + 1.0i 0.0 + -1.0i
     1.0 + 1.0i 1.0 + -1.0i 1.0 + 1.0i 1.0 + -1.0i
 Transformed Sequences:
   Plane 1
     8.0 + 0.0i 0.0 + 0.0i 0.0 + 16.0i 0.0 + 0.0i
     -8.0 + 0.0i 0.0 + 0.0i 0.0 + 0.0i 0.0 + 0.0i Plane 2
     0.0 + 0.0i 0.0 + 0.0i 0.0 + 0.0i 0.0 + 0.0i
     0.0 + 0.0i 0.0 + 0.0i 0.0 + 0.0i 0.0 + 0.0i
 Recovered Sequences:
   Plane 1
     0.0 + 16.0i 0.0 +-16.0i 0.0 + 16.0i 0.0 +-16.0i
    16.0 + 16.0i 16.0 +-16.0i 16.0 + 16.0i 16.0 +-16.0i
   Plane 2
     0.0 + 16.0i 0.0 +-16.0i 0.0 + 16.0i 0.0 +-16.0i
      16.0 + 16.0i 16.0 +-16.0i 16.0 + 16.0i 16.0 +-16.0i
```
**CODE EXAMPLE 5-19** Three-Dimensional Fast Fourier Transform and Inverse Transform *(Continued)*

# References

For additional information on the DFT or FFT, see the following sources.

Briggs, William L., and Henson, Van Emden. *The DFT: An Owner's Manual for the Discrete Fourier Transform*. Philadelphia, PA: SIAM, 1995.

Brigham, E. Oran. *The Fast Fourier Transform and Its Applications*. Upper Saddle River, NJ: Prentice Hall, 1988.

Chu, Eleanor, and George, Alan. *Inside the FFT Black Box: Serial and Parallel Fast Fourier Transform Algorithms*. Boca Raton, FL: CRC Press, 2000.

Press, William H., Teukolsky, Saul A., Vetterling, William T., and Flannery, Brian P. *Numerical Recipes in C: The Art of Scientific Computing*. 2 ed. Cambridge, United Kingdom: Cambridge University Press, 1992.

Ramirez, Robert W. *The FFT: Fundamentals and Concepts*. Englewood Cliffs, NJ: Prentice-Hall, Inc., 1985.

Swartzrauber, Paul N. Vectorizing the FFTs. In Rodrigue, Garry ed. *Parallel Computations*. New York: Academic Press, Inc., 1982.

Strang, Gilbert. *Linear Algebra and Its Applications*. 3 ed. Orlando, FL: Harcourt Brace & Company, 1988.

Van Loan, Charles. *Computational Frameworks for the Fast Fourier Transform*. Philadelphia, PA: SIAM, 1992.

Walker, James S. *Fast Fourier Transforms*. Boca Raton, FL: CRC Press, 1991.
# Using Sun Performance Library Convolution and Correlation Routines

Sun Performance Library contains the convolution routines shown in [TABLE 6-1.](#page-144-0)

<span id="page-144-0"></span>

| Routine                                         | <b>Arguments</b>                                                                                                    | <b>Function</b>                               |
|-------------------------------------------------|----------------------------------------------------------------------------------------------------|-----------------------------------------------|
| SCNVCOR,<br>DCNVCOR,<br>CCNVCOR,<br>ZCNVCOR     | CNVCOR, FOUR, NX, X, IFX,<br>INCX, NY, NPRE, M, Y, IFY,<br>INC1Y, INC2Y, NZ, K, Z,<br>IFZ, INC1Z, INC2Z, WORK,<br>LWORK                      | Convolution or correlation of two<br>vectors  |
| SCNVCOR2,<br>DCNVCOR2,<br>CCNVCOR2,<br>ZCNVCOR2 | CNVCOR, METHOD, TRANSX,<br>SCRATCHX, TRANSY,<br>SCRATCHY, MX, NX, X, LDX,<br>MY, NY, MPRE, NPRE, Y, LDY,<br>MZ, NZ, Z, LDZ, WORKIN,<br>LWORK | Convolution or correlation of two<br>matrices |

**TABLE 6-1** Convolution and Correlation Routines

# Convolution and Correlation Routines

The  $[S, D, C, Z]$ CNVCOR routines are used to compute the convolution or correlation of a filter with one or more input vectors. The  $[s, D, C, Z]$ CNVCOR2 routines are used to compute the two-dimensional convolution or correlation of two matrices.

# Arguments for Convolution and Correlation Routines

The one-dimensional convolution and correlation routines use the arguments shown in [TABLE 6-2](#page-145-0).

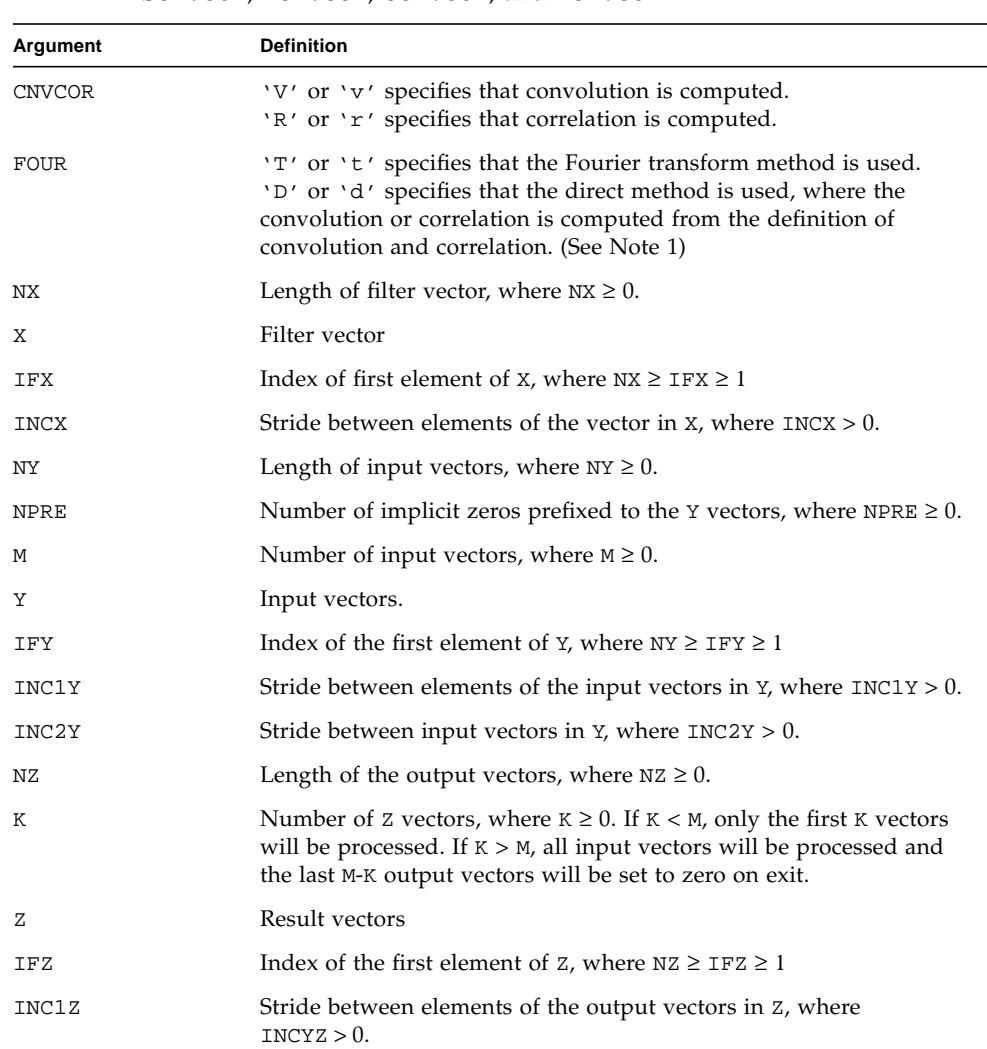

<span id="page-145-0"></span>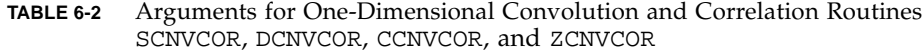

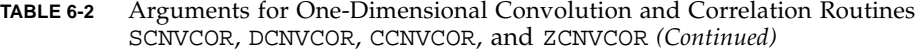

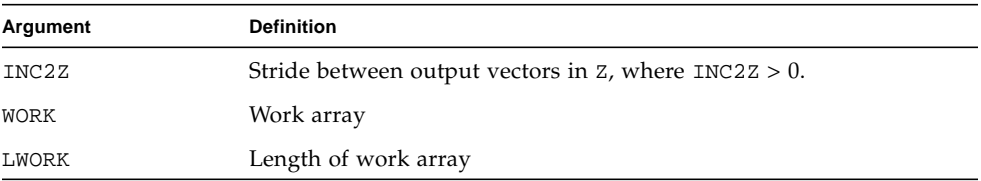

Note 1. When the lengths of the two sequences to be convolved are similar, the FFT method is faster than the direct method. However, when one sequence is much larger than the other, such as when convolving a large time-series signal with a small filter, the direct method performs faster than the FFT-based method.

The two-dimensional convolution and correlation routines use the arguments shown in [TABLE 6-3](#page-146-0).

| Argument        | <b>Definition</b>                                                                                                    |
|-----------------|----------------------------------------------------------------------------------------------------|
| <b>CNVCOR</b>   | 'V' or 'v' specifies that convolution is computed.<br>'R' or 'r' specifies that correlation is computed.                                                                                                    |
| METHOD          | 'T' or 't' specifies that the Fourier transform method is used.<br>'D' or 'd' specifies that the direct method is used, where the<br>convolution or correlation is computed from the definition of<br>convolution and correlation. (See Note 1) |
| TRANSX          | 'N' or 'n' specifies that X is the filter matrix<br>'T' or 't' specifies that the transpose of X is the filter matrix                                                                                                    |
| <b>SCRATCHX</b> | 'N' or 'n' specifies that X must be preserved<br>'S' or 's' specifies that X can be used for scratch space. The<br>contents of X are undefined after returning from a call where X is<br>used for scratch space.                                |
| TRANSY          | 'N' or 'n' specifies that Y is the input matrix<br>'T' or 't' specifies that the transpose of Y is the input matrix                                                                                                    |
| <b>SCRATCHY</b> | 'N' or 'n' specifies that Y must be preserved<br>'S' or 's' specifies that Y can be used for scratch space. The<br>contents of X are undefined after returning from a call where Y is<br>used for scratch space.                                |
| <b>MX</b>       | Number of rows in the filter matrix $X$ , where $MX \ge 0$                                                                                                    |
| NX              | Number of columns in the filter matrix $x$ , where $Nx \ge 0$                                                                                                    |
| X               | Filter matrix. X is unchanged on exit when SCRATCHX is 'N' or 'n'<br>and undefined on exit when SCRATCHX is 'S' or 's'.                                                                                                    |

<span id="page-146-0"></span>**TABLE 6-3** Arguments for Two-Dimensional Convolution and Correlation Routines SCNVCOR2, DCNVCOR2, CCNVCOR2, and ZCNVCOR2

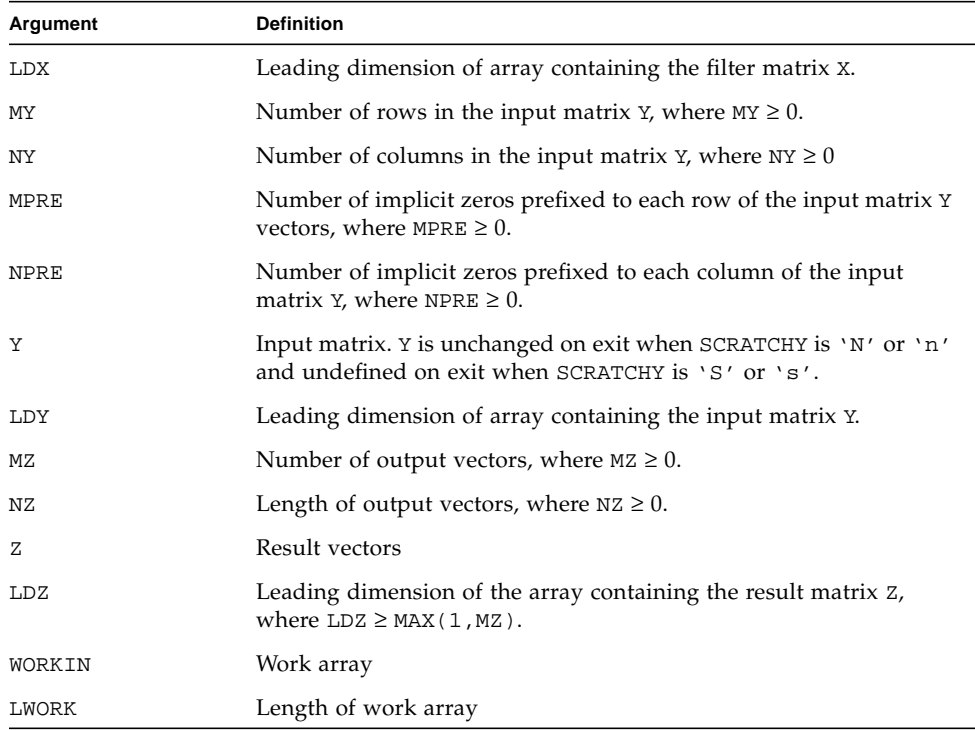

#### **TABLE 6-3** Arguments for Two-Dimensional Convolution and Correlation Routines SCNVCOR2, DCNVCOR2, CCNVCOR2, and ZCNVCOR2 *(Continued)*

Note 1. When the sizes of the two matrices to be convolved are similar, the FFT method is faster than the direct method. However, when one sequence is much larger than the other, such as when convolving a large data set with a small filter, the direct method performs faster than the FFT-based method.

## Work Array WORK for Convolution and Correlation Routines

The minimum dimensions for the WORK work arrays used with the one-dimensional and two-dimensional convolution and correlation routines are shown in [TABLE 6-6](#page-149-0) on [page 140.](#page-149-0) The minimum dimensions for one-dimensional convolution and correlation routines depend upon the values of the arguments NPRE, NX, NY, and NZ.

The minimum dimensions for two-dimensional convolution and correlation routines depend upon the values of the arguments shown [TABLE 6-4](#page-148-0).

| Argument     | <b>Definition</b>                                                                                           |
|--------------|----------------------------------------------------------------------------------------------------|
| <b>MX</b>    | Number of rows in the filter matrix                                                                         |
| ΜY           | Number of rows in the input matrix                                                                          |
| ΜZ           | Number of output vectors                                                                                    |
| NX.          | Number of columns in the filter matrix                                                                      |
| NY.          | Number of columns in the input matrix                                                                       |
| ΝZ           | Length of output vectors                                                                                    |
| MPRE         | Number of implicit zeros prefixed to each row of the input<br>matrix                                        |
| <b>NPRE</b>  | Number of implicit zeros prefixed to each column of the input<br>matrix                                     |
| MPOST        | $MAX(0, MZ-MYC)$                                                                                            |
| <b>NPOST</b> | $MAX(0, NZ-NYC)$                                                                                            |
| <b>MYC</b>   | $MPRE + MPOST + MYC_INT$ , where $MYC_INT$ depends upon<br>filter and input matrices, as shown in TABLE 6-5 |
| <b>NYC</b>   | $NPRE + NPOST + NYC_INT$ , where $NYC_INT$ depends upon<br>filter and input matrices, as shown in TABLE 6-5 |

<span id="page-148-0"></span>**TABLE 6-4** Arguments Affecting Minimum Work Array Size for Two-Dimensional Routines: SCNVCOR2, DCNVCOR2, CCNVCOR2, and ZCNVCOR2

MYC\_INIT and NYC\_INIT depend upon the following, where X is the filter matrix and Y is the input matrix.

<span id="page-148-1"></span>**TABLE 6-5** MYC\_INIT and NYC\_INIT Dependencies

|          |             |              | Transpose(Y) |              |
|----------|-------------|--------------|--------------|--------------|
|          |             | Transpose(X) |              | Transpose(X) |
| MYC INIT | MAX(MX, MY) | MAX(NX, MY)  | MAX(MX, NY)  | MAX(NX, NY)  |
| NYC INIT | MAX(NX, NY) | MAX(MX, NY)  | MAX(NX, MY)  | MAX(MX, MY)  |

The values assigned to the minimum work array size is shown in [TABLE 6-6](#page-149-0).

<span id="page-149-0"></span>**TABLE 6-6** Minimum Dimensions and Data Types for WORK Work array Used With Convolution and Correlation Routines

| Routine                                                    | Minimum Work Array Size (WORK)                               | <b>Type</b>            |
|------------------------------------------------------------|--------------------------------------------------------------|------------------------|
| SCNVCOR, DCNVCOR                                           | $4*(MAX(NX, NPRE+NY) +$<br>$MAX(0, NZ-NY)$                   | REAL, REAL*8           |
| CCNVCOR, ZCNVCOR                                           | $2*(MAX(NX, NPRE+NY) +$<br>$MAX(0, NZ-NY))$                  | COMPLEX,<br>COMPLEX*16 |
| SCNVCOR2 <sup>1</sup> , DCNVCOR2 <sup>1</sup> MY + NY + 30 |                                                              | COMPLEX,<br>COMPLEX*16 |
| $CCNVCOR21$ , $ZCNVCOR21$                                  | If $MY = NY$ : $MYC + 8$<br>If $MY \neq NY$ : MYC + NYC + 16 | COMPLEX,<br>COMPLEX*16 |

1. Memory will be allocated within the routine if the workspace size, indicated by LWORK, is not large enough.

## Sample Program: Convolution

[CODE EXAMPLE 6-1](#page-149-1) uses CCNVCOR to perform FFT convolution of two complex vectors.

<span id="page-149-1"></span>**CODE EXAMPLE 6-1** One-Dimensional Convolution Using Fourier Transform Method and COMPLEX Data

```
my_system% cat con_ex20.f
      PROGRAM TEST
C
      INTEGER LWORK
      INTEGER N
     PARAMETER (N = 3)PARAMETER (LWORK = 4 * N + 15)COMPLEX P1(N), P2(N), P3(2*N-1), WORK(LWORK) DATA P1 / 1, 2, 3 /, P2 / 4, 5, 6 /
C
      EXTERNAL CCNVCOR
C
      PRINT *, 'P1:'
      PRINT 1000, P1
      PRINT *, 'P2:'
      PRINT 1000, P2
```

```
CALL CCNVCOR ('V', 'T', N, P1, 1, 1, N, 0, 1, P2, 1, 1, 1,
     $ 2 * N - 1, 1, P3, 1, 1, 1, WORK, LWORK)
C
      PRINT *, 'P3:'
       PRINT 1000, P3
C
  1000 FORMAT (1X, 100(F4.1,' +',F4.1,'i '))
C
       END
my_system% f95 -dalign con_ex20.f -xlic_lib=sunperf
my_system% a.out
 P1:
   1.0 + 0.0i 2.0 + 0.0i 3.0 + 0.0i
 P2:
   4.0 + 0.0i 5.0 + 0.0i 6.0 + 0.0i
 P3:
  4.0 + 0.0i 13.0 + 0.0i 28.0 + 0.0i 27.0 + 0.0i 18.0 + 0.0i
```
If any vector overlaps a writable vector, either because of argument aliasing or illchosen values of the various INC arguments, the results are undefined and can vary from one run to the next.

The most common form of the computation, and the case that executes fastest, is applying a filter vector  $X$  to a series of vectors stored in the columns of  $Y$  with the result placed into the columns of Z. In that case,  $INCX = 1$ ,  $INC1Y = 1$ ,  $INC2Y \geq NY$ , INC1Z = 1, INC2Z  $\geq$  NZ. Another common form is applying a filter vector X to a series of vectors stored in the rows of Y and store the result in the row of Z, in which case INCX = 1, INC1Y  $\geq$  NY, INC2Y = 1, INC1Z  $\geq$  NZ, and INC2Z = 1.

Convolution can be used to compute the products of polynomials. [CODE EXAMPLE 6-2](#page-151-0) uses SCNVCOR to compute the product of  $1+2x+3x^2$  and  $4+5x+6x^2$ .

<span id="page-151-0"></span>**CODE EXAMPLE 6-2** One-Dimensional Convolution Using Fourier Transform Method and REAL Data

```
my_system% cat con_ex21.f
       PROGRAM TEST
       INTEGER LWORK, NX, NY, NZ
       PARAMETER (NX = 3)
       PARAMETER (NY = NX)
      PARAMETER (NZ = 2*NY-1) PARAMETER (LWORK = 4*NZ+32)
      REAL X(NX), Y(NY), Z(NZ), WORK(LWORK)
\mathcal{C} DATA X / 1, 2, 3 /, Y / 4, 5, 6 /, WORK / LWORK*0 /
\mathcal{C} PRINT 1000, 'X'
      PRINT 1010, X
      PRINT 1000, 'Y'
       PRINT 1010, Y
       CALL SCNVCOR ('V', 'T', NX, X, 1, 1,
      $NY, 0, 1, Y, 1, 1, 1, NZ, 1, Z, 1, 1, 1, WORK, LWORK)
       PRINT 1020, 'Z'
       PRINT 1010, Z
  1000 FORMAT (1X, 'Input vector ', A1)
  1010 FORMAT (1X, 300F5.0)
  1020 FORMAT (1X, 'Output vector ', A1)
       END
my_system% f95 -dalign con_ex21.f -xlic_lib=sunperf
my_system% a.out
  Input vector X
     1. 2. 3.
  Input vector Y
     4. 5. 6.
  Output vector Z
     4. 13. 28. 27. 18.
```
Making the output vector longer than the input vectors, as in the example above, implicitly adds zeros to the end of the input. No zeros are actually required in any of the vectors, and none are used in the example, but the padding provided by the implied zeros has the effect of an end-off shift rather than an end-around shift of the input vectors.

[CODE EXAMPLE 6-3](#page-152-0) will compute the product between the vector  $[1, 2, 3]$  and the circulant matrix defined by the initial column vector [ 4, 5, 6 ]:

<span id="page-152-0"></span>**CODE EXAMPLE 6-3** Convolution Used to Compute the Product of a Vector and Circulant Matrix

```
my_system% cat con_ex22.f
       PROGRAM TEST
\mathcal{C} INTEGER LWORK, NX, NY, NZ
       PARAMETER (NX = 3)
       PARAMETER (NY = NX)
       PARAMETER (NZ = NY)
       PARAMETER (LWORK = 4*NZ+32)
      REAL X(NX), Y(NY), Z(NZ), WORK(LWORK)C
       DATA X / 1, 2, 3 /, Y / 4, 5, 6 /, WORK / LWORK*0 /
\mathcal{C} PRINT 1000, 'X'
       PRINT 1010, X
       PRINT 1000, 'Y'
       PRINT 1010, Y
      CALL SCNVCOR ('V', 'T', NX, X, 1, 1,
      $NY, 0, 1, Y, 1, 1, 1, NZ, 1, Z, 1, 1, 1,
      $WORK, LWORK)
       PRINT 1020, 'Z'
       PRINT 1010, Z
\mathcal{C} 1000 FORMAT (1X, 'Input vector ', A1)
  1010 FORMAT (1X, 300F5.0)
  1020 FORMAT (1X, 'Output vector ', A1)
       END
my_system% f95 -dalign con_ex22.f -xlic_lib=sunperf
my_system% a.out
  Input vector X
     1. 2. 3.
  Input vector Y
     4. 5. 6.
 Output vector Z
    31. 31. 28.
```
The difference between this example and the previous example is that the length of the output vector is the same as the length of the input vectors, so there are no implied zeros on the end of the input vectors. With no implied zeros to shift into, the effect of an end-off shift from the previous example does not occur and the endaround shift results in a circulant matrix product.

```
CODE EXAMPLE 6-4 Two-Dimensional Convolution Using Direct Method
```

```
my_system% cat con_ex23.f
      PROGRAM TEST
C
      INTEGER M, N
     PARAMETER (M = 2)PARAMETER (N = 3)C
      INTEGER I, J
     COMPLEX P1(M,N), P2(M,N), P3(M,N) DATA P1 / 1, -2, 3, -4, 5, -6 /, P2 / -1, 2, -3, 4, -5, 6 /
      EXTERNAL CCNVCOR2
C
      PRINT *, 'P1:'
     PRINT 1000, ((P1(I,J), J = 1, N), I = 1, M) PRINT *, 'P2:'
     PRINT 1000, ((P2(I,J), J = 1, N), I = 1, M)C
      CALL CCNVCOR2 ('V', 'Direct', 'No Transpose X', 'No Overwrite X',
     $ 'No Transpose Y', 'No Overwrite Y', M, N, P1, M,
     $ M, N, 0, 0, P2, M, M, N, P3, M, 0, 0)
C
      PRINT *, 'P3:'
     PRINT 1000, ((P3(I,J), J = 1, N), I = 1, M)C
 1000 FORMAT (3(F5.1,' +',F5.1,'i '))
C
      END
```
**CODE EXAMPLE 6-4** Two-Dimensional Convolution Using Direct Method *(Continued)*

```
my_system% f95 -dalign con_ex23.f -xlic_lib=sunperf
my_system% a.out
 P1:
  1.0 + 0.0i 3.0 + 0.0i 5.0 + 0.0i
 -2.0 + 0.0i -4.0 + 0.0i -6.0 + 0.0i
 P2:
 -1.0 + 0.0i -3.0 + 0.0i -5.0 + 0.0i
  2.0 + 0.0i 4.0 + 0.0i 6.0 + 0.0i
 P3:
-83.0 + 0.0i -83.0 + 0.0i -59.0 + 0.0i
 80.0 + 0.0i 80.0 + 0.0i 56.0 + 0.0i
```
# Sun Performance Library Routines

This appendix lists the Sun Performance Library routines by library, routine name, and function.

For a description of the function and a listing of the Fortran and C interfaces, refer to the section 3P man pages for the individual routines. For example, to display the man page for the SBDSQR routine, type **man -s 3P sbdsqr**. The man page routine names use lowercase letters.

For many routines, separate routines exist that operate on different data types. Rather than list each routine separately, a lowercase *x* is used in a routine name to denote single, double, complex, and double complex data types. For example, the routine *x*BDSQR is available as four routines that operate with the following data types:

- SBDSQR Single data type
- BBDSQR Double data type
- CBDSQR Complex data type
- $ZBDSQR Double complex data type$

If a routine name is not available for S, B, C, and Z, the *x* prefix will not be used and each routine name will be listed.

## LAPACK Routines

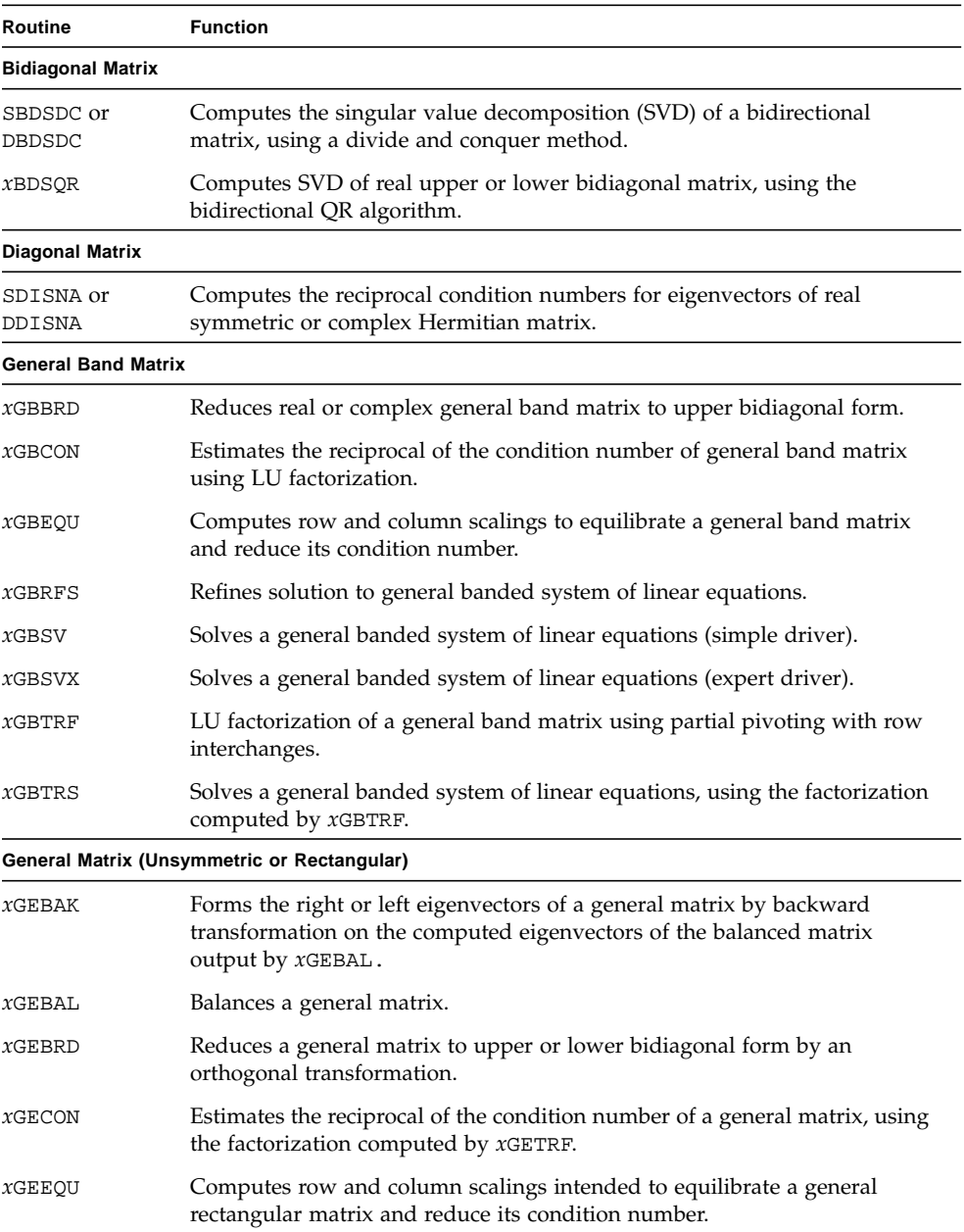

#### **TABLE A-1** LAPACK (Linear Algebra Package) Routines

| Routine | <b>Function</b>                                                                                                    |  |
|---------|----------------------------------------------------------------------------------------------------|--|
| xGEES   | Computes the eigenvalues and Schur factorization of a general matrix<br>(simple driver).                                                                          |  |
| xGEESX  | Computes the eigenvalues and Schur factorization of a general matrix<br>(expert driver).                                                                          |  |
| xGEEV   | Computes the eigenvalues and left and right eigenvectors of a general<br>matrix (simple driver).                                                                  |  |
| XGEEVX  | Computes the eigenvalues and left and right eigenvectors of a general<br>matrix (expert driver).                                                                  |  |
| xGEGS   | Depreciated routine replaced by xGGES.                                                                                                    |  |
| xGEGV   | Depreciated routine replaced by xGGEV.                                                                                                    |  |
| xGEHRD  | Reduces a general matrix to upper Hessenberg form by an orthogonal<br>similarity transformation.                                                                  |  |
| xGELQF  | Computes LQ factorization of a general rectangular matrix.                                                                                                    |  |
| xGELS   | Computes the least squares solution to an over-determined system of linear<br>equations using a QR or LQ factorization of A.                                      |  |
| xGELSD  | Computes the least squares solution to an over-determined system of linear<br>equations using a divide and conquer method using a QR or LQ<br>factorization of A. |  |
| xGELSS  | Computes the minimum-norm solution to a linear least squares problem by<br>using the SVD of a general rectangular matrix (simple driver).                         |  |
| xGELSX  | Depreciated routine replaced by <i>xSELSY</i> .                                                                                                    |  |
| XGELSY  | Computes the minimum-norm solution to a linear least squares problem<br>using a complete orthogonal factorization.                                                |  |
| XGEQLF  | Computes QL factorization of a general rectangular matrix.                                                                                                    |  |
| xGEQP3  | Computes QR factorization of general rectangular matrix using Level 3<br>BLAS.                                                                                    |  |
| xGEQPF  | Depreciated routine replaced by $xGEQP3$ .                                                                                                    |  |
| xGEQRF  | Computes QR factorization of a general rectangular matrix.                                                                                                    |  |
| xGERFS  | Refines solution to a system of linear equations.                                                                                                    |  |
| xGERQF  | Computes RQ factorization of a general rectangular matrix.                                                                                                    |  |
| xGESDD  | Computes SVD of general rectangular matrix using a divide and conquer<br>method.                                                                                  |  |
| xGESV   | Solves a general system of linear equations (simple driver).                                                                                                    |  |
| xGESVX  | Solves a general system of linear equations (expert driver).                                                                                                    |  |
| xGESVD  | Computes SVD of general rectangular matrix.                                                                                                    |  |

**TABLE A-1** LAPACK (Linear Algebra Package) Routines *(Continued)*

**TABLE A-1** LAPACK (Linear Algebra Package) Routines *(Continued)*

| Routine                           | <b>Function</b>                                                                                                    |  |  |
|-----------------------------------|----------------------------------------------------------------------------------------------------|--|--|
| xGETRF                            | Computes an LU factorization of a general rectangular matrix using partial<br>pivoting with row interchanges.                     |  |  |
| xGETRI                            | Computes inverse of a general matrix using the factorization computed by<br>$XGETRF$ .                                            |  |  |
| xGETRS                            | Solves a general system of linear equations using the factorization<br>computed by <i>x</i> GETRF.                                |  |  |
|                                   | General Matrix-Generalized Problem (Pair of General Matrices)                                                                     |  |  |
| xGGBAK                            | Forms the right or left eigenvectors of a generalized eigenvalue problem<br>based on the output by xGGBAL.                        |  |  |
| xGGBAL                            | Balances a pair of general matrices for the generalized eigenvalue problem.                                                       |  |  |
| xGGES                             | Computes the generalized eigenvalues, Schur form, and left and/or right<br>Schur vectors for two nonsymmetric matrices.           |  |  |
| xGGEST                            | Computes the generalized eigenvalues, Schur form, and left and/or right<br>Schur vectors.                                         |  |  |
| xGGEV                             | Computes the generalized eigenvalues and the left and/or right<br>generalized eigenvalues for two nonsymmetric matrices.          |  |  |
| xGGEVX                            | Computes the generalized eigenvalues and the left and/or right<br>generalized eigenvectors.                                       |  |  |
| xGGGLM                            | Solves the GLM (Generalized Linear Regression Model) using the GQR<br>(Generalized QR) factorization.                             |  |  |
| xGGHRD                            | Reduces two matrices to generalized upper Hessenberg form using<br>orthogonal transformations.                                    |  |  |
| xGGLSE                            | Solves the LSE (Constrained Linear Least Squares Problem) using the GRQ<br>(Generalized RQ) factorization.                        |  |  |
| xGGQRF                            | Computes generalized QR factorization of two matrices.                                                                            |  |  |
| xGGROF                            | Computes generalized RQ factorization of two matrices.                                                                            |  |  |
| xGGSVD                            | Computes the generalized singular value decomposition.                                                                            |  |  |
| xGGSVP                            | Computes an orthogonal or unitary matrix as a preprocessing step for<br>calculating the generalized singular value decomposition. |  |  |
| <b>General Tridiagonal Matrix</b> |                                                                                                    |  |  |
| xGTCON                            | Estimates the reciprocal of the condition number of a tridiagonal matrix,<br>using the LU factorization as computed by $xGTTRF$ . |  |  |
| xGTRFS                            | Refines solution to a general tridiagonal system of linear equations.                                                             |  |  |
| xGTSV                             | Solves a general tridiagonal system of linear equations (simple driver).                                                          |  |  |
| xGTSVX                            | Solves a general tridiagonal system of linear equations (expert driver).                                                          |  |  |

| Routine                      | <b>Function</b>                                                                                                    |  |  |
|------------------------------|----------------------------------------------------------------------------------------------------|--|--|
| xGTTRF                       | Computes an LU factorization of a general tridiagonal matrix using partial<br>pivoting and row exchanges.                                                                                         |  |  |
| xGTTRS                       | Solves general tridiagonal system of linear equations using the<br>factorization computed by $x$ .                                                                                                |  |  |
| <b>Hermitian Band Matrix</b> |                                                                                                    |  |  |
| CHBEV or                     | (Replacement with newer version CHBEVD or ZHBEVD suggested)                                                                                                    |  |  |
| ZHBEV                        | Computes all eigenvalues and eigenvectors of a Hermitian band matrix.                                                                                                    |  |  |
| CHBEVD or                    | Computes all eigenvalues and eigenvectors of a Hermitian band matrix                                                                                                    |  |  |
| ZHBEVD                       | and uses a divide and conquer method to calculate eigenvectors.                                                                                                    |  |  |
| CHBEVX or                    | Computes selected eigenvalues and eigenvectors of a Hermitian band                                                                                                    |  |  |
| ZHBEVX                       | matrix.                                                                                                    |  |  |
| CHBGST or                    | Reduces Hermitian-definite banded generalized eigenproblem to standard                                                                                                    |  |  |
| ZHBGST                       | form.                                                                                                    |  |  |
| CHBGV or<br>ZHBGV            | (Replacement with newer version CHBGVD or ZHBGVD suggested)<br>Computes all eigenvalues and eigenvectors of a generalized Hermitian-<br>definite banded eigenproblem.                             |  |  |
| CHBGVD or<br>ZHBGVD          | Computes all eigenvalues and eigenvectors of generalized Hermitian-<br>definite banded eigenproblem and uses a divide and conquer method to<br>calculate eigenvectors.                            |  |  |
| CHBGVX or                    | Computes selected eigenvalues and eigenvectors of a generalized                                                                                                    |  |  |
| ZHBGVX                       | Hermitian-definite banded eigenproblem.                                                                                                    |  |  |
| CHBTRD or                    | Reduces Hermitian band matrix to real symmetric tridiagonal form by                                                                                                    |  |  |
| ZHBTRD                       | using a unitary similarity transform.                                                                                                    |  |  |
| <b>Hermitian Matrix</b>      |                                                                                                    |  |  |
| CHECON or                    | Estimates the reciprocal of the condition number of a Hermitian matrix                                                                                                    |  |  |
| ZHECON                       | using the factorization computed by CHETRF or ZHETRF.                                                                                                    |  |  |
| CHEEV or<br>ZHEEV            | (Replacement with newer version CHEEVR or ZHEEVR suggested)<br>Computes all eigenvalues and eigenvectors of a Hermitian matrix (simple<br>driver).                                                |  |  |
| CHEEVD or<br>ZHEEVD          | (Replacement with newer version CHEEVR or ZHEEVR suggested)<br>Computes all eigenvalues and eigenvectors of a Hermitian matrix and uses<br>a divide and conquer method to calculate eigenvectors. |  |  |
| CHEEVR or                    | Computes selected eigenvalues and the eigenvectors of a complex                                                                                                    |  |  |
| ZHEEVR                       | Hermitian matrix.                                                                                                    |  |  |
| CHEEVX or                    | Computes selected eigenvalues and eigenvectors of a Hermitian matrix                                                                                                    |  |  |
| ZHEEVX                       | (expert driver).                                                                                                    |  |  |
| CHEGST or                    | Reduces a Hermitian-definite generalized eigenproblem to standard form                                                                                                    |  |  |
| ZHEGST                       | using the factorization computed by CPOTRF or ZPOTRF.                                                                                                    |  |  |

**TABLE A-1** LAPACK (Linear Algebra Package) Routines *(Continued)*

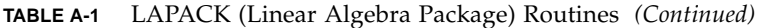

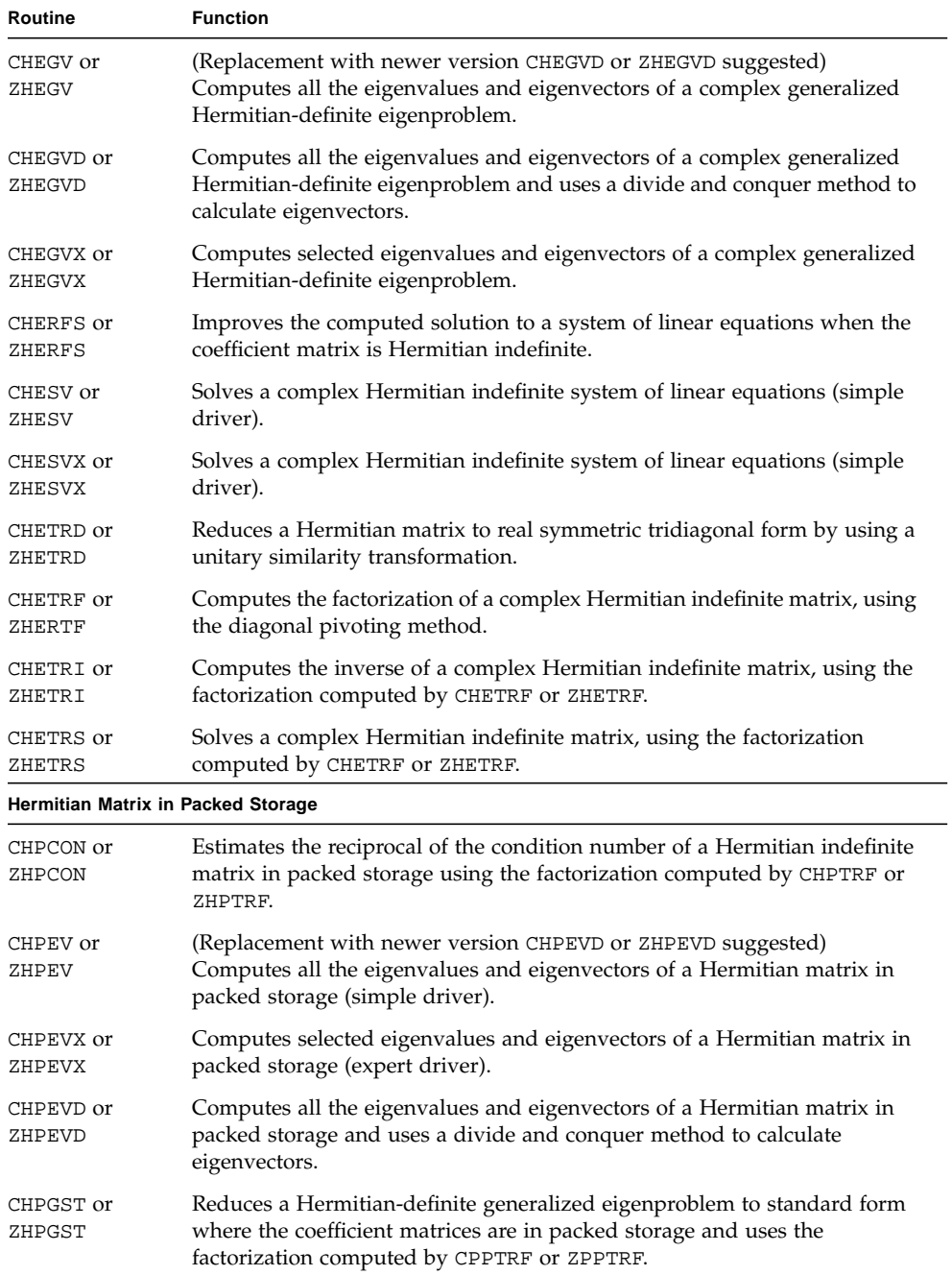

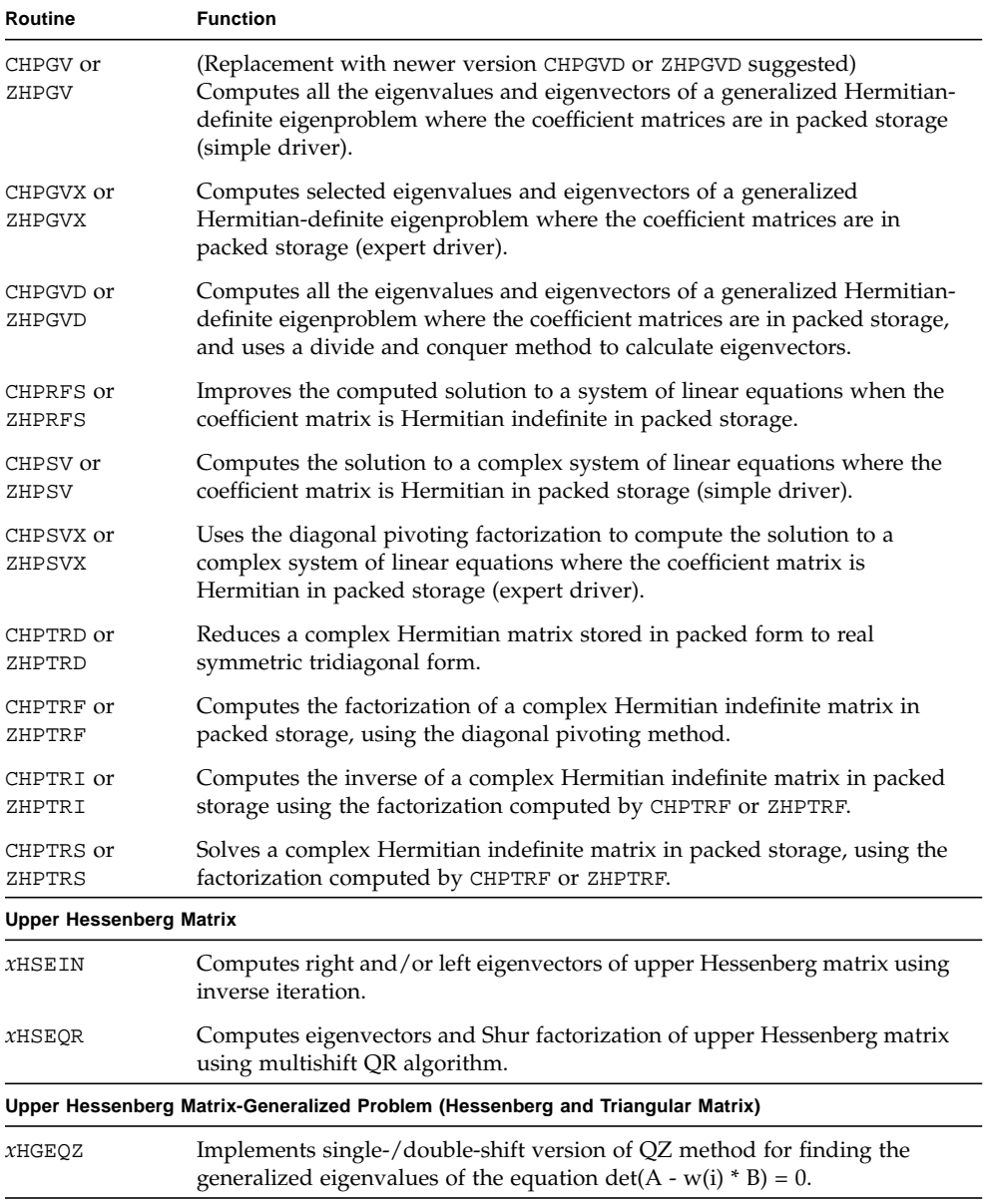

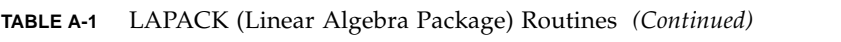

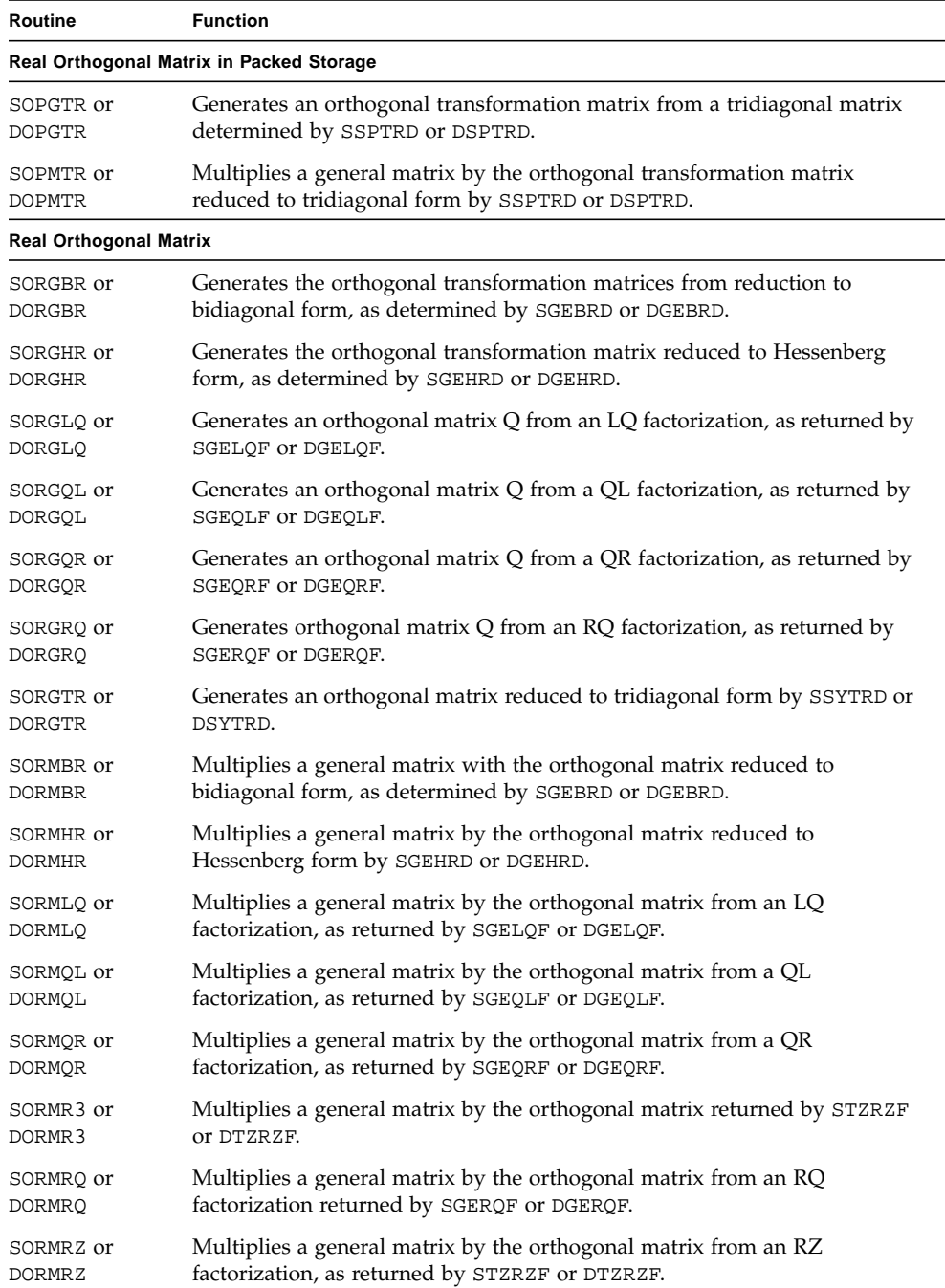

| Routine                    | <b>Function</b>                                                                                                    |  |
|----------------------------|----------------------------------------------------------------------------------------------------|--|
| SORMTR or<br><b>DORMTR</b> | Multiplies a general matrix by the orthogonal transformation matrix<br>reduced to tridiagonal form by SSYTRD or DSYTRD.                                                        |  |
|                            | Symmetric or Hermitian Positive Definite Band Matrix                                                                                                    |  |
| XPBCON                     | Estimates the reciprocal of the condition number of a symmetric or<br>Hermitian positive definite band matrix, using the Cholesky factorization<br>returned by <i>x</i> PBTRF. |  |
| $X$ PBEQU                  | Computes equilibration scale factors for a symmetric or Hermitian positive<br>definite band matrix.                                                                            |  |
| $X$ PBRFS                  | Refines solution to a symmetric or Hermitian positive definite banded<br>system of linear equations.                                                                           |  |
| $X$ PBSTF                  | Computes a split Cholesky factorization of a real symmetric positive<br>definite band matrix.                                                                                  |  |
| $x$ PBSV                   | Solves a symmetric or Hermitian positive definite banded system of linear<br>equations (simple driver).                                                                        |  |
| $x$ PBSVX                  | Solves a symmetric or Hermitian positive definite banded system of linear<br>equations (expert driver).                                                                        |  |
| $X$ PBTRF                  | Computes Cholesky factorization of a symmetric or Hermitian positive<br>definite band matrix.                                                                                  |  |
| $X$ PBTRS                  | Solves symmetric positive definite banded matrix, using the Cholesky<br>factorization computed by <i>xPBTRF</i> .                                                              |  |
|                            | Symmetric or Hermitian Positive Definite Matrix                                                                                                    |  |
| XPOCON                     | Estimates the reciprocal of the condition number of a symmetric or<br>Hermitian positive definite matrix, using the Cholesky factorization<br>returned by xPOTRF.              |  |
| XPOEQU                     | Computes equilibration scale factors for a symmetric or Hermitian positive<br>definite matrix.                                                                                 |  |
| XPORFS                     | Refines solution to a linear system in a Cholesky-factored symmetric or<br>Hermitian positive definite matrix.                                                                 |  |
| xPOSV                      | Solves a symmetric or Hermitian positive definite system of linear<br>equations (simple driver).                                                                               |  |
| <i>x</i> POSVX             | Solves a symmetric or Hermitian positive definite system of linear<br>equations (expert driver).                                                                               |  |
| $X$ POTRF                  | Computes Cholesky factorization of a symmetric or Hermitian positive<br>definite matrix.                                                                                       |  |
| $X$ POTRI                  | Computes the inverse of a symmetric or Hermitian positive definite matrix<br>using the Cholesky-factorization returned by <i>xPOTRF</i> .                                      |  |

**TABLE A-1** LAPACK (Linear Algebra Package) Routines *(Continued)*

| Routine   | <b>Function</b>                                                                                                    |  |
|-----------|----------------------------------------------------------------------------------------------------|--|
| XPOTRS    | Solves a symmetric or Hermitian positive definite system of linear<br>equations, using the Cholesky factorization returned by <i>xPOTRF</i> .                                                      |  |
|           | Symmetric or Hermitian Positive Definite Matrix in Packed Storage                                                                                                    |  |
| $x$ PPCON | Reciprocal condition number of a Cholesky-factored symmetric positive<br>definite matrix in packed storage.                                                                                        |  |
| $X$ PPEQU | Computes equilibration scale factors for a symmetric or Hermitian positive<br>definite matrix in packed storage.                                                                                   |  |
| $x$ PPRFS | Refines solution to a linear system in a Cholesky-factored symmetric or<br>Hermitian positive definite matrix in packed storage.                                                                   |  |
| $x$ PPSV  | Solves a linear system in a symmetric or Hermitian positive definite matrix<br>in packed storage (simple driver).                                                                                  |  |
| $x$ PPSVX | Solves a linear system in a symmetric or Hermitian positive definite matrix<br>in packed storage (expert driver).                                                                                  |  |
| $x$ PPTRF | Computes Cholesky factorization of a symmetric or Hermitian positive<br>definite matrix in packed storage.                                                                                         |  |
| $x$ PPTRI | Computes the inverse of a symmetric or Hermitian positive definite matrix<br>in packed storage using the Cholesky-factorization returned by <i>xPPTRF</i> .                                        |  |
| $x$ PPTRS | Solves a symmetric or Hermitian positive definite system of linear<br>equations where the coefficient matrix is in packed storage, using the<br>Cholesky factorization returned by <i>xPPTRF</i> . |  |
|           | Symmetric or Hermitian Positive Definite Tridiagonal Matrix                                                                                                    |  |
| XPTCON    | Estimates the reciprocal of the condition number of a symmetric or<br>Hermitian positive definite tridiagonal matrix using the Cholesky<br>factorization returned by <i>x</i> PTTRF.               |  |
| XPTEQR    | Computes all eigenvectors and eigenvalues of a real symmetric or<br>Hermitian positive definite system of linear equations.                                                                        |  |
| $x$ PTRFS | Refines solution to a symmetric or Hermitian positive definite tridiagonal<br>system of linear equations.                                                                                          |  |
| $x$ PTSV  | Solves a symmetric or Hermitian positive definite tridiagonal system of<br>linear equations (simple driver).                                                                                       |  |
| $x$ PTSVX | Solves a symmetric or Hermitian positive definite tridiagonal system of<br>linear equations (expert driver).                                                                                       |  |
| XPTTRF    | Computes the LDL <sup>H</sup> factorization of a symmetric or Hermitian positive<br>definite tridiagonal matrix.                                                                                   |  |
| XPTTRS    | Solves a symmetric or Hermitian positive definite tridiagonal system of<br>linear equations using the $LDLH$ factorization returned by <i>xPTTRF</i> .                                             |  |

**TABLE A-1** LAPACK (Linear Algebra Package) Routines *(Continued)*

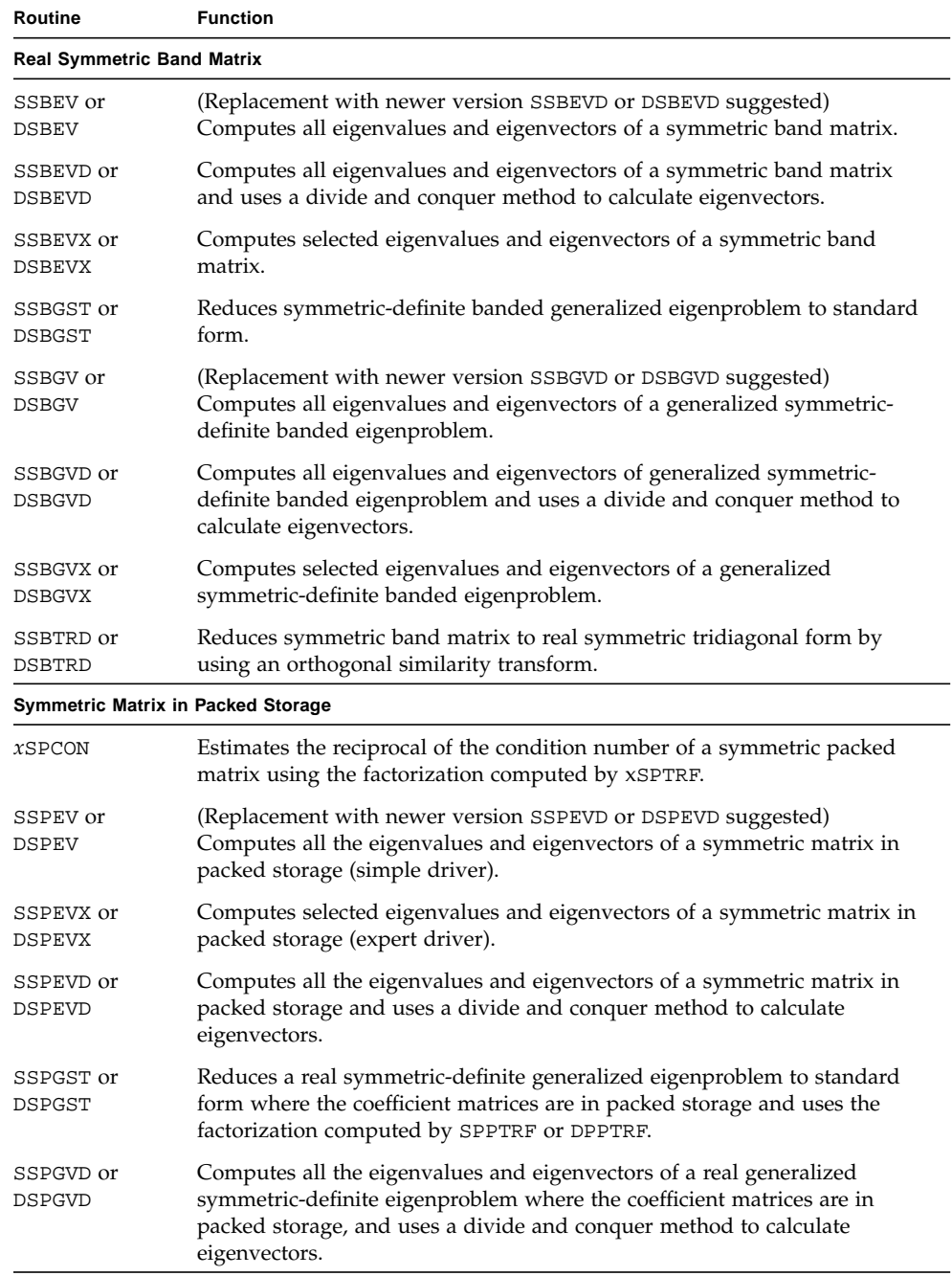

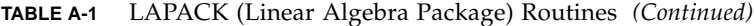

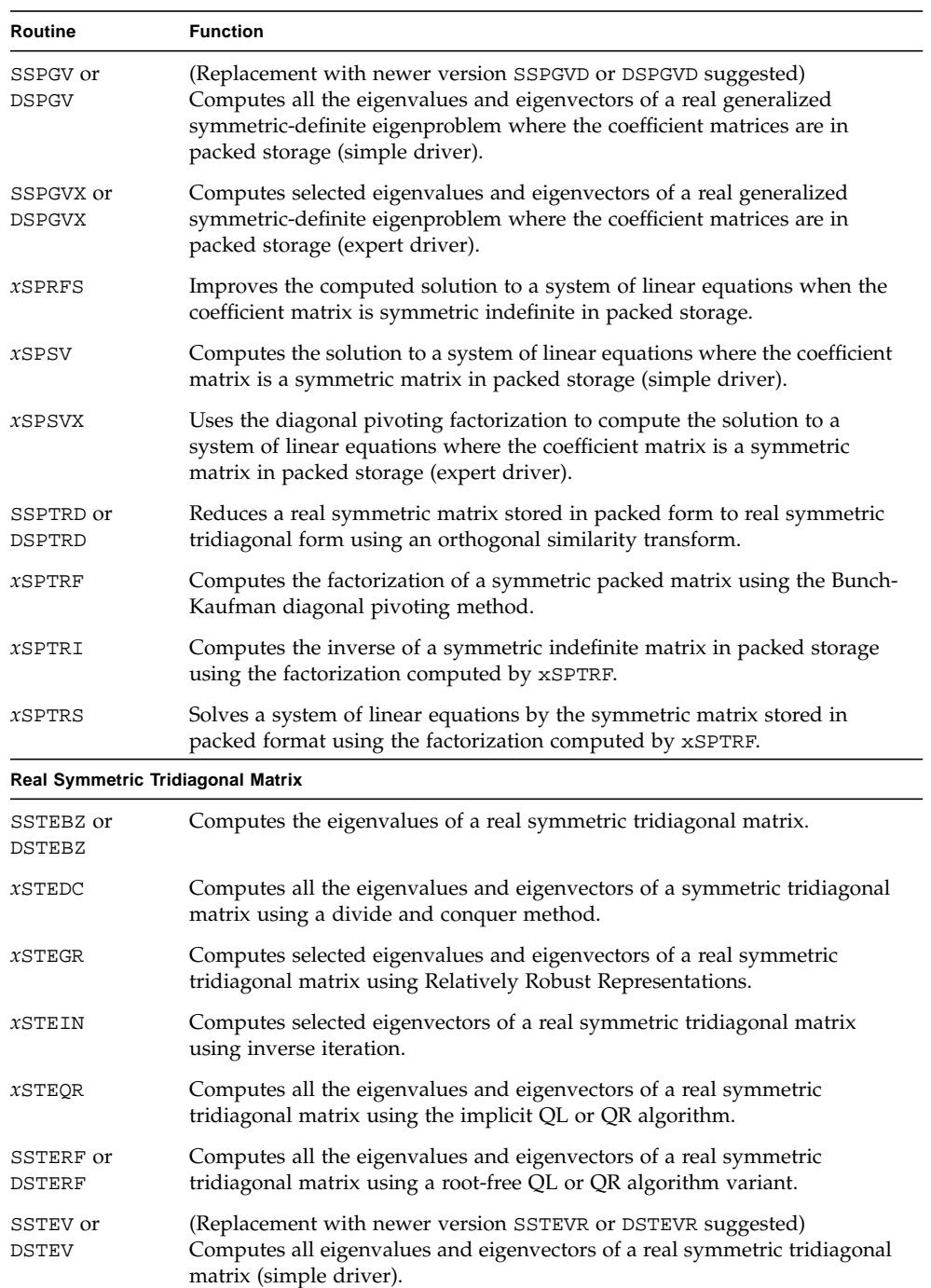

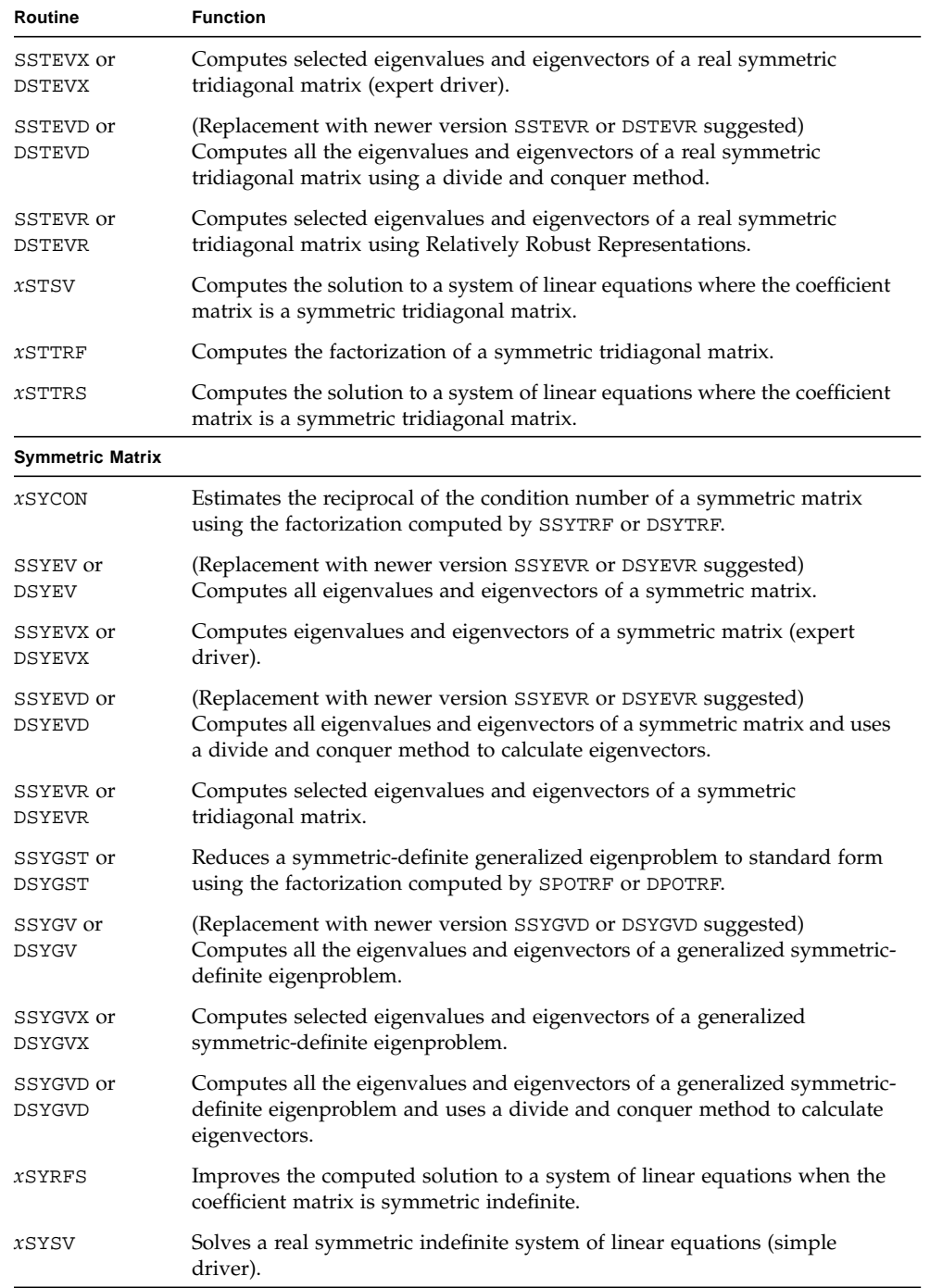

*xSYSVX* Solves a real symmetric indefinite system of linear equations (expert driver). SSYTRD or DSYTRD Reduces a symmetric matrix to real symmetric tridiagonal form by using a orthogonal similarity transformation. *x*SYTRF Computes the factorization of a real symmetric indefinite matrix using the diagonal pivoting method. *x*SYTRI Computes the inverse of a symmetric indefinite matrix using the factorization computed by *x*SYTRF. *xSYTRS* Solves a system of linear equations by the symmetric matrix using the factorization computed by *x*SYTRF. **Triangular Band Matrix** *x*TBCON Estimates the reciprocal condition number of a triangular band matrix. *x*TBRFS Determines error bounds and estimates for solving a triangular banded system of linear equations. *x*TBTRS Solves a triangular banded system of linear equations. **Triangular Matrix-Generalized Problem (Pair of Triangular Matrices)** *x*TGEVC Computes right and/or left generalized eigenvectors of two upper triangular matrices. *x*TGEXC Reorders the generalized Schur decomposition of a real or complex matrix pair using an orthogonal or unitary equivalence transformation. *x*TGSEN Reorders the generalized real-Schur or Schur decomposition of two matrixes and computes the generalized eigenvalues. *x*TGSJA Computes the generalized SVD from two upper triangular matrices obtained from *x*GGSVP. *x*TGSNA Estimates reciprocal condition numbers for specified eigenvalues and eigenvectors of two matrices in real-Schur or Schur canonical form. *x*TGSYL Solves the generalized Sylvester equation. **Triangular Matrix in Packed Storage** *x*TPCON Estimates the reciprocal or the condition number of a triangular matrix in packed storage. *x*TPRFS Determines error bounds and estimates for solving a triangular system of linear equations where the coefficient matrix is in packed storage. *x*TPTRI Computes the inverse of a triangular matrix in packed storage. *x*TPTRS Solves a triangular system of linear equations where the coefficient matrix is in packed storage. **Routine Function**

**TABLE A-1** LAPACK (Linear Algebra Package) Routines *(Continued)*

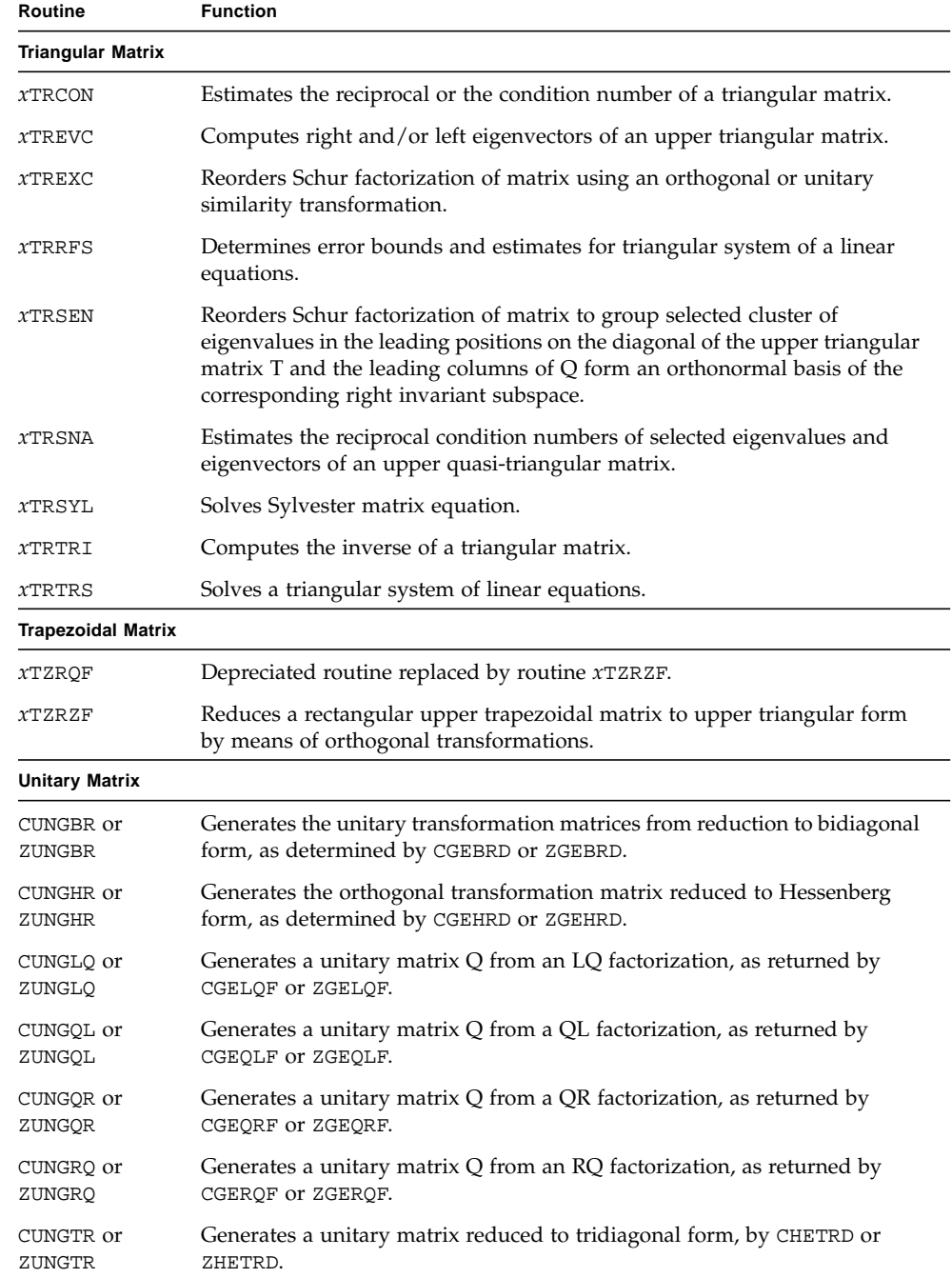

**TABLE A-1** LAPACK (Linear Algebra Package) Routines *(Continued)*

| Routine                                 | <b>Function</b>                                                             |  |
|-----------------------------------------|-----------------------------------------------------------------------------|--|
| CUNMBR or                               | Multiplies a general matrix with the unitary transformation matrix reduced  |  |
| ZUNMBR                                  | to bidiagonal form, as determined by CGEBRD or ZGEBRD.                      |  |
| CUNMHR or                               | Multiplies a general matrix by the unitary matrix reduced to Hessenberg     |  |
| ZUNMHR                                  | form by CGEHRD or ZGEHRD.                                                   |  |
| CUNMLQ or                               | Multiplies a general matrix by the unitary matrix from an LQ factorization, |  |
| ZUNMLQ                                  | as returned by CGELQF or ZGELQF.                                            |  |
| CUNMQL or                               | Multiplies a general matrix by the unitary matrix from a QL factorization,  |  |
| ZUNMQL                                  | as returned by CGEQLF or ZGEQLF.                                            |  |
| CUNMQR or                               | Multiplies a general matrix by the unitary matrix from a QR factorization,  |  |
| ZUNMQR                                  | as returned by CGEQRF or ZGEQRF.                                            |  |
| CUNMRQ or                               | Multiplies a general matrix by the unitary matrix from an RQ factorization, |  |
| ZUNMRQ                                  | as returned by CGERQF or ZGERQF.                                            |  |
| CUNMRZ or                               | Multiplies a general matrix by the unitary matrix from an RZ factorization, |  |
| ZUNMRZ                                  | as returned by CTZRZF or ZTZRZF.                                            |  |
| CUNMTR or                               | Multiplies a general matrix by the unitary transformation matrix reduced    |  |
| ZUNMTR                                  | to tridiagonal form by CHETRD or ZHETRD.                                    |  |
| <b>Unitary Matrix in Packed Storage</b> |                                                                             |  |
| CUPGTR or                               | Generates the unitary transformation matrix from a tridiagonal matrix       |  |
| ZUPGTR                                  | determined by CHPTRD or ZHPTRD.                                             |  |
| <b>CUPMTR or</b>                        | Multiplies a general matrix by the unitary transformation matrix reduced    |  |
| ZUPMTR                                  | to tridiagonal form by CHPTRD or ZHPTRD.                                    |  |

## BLAS1 Routines

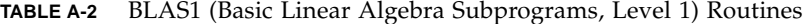

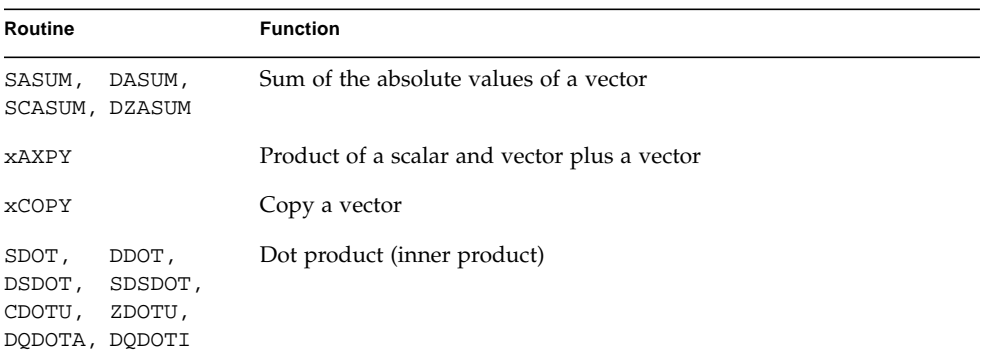

| Routine                             |                | <b>Function</b>                              |
|-------------------------------------|----------------|----------------------------------------------|
| CDOTC, ZDOTC                        |                | Dot product conjugating first vector         |
| SNRM2,<br>SCNRM2, DCNRM2,<br>DZNRM2 | DNRM2,         | Euclidean norm of a vector                   |
| <b>xROTG</b>                        |                | Set up Givens plane rotation                 |
| xROT,<br>ZDROT                      | CSROT,         | Apply Given's plane rotation                 |
| SROTMG, DROTMG                      |                | Set up modified Given's plane rotation       |
| SROTM,                              | DROTM          | Apply modified Given's rotation              |
| ISAMAX, DAMAX,<br>ICAMAX, IZAMAX    |                | Index of element with maximum absolute value |
| ZDSCAL                              | xSCAL, CSSCAL, | Scale a vector                               |
| xSWAP                               |                | Swap two vectors                             |
| CVMUL,                              | ZVMUL          | Compute scaled product of complex vectors    |

**TABLE A-2** BLAS1 (Basic Linear Algebra Subprograms, Level 1) Routines *(Continued)*

## BLAS2 Routines

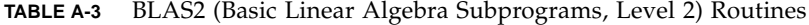

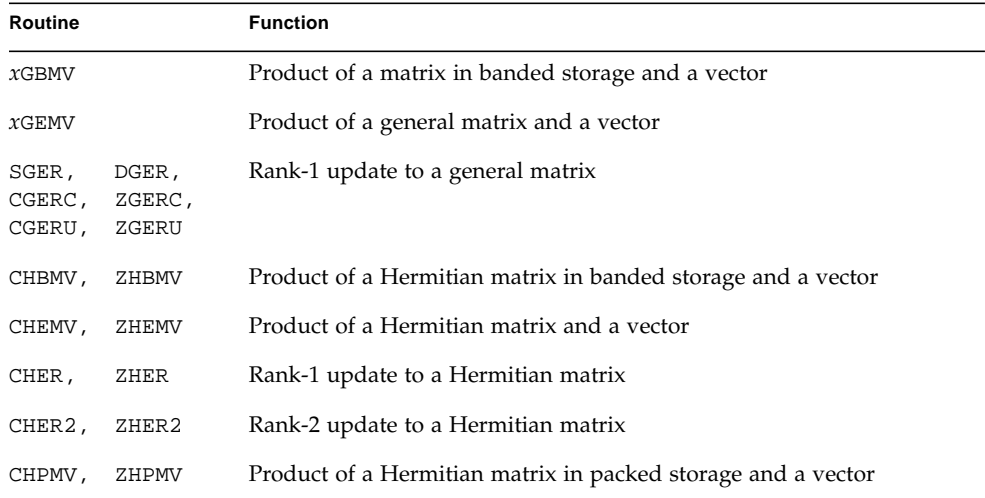

| Routine  |              | <b>Function</b>                                                       |
|----------|--------------|-----------------------------------------------------------------------|
| CHPR,    | ZHPR         | Rank-1 update to a Hermitian matrix in packed storage                 |
| CHPR2,   | ZHPR2        | Rank-2 update to a Hermitian matrix in packed storage                 |
| SSBMV,   | <b>DSBMV</b> | Product of a symmetric matrix in banded storage and a vector          |
| $x$ SPMV |              | Product of a Symmetric matrix in packed storage and a vector          |
| SSPR,    | <b>DSPR</b>  | Rank-1 update to a real symmetric matrix in packed storage            |
| SSPR2,   | DSPR2        | Rank-2 update to a real symmetric matrix in packed storage            |
| SSYMV,   | DSYMV        | Product of a symmetric matrix and a vector                            |
| SSYR,    | DSYR         | Rank-1 update to a real symmetric matrix                              |
| SSYR2,   | DSYR2        | Rank-2 update to a real symmetric matrix                              |
| $x$ TBMV |              | Product of a triangular matrix in banded storage and a vector         |
| $x$ TBSV |              | Solution to a triangular system in banded storage of linear equations |
| $x$ TPMV |              | Product of a triangular matrix in packed storage and a vector         |
| $x$ TPSV |              | Solution to a triangular system of linear equations in packed storage |
| xTRMV    |              | Product of a triangular matrix and a vector                           |
| $x$ TRSV |              | Solution to a triangular system of linear equations                   |

**TABLE A-3** BLAS2 (Basic Linear Algebra Subprograms, Level 2) Routines *(Continued)*

### BLAS3 Routines

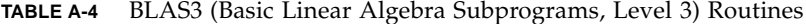

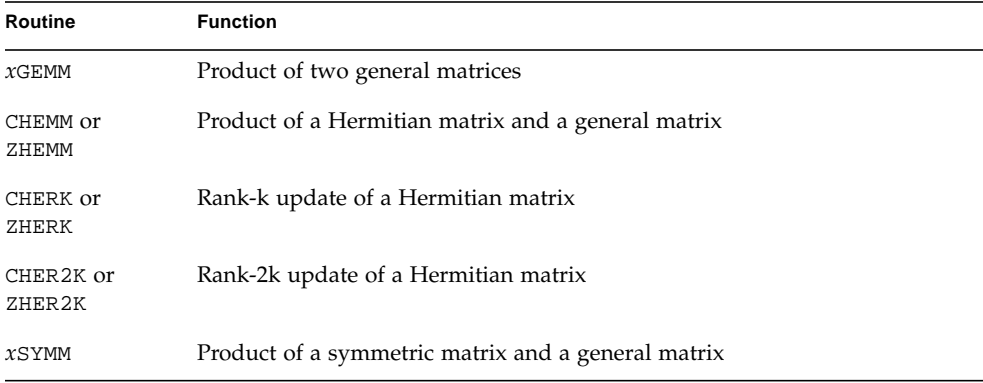

| Routine   | <b>Function</b>                                     |
|-----------|-----------------------------------------------------|
| $x$ SYRK  | Rank-k update of a symmetric matrix                 |
| $x$ SYR2K | Rank-2k update of a symmetric matrix                |
| xTRMM     | Product of a triangular matrix and a general matrix |
| xTRSM     | Solution for a triangular system of equations       |

**TABLE A-4** BLAS3 (Basic Linear Algebra Subprograms, Level 3) Routines *(Continued)*

## Sparse BLAS Routines

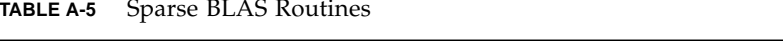

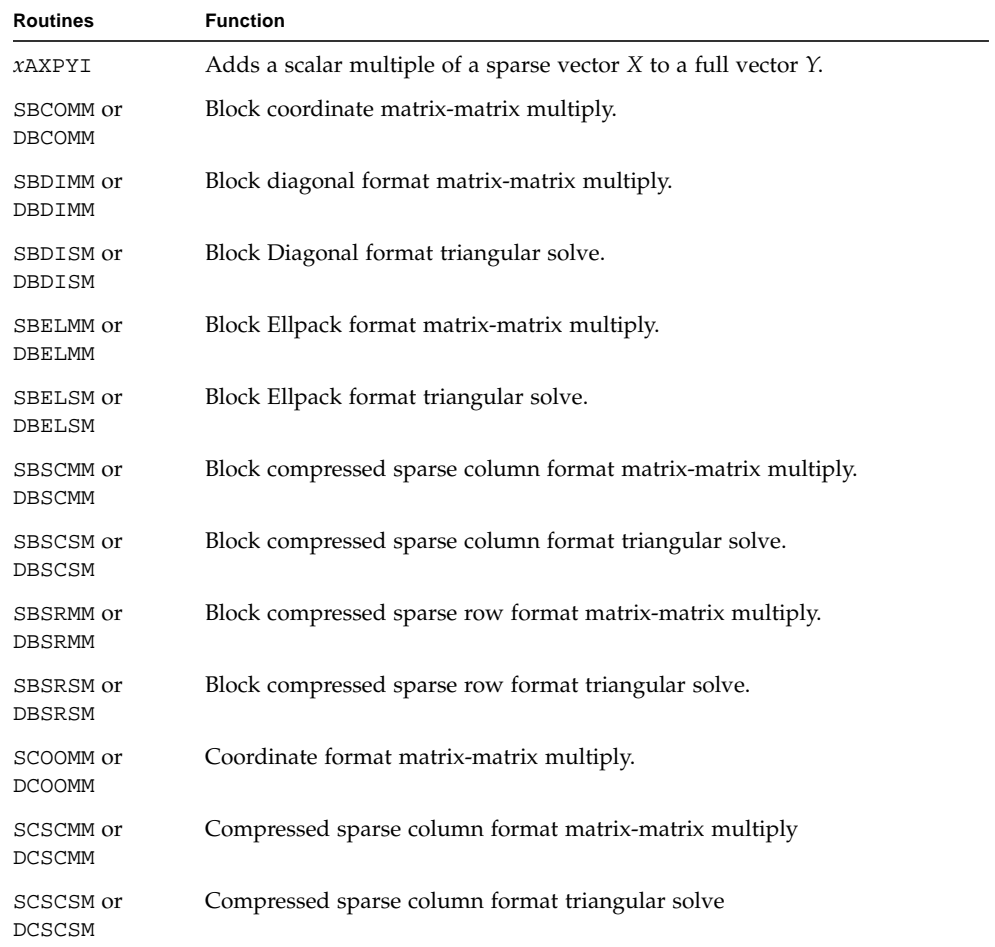

| Routines                                 | <b>Function</b>                                                                                           |
|------------------------------------------|----------------------------------------------------------------------------------------------------|
| SCSRMM or<br>DCSRMM                      | Compressed sparse row format matrix-matrix multiply.                                                      |
| SCSRSM or<br>DCSRSM                      | Compressed sparse row format triangular solve.                                                            |
| SDIAMM or<br>DDIAMM                      | Diagonal format matrix-matrix multiply.                                                                   |
| SDIASM or<br>DDIASM                      | Diagonal format triangular solve.                                                                         |
| SDOTI,<br>DDOTI,<br>CDOTUI, or<br>ZDOTUI | Computes the dot product of a sparse vector and a full vector.                                            |
| CDOTCI, or<br>ZDOTCI,                    | Computes the conjugate dot product of a sparse vector and a full vector.                                  |
| SELLMM or<br>DELLMM                      | Ellpack format matrix-matrix multiply.                                                                    |
| SELLSM or<br>DELLSM                      | Ellpack format triangular solve.                                                                          |
| $x$ CGTHR                                | Given a full vector, creates a sparse vector and corresponding index vector.                              |
| xCGTHRZ                                  | Given a full vector, creates a sparse vector and corresponding index vector<br>and zeros the full vector. |
| SJADMM or<br>DJADMM                      | Jagged diagonal matrix-matrix multiply.                                                                   |
| SJADRP or<br>DJADRP                      | Right permutation of a jagged diagonal matrix.                                                            |
| SJADSM or<br>DJADSM                      | Jagged diagonal triangular solve.                                                                         |
| SROTI or<br>DROTI                        | Applies a Givens rotation to a sparse vector and a full vector.                                           |
| xCSCTR                                   | Given a sparse vector and corresponding index vector, puts those elements<br>into a full vector.          |
| SSKYMM or<br>DSKYMM                      | Skyline format matrix-matrix multiply.                                                                    |

**TABLE A-5** Sparse BLAS Routines *(Continued)*

| <b>Routines</b>            | <b>Function</b>                                          |
|----------------------------|----------------------------------------------------------|
| SSKYSM or<br>DSKYSM        | Skyline format triangular solve.                         |
| SVBRMM or<br><b>DVBRMM</b> | Variable block sparse row format matrix-matrix multiply. |
| SVBRSM or<br>DVBRSM        | Variable block sparse row format triangular solve.       |

**TABLE A-5** Sparse BLAS Routines *(Continued)*

## Sparse Solver Routines

**TABLE A-6** Sparse Solver Routines

| <b>Routines</b> | <b>Function</b>                                          |
|-----------------|----------------------------------------------------------|
| DGSSFS          | One call interface to sparse solver.                     |
| DGSSIN          | Sparse solver initialization.                            |
| DGSSOR          | Fill reducing ordering and symbolic factorization.       |
| DGSSFA          | Matrix value input and numeric factorization.            |
| DGSSSL          | Triangular solve.                                        |
| <b>DGSSUO</b>   | Sets user-specified ordering permutation.                |
| DGSSRP          | Returns permutation used by solver.                      |
| <b>DGSSCO</b>   | Returns condition number estimate of coefficient matrix. |
| DGSSDA          | De-allocates sparse solver.                              |
| DGSSPS          | Prints solver statistics.                                |

## FFTPACK and VFFTPACK Routines

Routines with a V prefix are vectorized routines that belong to VFFTPACK.

#### **TABLE A-7** FFTPACK and VFFTPACK (Fast Fourier Transform and Vectorized Fast Fourier Transform) Routines

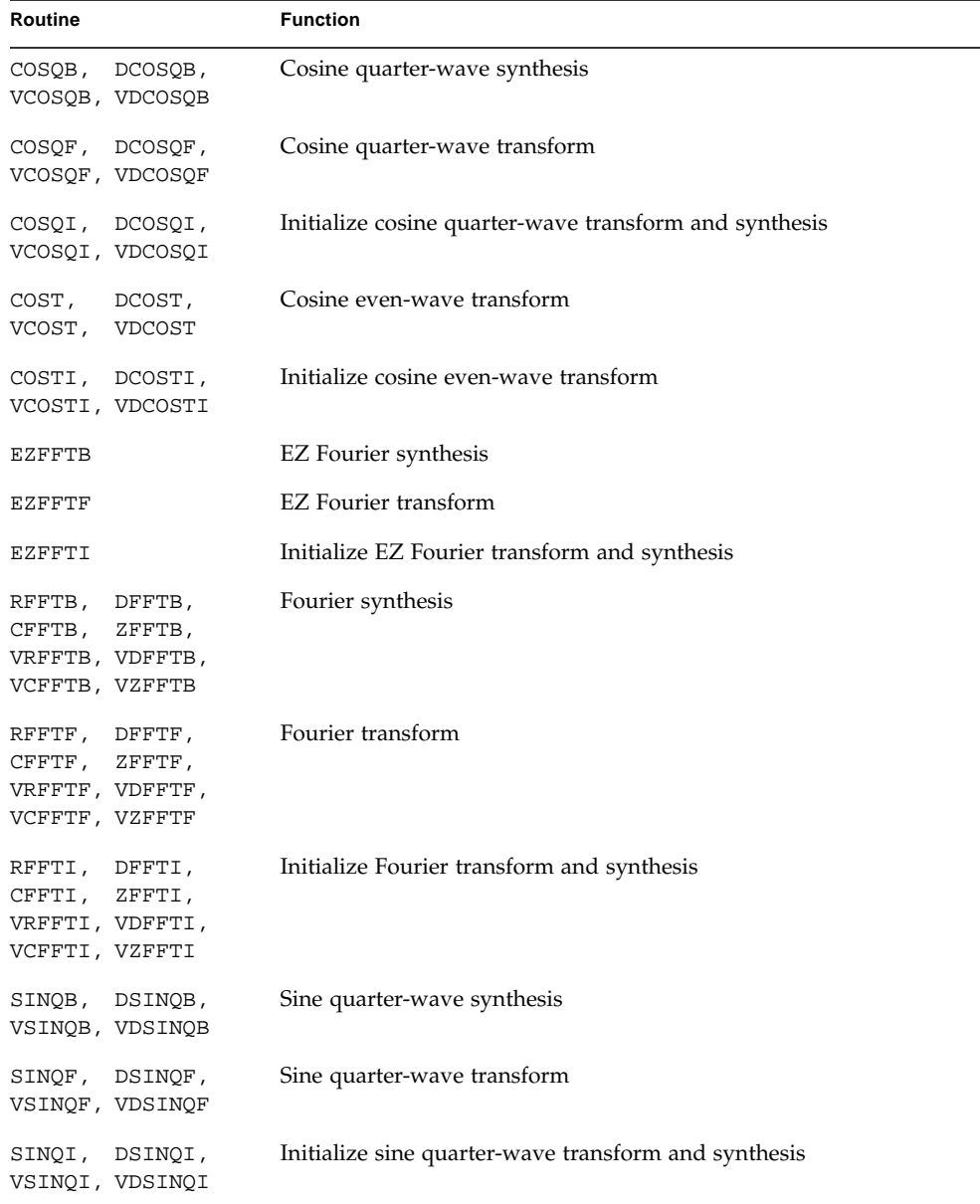

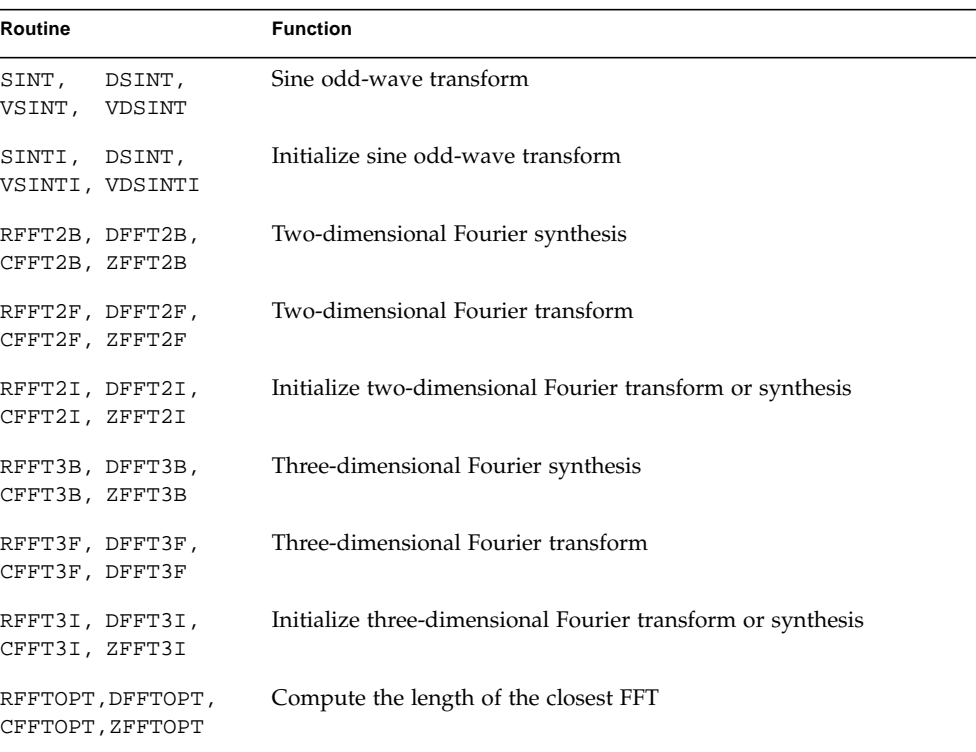

#### **TABLE A-7** FFTPACK and VFFTPACK (Fast Fourier Transform and Vectorized Fast Fourier Transform) Routines *(Continued)*

## Other Routines

**TABLE A-8** Other Routines

| <b>Routines</b>              | <b>Function</b>                                     |
|------------------------------|-----------------------------------------------------|
| <b>XCNVCOR</b>               | Computes convolution or correlation                 |
| xCNVCOR2                     | Computes two-dimensional convolution or correlation |
| <b>XTRANS</b>                | Transposes array                                    |
| SWIENER or<br><b>DWEINER</b> | Performs Wiener deconvolution of two signals        |

## LINPACK Routines

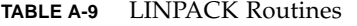

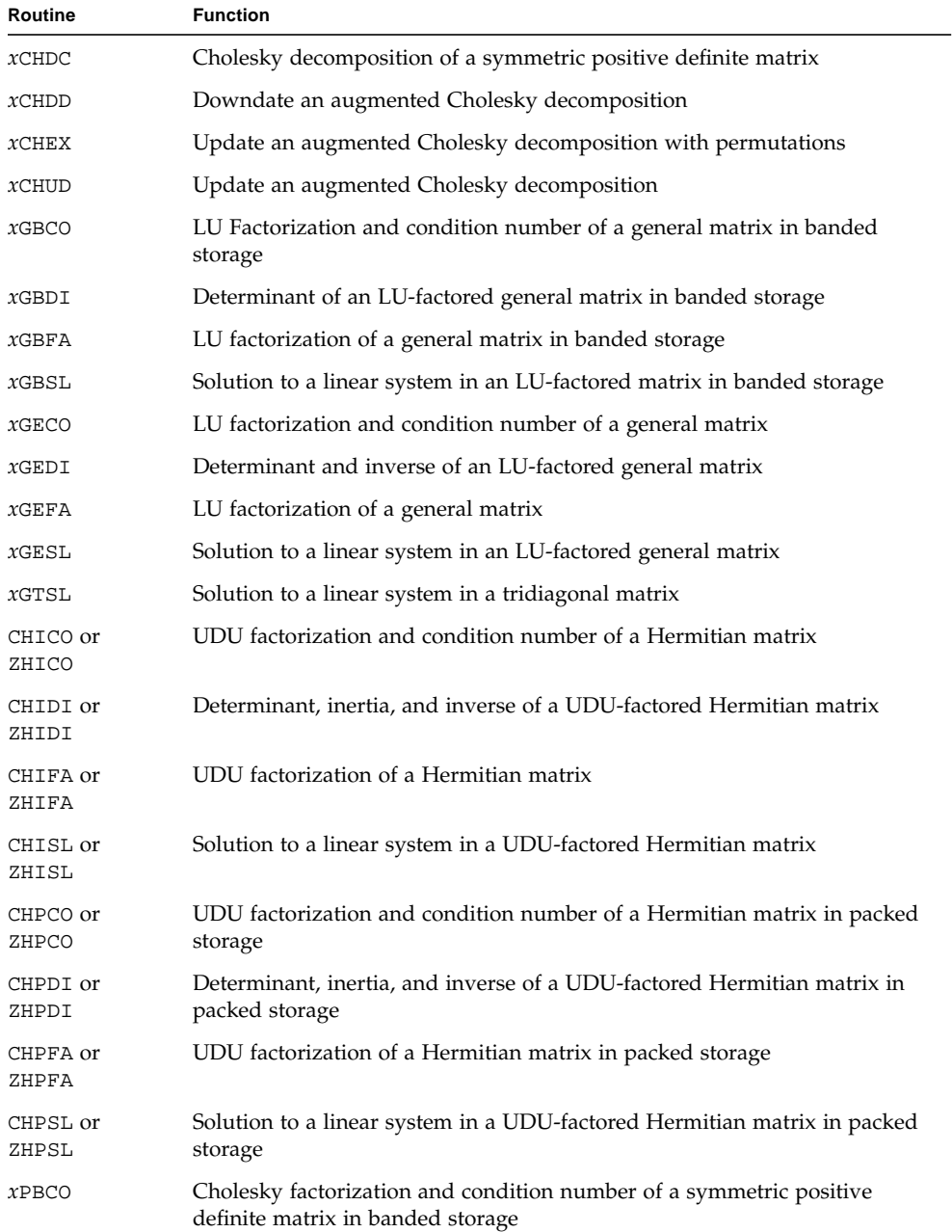
#### **TABLE A-9** LINPACK Routines *(Continued)*

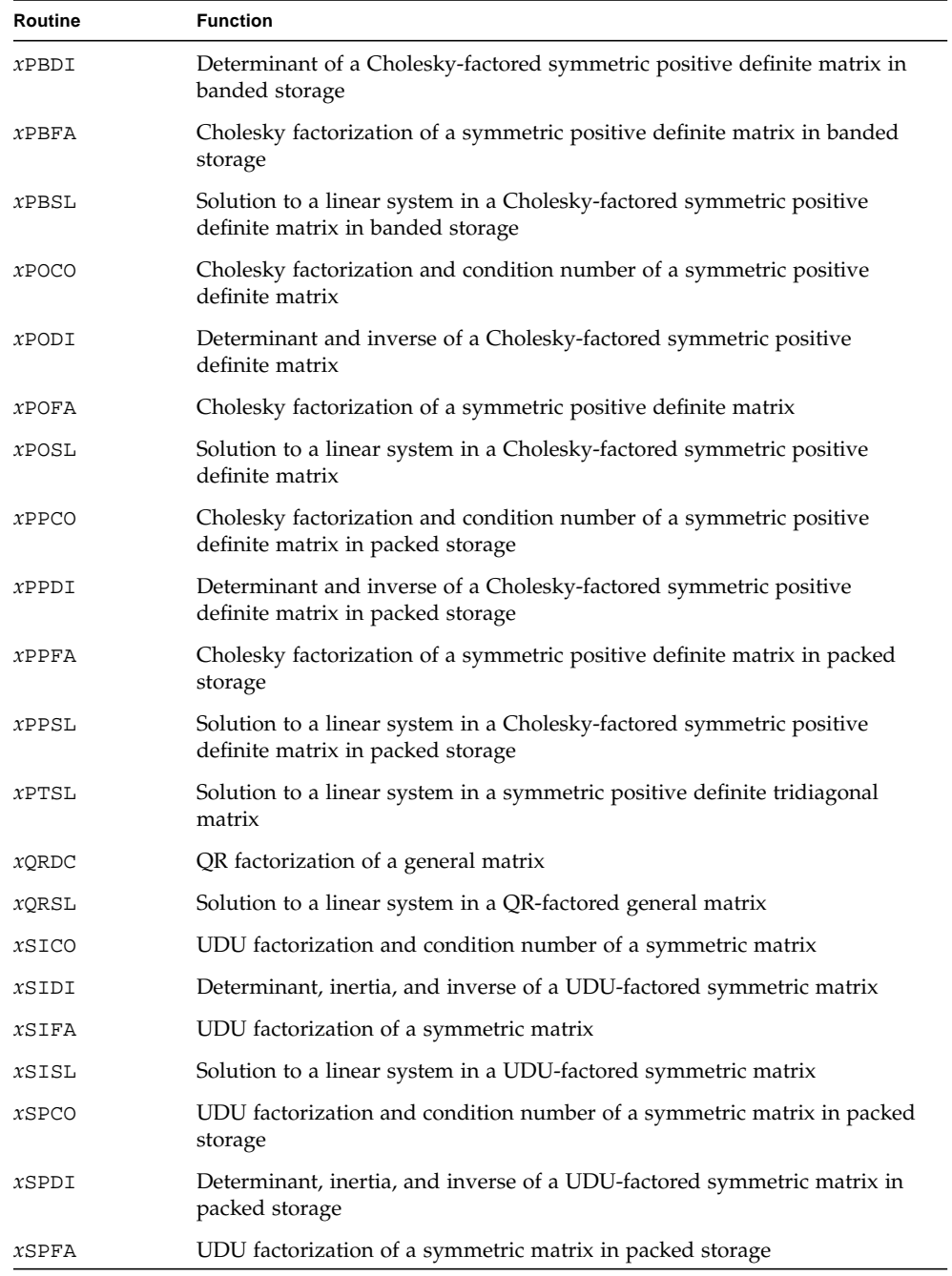

**TABLE A-9** LINPACK Routines *(Continued)*

| Routine  | <b>Function</b>                                                                     |
|----------|-------------------------------------------------------------------------------------|
| $x$ SPSL | Solution to a linear system in a UDU-factored symmetric matrix in packed<br>storage |
| xSVDC    | Singular value decomposition of a general matrix                                    |
| xTRCO    | Condition number of a triangular matrix                                             |
| xTRDI    | Determinant and inverse of a triangular matrix                                      |
| xTRSL    | Solution to a linear system in a triangular matrix                                  |

# Index

#### **SYMBOLS**

%g2, %g3, %g4, and %g5 [global integer registers, 24](#page-33-0) \_64[, appending to routine name, 18,](#page-27-0) [29](#page-38-0)

#### **NUMERICS**

2D FFT routines [arguments, 76,](#page-85-0) [110](#page-119-0) [data storage format, 111](#page-120-0) FULL [argument, 110](#page-119-1) [normalization, 111](#page-120-1) PLACE [argument, 110](#page-119-2) [routines, 109](#page-118-0) [32-bit addressing, 29](#page-38-1) 3D FFT routines [arguments, 76,](#page-85-1) [127](#page-136-0) [data storage format, 129](#page-138-0) FULL [argument, 128](#page-137-0) [normalization, 128](#page-137-1) PLACE [argument, 128](#page-137-2) [routines, 126](#page-135-0) [64-bit addressing, 29](#page-38-2) 64-bit code [C, 32](#page-41-0) [Fortran 95, 31](#page-40-0) [See also 64-bit enabled Solaris operating](#page-38-3) environment 64-bit enabled Solaris operating environment

appending \_64 [to routine names, 29](#page-38-0) [compiling code, 29](#page-38-3) [integer promotion, 30](#page-39-0) [64-bit integer arguments, 18](#page-27-1) [promoting integers to 64-bits, 29,](#page-38-4) [30](#page-39-0) [64-bit integer interfaces, calling, 30](#page-39-1)

#### **A**

argument data types [summary, 74,](#page-83-0) [135](#page-144-0) WSAVE [work array, 79](#page-88-0) arguments [2D FFT routines, 110](#page-119-0) [3D FFT routines, 127](#page-136-0) [convolution and correlation, 136](#page-145-0) [EZFFT routines, 93](#page-102-0) [FFT routines, 81](#page-90-0) [VFFT routines, 81](#page-90-0) [automatic code restructuring tools, 16](#page-25-0)

#### **B**

[banded matrix, 40](#page-49-0) [bidiagonal matrix, 148](#page-157-0) [BLAS1, 9,](#page-18-0) [162](#page-171-0) [BLAS2, 9,](#page-18-1) [163](#page-172-0) [BLAS3, 9,](#page-18-2) [164](#page-173-0)

#### **C**

 $\mathcal{C}$ [64-bit code, 32](#page-41-0) [array storage, 24](#page-33-1) [routine calling conventions, 24](#page-33-2) C interfaces [advantages, 23](#page-32-0) [compared to Fortran interfaces, 23](#page-32-1) [routine calling conventions, 24](#page-33-3) [calling 64-bit integer interfaces, 30](#page-39-1) calling conventions [C, 24](#page-33-3) f77/f95[, 16](#page-25-1) [CLAPACK, 11](#page-20-0) [compatibility, LAPACK, 10,](#page-19-0) [12](#page-21-0) [compiler parallelization, 36](#page-45-0) [compilers, accessing, 5](#page-14-0) [compile-time checking, 17](#page-26-0) [complex conjugate symmetry, 69](#page-78-0) [complex conjugation, 69](#page-78-1) complex sequence [DFT definition, 68](#page-77-0) [FFT, 69](#page-78-2) [compressed sparse column \(CSC\) format, 45](#page-54-0) convolution and correlation [arguments, 136](#page-145-0) [routines, 135](#page-144-1) [cosine even-wave definition, 70](#page-79-0) cosine even-wave routines [see COST routines](#page-109-0) [cosine quarter-wave definition, 70](#page-79-1) cosine quarter-wave routines [see COSQ routines](#page-104-0) COSQ routines [normalization, 95](#page-104-1) [routines, 95](#page-104-0) COST routines [normalization, 100](#page-109-1) [routines, 100](#page-109-0)

## **D**

-dalign[, 13,](#page-22-0) [28](#page-37-0) data storage format (FFT routines) [complex one-dimensional FFT routines, 82](#page-91-0) [complex three-dimensional FFT routines, 129](#page-138-0) [complex two-dimensional FFT routines, 111](#page-120-0) [real one-dimensional FFT routines, 82](#page-91-1) [real three-dimensional FFT routines, 129](#page-138-1) [real two-dimensional FFT routines, 111](#page-120-2) data types [arguments, 74,](#page-83-0) [135](#page-144-0) WSAVE [work array, 79](#page-88-0) [degree of parallelism, 34](#page-43-0) DFT [complex sequence, 68](#page-77-0) [definition, 68](#page-77-0) [DFT definition, 68](#page-77-0) [efficiency of FFT versus DFT, 65](#page-74-0) [inverse transform definition, 68](#page-77-1) [real sequence, 69](#page-78-3) [diagonal matrix, 148](#page-157-1) discrete Fourier transform [See DFT](#page-74-0) [documentation index, 6](#page-15-0) [documentation, accessing, 6](#page-15-1) DOSERIAL\* [directive, 35](#page-44-0)

## **E**

[enable trap 6, 14](#page-23-0) environment variable MANPATH[, 6](#page-15-2) OMP\_NUM\_THREADS[, 35](#page-44-1) PARALLEL[, 34,](#page-43-1) [37](#page-46-0) PATH[, 5](#page-14-1) STACKSIZE[, 33](#page-42-0) SUNW\_MP\_THR\_IDLE[, 36](#page-45-1) [EZ Fourier transform routines, 92](#page-101-0) [EZFFT routines, arguments, 92](#page-101-0)

# **F**

f77/f95 interfaces [calling conventions, 16](#page-25-1) FFT [complex sequence, 69](#page-78-2) [data storage format, 82](#page-91-1) [efficiency of FFT versus DFT, 65](#page-74-0) [real sequence, 69](#page-78-2) [FFT routines, 74,](#page-83-1) [89](#page-98-0) [arguments, 81](#page-90-0) [base names, 72](#page-81-0) [data storage format, 82](#page-91-0) [naming conventions, 72](#page-81-0) [normalization, 89](#page-98-1) [FFTPACK, 9,](#page-18-3) [168](#page-177-0) [compared to VFFTPACK, 66](#page-75-0) [Netlib, 65](#page-74-1) [routines, 74](#page-83-2) [Sun Performance Library extensions, 68](#page-77-2) Fortran 95 [64-bit code, 31](#page-40-0) [compile-time checking, 17](#page-26-0) [optional arguments, 17,](#page-26-1) [19](#page-28-0) [type independence, 17](#page-26-2) USE SUNPERF[, 17](#page-26-3) FULL argument [2D FFT routines, 110](#page-119-1) [3D FFT routines, 128](#page-137-0)

# **G**

[general band matrix, 148](#page-157-2) [general matrix, 42,](#page-51-0) [148](#page-157-3) [general tridiagonal matrix, 150](#page-159-0) [global integer registers, 24](#page-33-0)

#### **H**

[Hermitian band matrix, 151](#page-160-0) [Hermitian matrix, 151](#page-160-1) [Hermitian matrix in packed storage, 152](#page-161-0)

## **I**

[including routines in development](#page-24-0) environment, 15 inverse DFT [definition, 68](#page-77-1) [real sequence, 70](#page-79-2) isalist[, 29](#page-38-5)

## **L**

[LAPACK, 9,](#page-18-4) [148](#page-157-4) [LAPACK 90, 11](#page-20-1) [LAPACK compatibility, 10,](#page-19-0) [12](#page-21-0) [LINPACK, 9,](#page-18-5) [170](#page-179-0)

#### **M**

malloc[, 24](#page-33-4) man pages [accessing, 4](#page-13-0) [section 3P, 65,](#page-74-2) [147](#page-156-0) MANPATH [environment variable, setting, 6](#page-15-2) matrix [banded, 40](#page-49-0) [bidiagonal, 148](#page-157-0) [diagonal, 148](#page-157-1) [general, 42,](#page-51-0) [148](#page-157-3) [general band, 148](#page-157-2) [general tridiagonal, 150](#page-159-0) [Hermitian, 151](#page-160-1) [Hermitian band, 151](#page-160-0) [Hermitian in packed storage, 152](#page-161-0) [real orthogonal, 154](#page-163-0) [real orthogonal in packed storage, 154](#page-163-1) [real symmetric band, 157](#page-166-0) [real symmetric tridiagonal, 158](#page-167-0) [structurally symmetric sparse, 46](#page-55-0) [symmetric, 43,](#page-52-0) [159](#page-168-0) [symmetric banded, 44](#page-53-0) [symmetric in packed storage, 157](#page-166-1) [symmetric or Hermitian-positive definite, 155](#page-164-0) [symmetric or Hermitian-positive definite](#page-164-1) band, 155

[symmetric or Hermitian-positive definite in](#page-165-0) packed storage, 156 [symmetric or Hermitian-positive definite](#page-165-1) tridiagonal, 156 [symmetric sparse, 45](#page-54-1) [trapezoidal, 161](#page-170-0) [triangular, 42,](#page-51-1) [160,](#page-169-0) [161](#page-170-1) [triangular band, 160](#page-169-1) [triangular in packed storage, 160](#page-169-2) [tridiagonal, 44](#page-53-1) [unitary, 161](#page-170-2) [unitary in packed storage, 162](#page-171-1) [unsymmetric sparse, 47](#page-56-0) [upper Hessenberg, 153](#page-162-0) -misalign[, 38](#page-47-0) [MT-safe routines, 22](#page-31-0) multithreading [compiler parallelization, 36](#page-45-2) -mt[, 33](#page-42-1) [parallelization options, 33](#page-42-2) [POSIX/Solaris threads, 36](#page-45-2)

#### **N**

naming conventions (FFT/VFFT routines) [base names, 72](#page-81-0) [prefixes, 72](#page-81-0) [Netlib, 10,](#page-19-1) [65](#page-74-3) [Netlib Sparse BLAS, 48](#page-57-0) [naming conventions, 48](#page-57-1) [NIST Fortran Sparse BLAS, 48](#page-57-2) [naming conventions, 49](#page-58-0) normalization [2D FFT routines, 111](#page-120-1) [3D FFT routines, 128](#page-137-1) [COSQ routines, 95](#page-104-1) [COST routines, 100](#page-109-1) [FFT routines, 89](#page-98-1) [SINQ routines, 102](#page-111-0) [SINT routines, 107](#page-116-0)

## **O**

OMP\_NUM\_THREADS[, 35](#page-44-1) [one-call interface, 51](#page-60-0)

optimizing [64-bit code, 28](#page-37-1) [SPARC instruction set, 28](#page-37-2) optional f95 [arguments, 17,](#page-26-1) [19](#page-28-0)

#### **P**

[packed storage, 40](#page-49-1) PARALLEL [environment variable, 34,](#page-43-1) [37](#page-46-0) parallel processing [degree of parallelism, 34](#page-43-0) [examples, 37](#page-46-1) [parallelization, 38](#page-47-1) PATH [environment variable, setting, 5](#page-14-1) PLACE argument [2D FFT routines, 110](#page-119-2) [3D FFT routines, 128](#page-137-2) [POSIX/Solaris threads, 36](#page-45-3) -mt[, 33](#page-42-1) [promoting integer arguments to 64-bits, 29,](#page-38-4) [30](#page-39-0)

## **R**

[real orthogonal matrix, 154](#page-163-0) [real orthogonal matrix in packed storage, 154](#page-163-1) real sequence [DFT, 69](#page-78-3) [DFT definition, 69](#page-78-4) [inverse DFT definition, 70](#page-79-2) [real symmetric band matrix, 157](#page-166-0) [real symmetric tridiagonal matrix, 158](#page-167-0) [regular interface, 50](#page-59-0) [replacing routines, 16](#page-25-2) routines [2D FFT, 76,](#page-85-0) [109](#page-118-0) [3D FFT, 76,](#page-85-1) [126](#page-135-0) [BLAS1, 162](#page-171-0) [BLAS2, 163](#page-172-0) [BLAS3, 164](#page-173-0) [C calling conventions, 24](#page-33-2) [convolution and correlation, 135](#page-144-1) [cosin](#page-109-0)[e even-wave, 100](#page-164-1) [cosine quarter-wave, 95](#page-104-0)

[EZ Fourier transform, 92](#page-101-0) f77/f95 [calling conventions, 16](#page-25-1) [FFT, 74,](#page-83-1) [89](#page-98-0) [FFTPACK, 74,](#page-83-2) [168](#page-177-0) [LAPACK, 148](#page-157-4) [LINPACK, 170](#page-179-0) [sine odd-wave, 107](#page-116-1) [sine quarter-wave, 102](#page-111-1) [sparse BLAS, 165](#page-174-0) [sparse solvers, 167](#page-176-0) [VFFT, 74,](#page-83-1) [89](#page-98-0) [VFFTPACK, 74,](#page-83-2) [168](#page-177-0) ROWCOL [\(VFFT routines\), 89](#page-98-2)

## **S**

[section 3P man pages, 65,](#page-74-2) [147](#page-156-0) sequence length *N* [definition, 65](#page-74-4) effect of size of *N* [on performance, 78](#page-87-0) effect of values of *N* [on performance, 76](#page-85-2) most efficient values of *N*[, 76](#page-85-3) [shell prompts, 4](#page-13-1) [sine odd-wave definition, 70](#page-79-3) sine odd-wave routines [see SINT routines](#page-116-1) [sine quarter-wave definition, 70](#page-79-4) sine quarter-wave routines [see SINQ routines](#page-111-1) [single processor, 37](#page-46-2) SINQ routines [normalization, 102](#page-111-0) [routines, 102](#page-111-1) SINT routines [normalization, 107](#page-116-0) [routines, 107](#page-116-1) [Solaris versions supported, 4](#page-13-2) [sparse BLAS, 165](#page-174-0) sparse matrices [CSC storage format, 45](#page-54-0) [structurally symmetric, 46](#page-55-0) [symmetric, 45](#page-54-1) [unsymmetric, 47](#page-56-0)

[sparse solver, 167](#page-176-0) [sparse solver package, 44](#page-53-2) [one-call interface, 51](#page-60-0) [regular interface, 50](#page-59-0) [routine calling order, 51](#page-60-1) [routines, 50](#page-59-1) [using with C, 44](#page-53-3) STACKSIZE [environment variable, 33](#page-42-0) [structurally symmetric sparse matrix, 46](#page-55-0) SUNW\_MP\_THR\_IDLE[, 36](#page-45-1) [symmetric banded matrix, 44](#page-53-0) [symmetric matrix, 43,](#page-52-0) [159](#page-168-0) [symmetric matrix in packed storage, 157](#page-166-1) [symmetric or Hermitian positive definite band](#page-164-1) matrix, 155 [symmetric or Hermitian positive definite](#page-164-0) matrix, 155 [symmetric or Hermitian positive definite matrix in](#page-165-0) packed storage, 156 [symmetric or Hermitian positive definite](#page-165-1) tridiagonal matrix, 156 [symmetric sparse matrix, 45](#page-54-1)

## **T**

three-dimensional FFT routines [see 3D FFT routines](#page-85-1) [trap 6, enabling, 14](#page-23-0) [trapezoidal matrix, 161](#page-170-0) [triangular band matrix, 160](#page-169-1) [triangular matrix, 42,](#page-51-1) [160,](#page-169-0) [161](#page-170-1) [triangular matrix in packed storage, 160](#page-169-2) [tridiagonal matrix, 44](#page-53-1) two-dimensional FFT routines [see 2D FFT routines](#page-85-0) [type Independence, 17](#page-26-2) [typographic conventions, 3](#page-12-0)

## **U**

[unitary matrix, 161](#page-170-2) [unitary matrix in packed storage, 162](#page-171-1) [unsymmetric sparse matrix, 47](#page-56-0) [upper Hessenberg matrix, 153](#page-162-0) USE SUNPERF [enabling Fortran 95 features, 17](#page-26-3) USE\_THREADS [routine, 34](#page-43-2)

#### **V**

[VFFT routines, 74,](#page-83-1) [89](#page-98-0) [arguments, 81](#page-90-0) [naming conventions, 72](#page-81-0) ROWCOL [argument, 89](#page-98-2) [VFFTPACK, 9,](#page-18-6) [168](#page-177-0) [compared to FFTPACK, 66](#page-75-1) [Netlib, 65](#page-74-3) [routines, 74](#page-83-2) [Sun Performance Library extensions, 68](#page-77-2)

#### **W**

work array (FFT routines) [data types, 79](#page-88-1) [initializing, 78](#page-87-1) [minimum dimension, 79](#page-88-1) [procedure for initializing, 78](#page-87-2) WSAVE [see work array \(FFT routines\)](#page-87-3)

## **X**

-xarch[, 28](#page-37-3) *x*FFTOPT[, 77](#page-86-0) -xlic\_lib=sunperf[, 13,](#page-22-1) [28](#page-37-4) -xtypemap[, 30](#page-39-2)